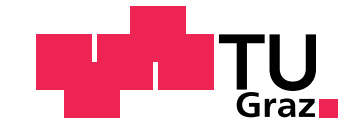

Masterarbeit

# Wirkungsgradbestimmung umrichtergespeister Asynchronmaschinen

eingereicht an der Technischen Universität Graz

von

**Stefan Strauss**

Betreuer: Dipl.-Ing. Dr.techn. Johann Peter Bacher

Institut für Elektrische Antriebstechnik und Maschinen

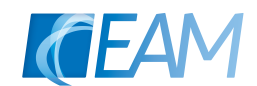

**2016**

# "Erfahrung ist die gemeinsame Mutter aller Wissenschaften und Künste."

*Leonardo da Vinci (\*1452,*†*1519) ital. Universalkünstler*

## **Eidesstattlich Erklärung**

Ich erkläre an Eides statt, dass ich die vorliegende Arbeit selbstständig verfasst, andere als die angegebenen Quellen/Hilfsmittel nicht benutzt, und die den benutzten Quellen wörtlich und inhaltlich entnommenen Stellen als solche kenntlich gemacht habe. Das in TUGRAZonline hochgeladene Textdokument ist mit der vorliegenden Masterarbeit identisch.

Graz, am . . . . . . . . . . . . . . . . . . . . . . . . . . . . . . . . . . . . . . . . . . . . . . . . . . . . . . . . . . . . .

(Unterschrift)

### **A**ffi**davit**

I declare that I have authored this thesis independently, that I have not used other than the declared sources/resources, and that I have explicitly indicated all material which has been quoted either literally or by content from the sources used. The text document uploaded to TUGRAZonline is identical to the present master's thesis.

. . . . . . . . . . . . . . . . . . . . . . . . . . . . . . . date . . . . . . . . . . . . . . . . . . . . . . . . . . . . . . . . . . . . . . . (signature)

### **Kurzfassung**

Angesichts der steigenden Energiepreise und stets knapper werdender Ressourcen kommt dem Wirkungsgrad elektrischer Antriebe, als ein Maß für die Energieeffizienz, eine immer größer werdende Bedeutung zu. Dabei ist zu beachten, dass der Anteil umrichtergespeister Asynchronmaschinen zur Lösung von Antriebsaufgaben stetig steigt. Da die Wirkungsgradbestimmung umrichtergespeister Asynchronmaschinen von vielen Faktoren beeinflusst wird, ist in Normen eine Zusammenstellung hinreichend genauer, einheitlicher Verfahren zur Wirkungsgradbestimmung definiert.

Die vorliegende Arbeit gibt einen Überblick über die einzelnen normierten Messverfahren zur Wirkungsgradbestimmung bei Umrichterbetrieb und behandelt die Umsetzung dieser in der Praxis. Dazu werden die verschiedenen Messmethoden miteinander verglichen, um die Abweichungen zueinander aufzeigen zu können. Des Weiteren wird auch die Wirkungsgradänderung aufgrund der Umrichterspeisung analysiert.

Weiters werden die zusätzlichen, umrichterbedingten Oberschwingungsverluste in dieser Arbeit behandelt, indem die Einzelverluste bei Netz- und Umrichterspeisung gegenübergestellt und die gemäß der Norm ermittelten Oberschwingungsverluste betrachtet werden.

Zum Abschluss wird noch untersucht, ob aus den Grundschwingungswerten bei Umrichterbetrieb die Parameter des Ersatzschaltbildes mit Hilfe eines normierten Messverfahrens bestimmt werden können und ob diese zur Wirkungsgradbestimmung geeignet sind.

### **Abstract**

Considering the rising energy prices and dwindling resources, the efficiency of electric drives takes on an ever-increasing importance as a measure of energy efficiency. Furthermore, an ever-increasing number of inverter-fed induction machines for the solution of drive tasks must be considered. As the efficiency determination of inverter-fed induction machines is influenced by numerous factors, a compilation of standard procedures to determine the efficiency is defined in standards.

This master thesis provides an overview of the individual standardized measuring methods, which determine the efficiency with inverter supply, and deals with the implementation of those in practice. For this purpose, the different measuring methods are compared in order to show the deviations to each other. Furthermore, the change in efficiency is analyzed due to the inverter supply.

Moreover, the additional harmonic losses are examined in this work by comparing the individual losses of inverter and mains supply and by considering harmonic losses according to the standard.

In a final step, this master thesis also examines whether the parameters of the equivalent circuit diagram can be determined from the fundamental values of inverter supply by using a standardized measuring method and whether they are suitable for efficiency determination.

# **Inhaltsverzeichnis**

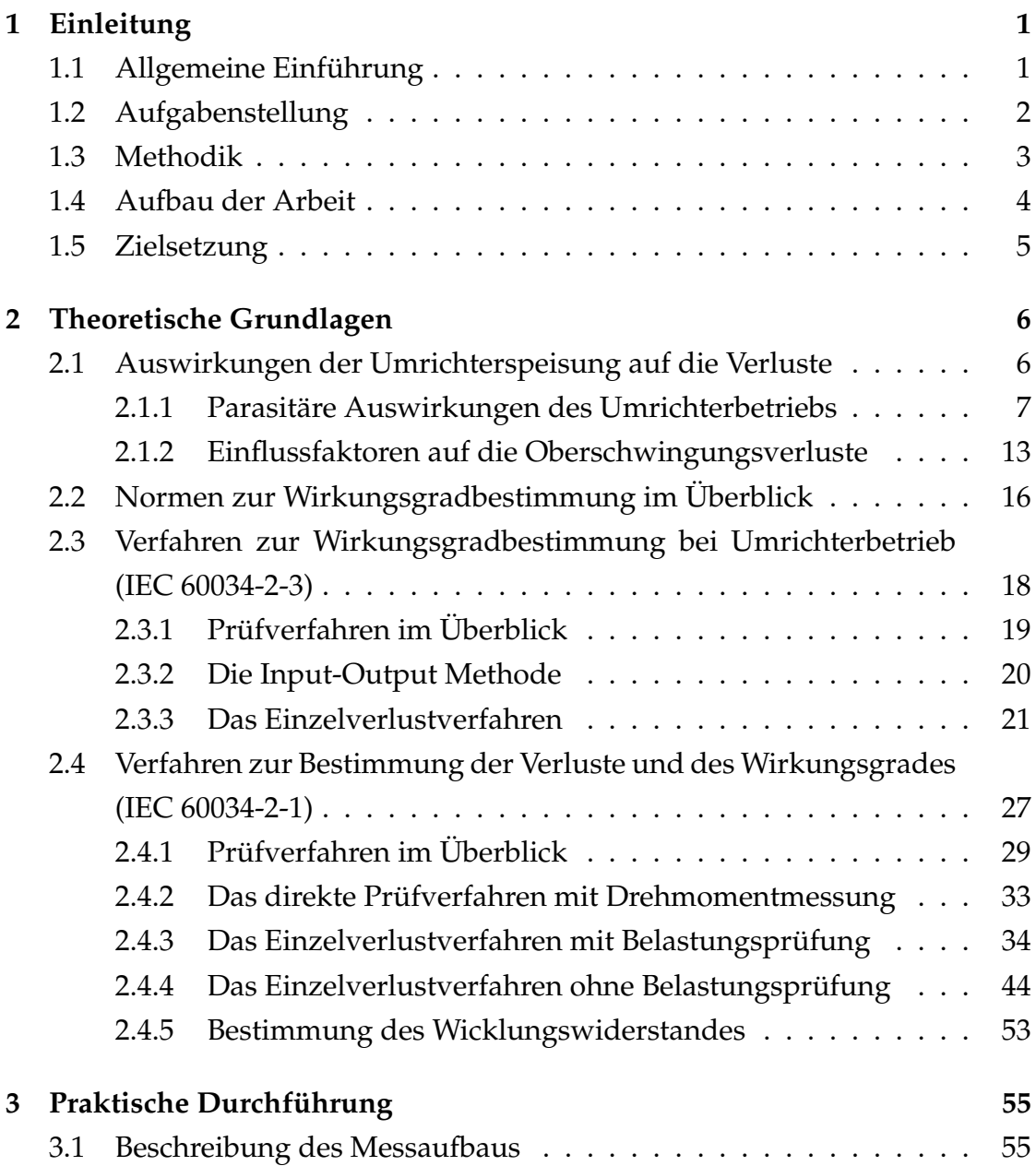

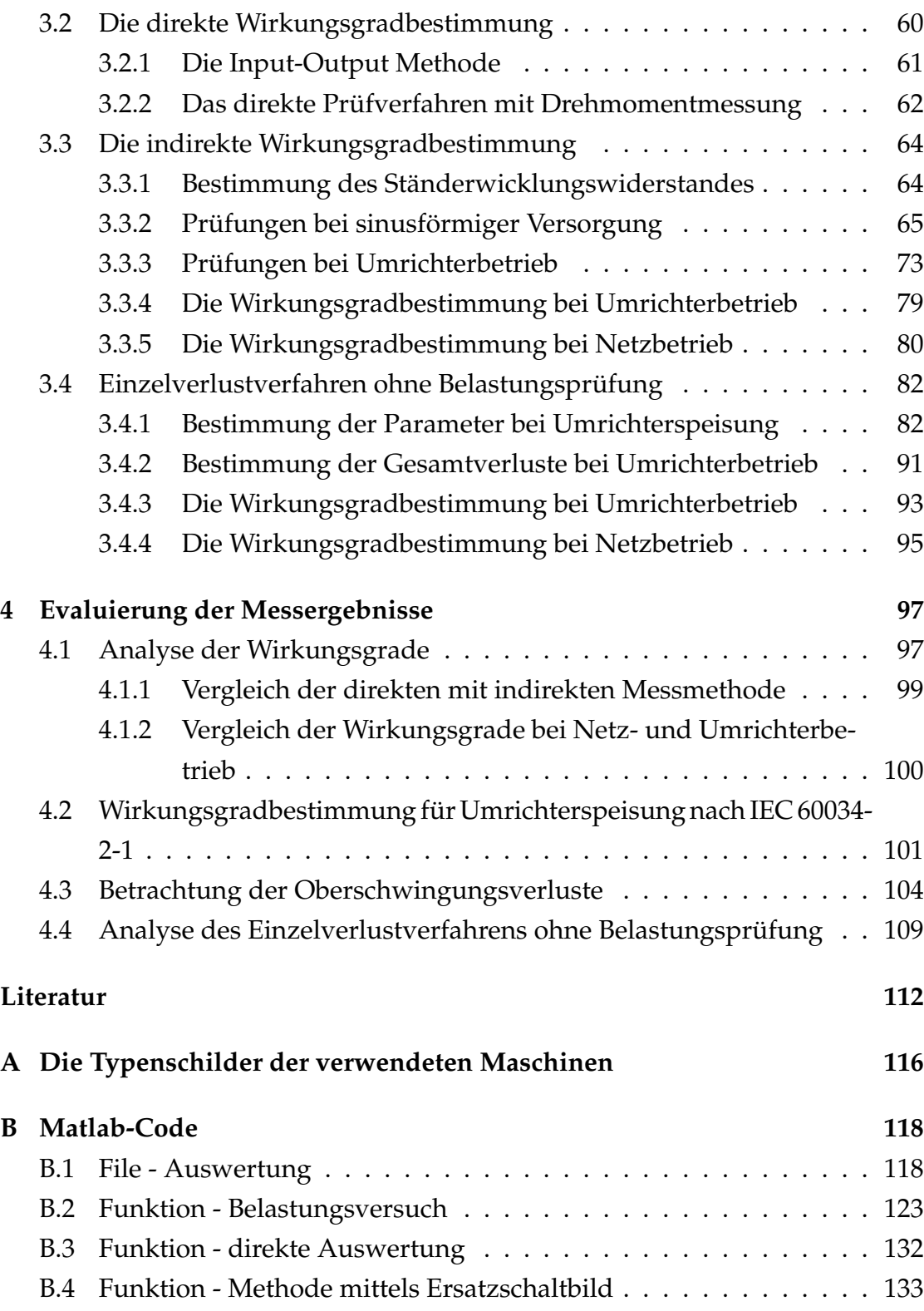

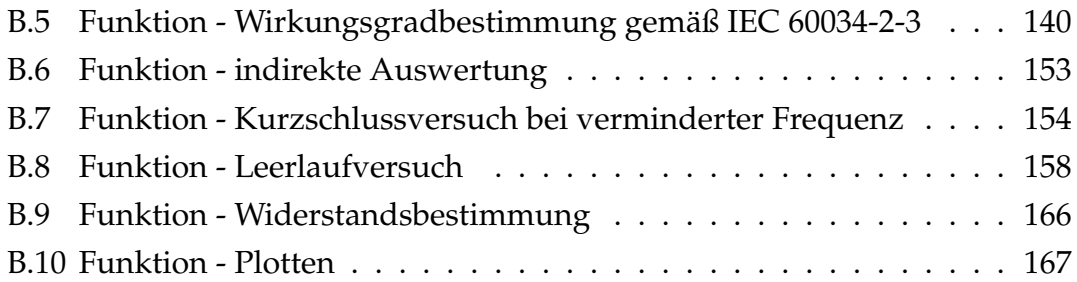

# <span id="page-9-0"></span>**1. Einleitung**

In diesem Kapitel wird ein einführender Leitfaden geschaffen, welcher einen Überblick über diese Arbeit gibt.

## <span id="page-9-1"></span>**1.1. Allgemeine Einführung**

Angesichts der steigenden Energiepreise und stets knapper werdender Ressourcen kommt dem Wirkungsgrad elektrischer Antriebe, als ein Maß für die Energieeffizienz, eine immer größer werdende Bedeutung zu. Einerseits fordern daher EU-Vorgaben für energiebetriebene Produkte Mindestwirkungsgrade für innerhalb der EU in Verkehr gebrachte Induktionsmaschinen zur Schonung der Energiereserven [\[1\]](#page-120-1). Andererseits werden damit auch wirtschaftliche Faktoren berücksichtigt, da der Wirkungsgrad auch die Einsparungen an Energie über die gesamte Betriebsdauer der Maschine wiederspiegelt. Vor allem für Industriebetriebe sind die Themen Energiekosten und Energiesparmaßnahmen von essentieller Bedeutung, um weiterhin konkurrenzfähig zu bleiben. Aufgrund dieser Tatsachen wird die exakte Wirkungsgradbestimmung von elektrischen Maschinen ein immer wichtigerer Aspekt. [\[2\]](#page-120-2) [\[3\]](#page-120-3)

Bei der Wirkungsgradbestimmung muss nun allerdings beachtet werden, dass der Anteil umrichtergespeister Asynchronmaschinen zur Lösung von Antriebsaufgaben stetig steigt. Dieser Anstieg ergibt sich aus den vielen Vorzügen der Umrichterspeisung, welche im Wesentlichen eine deutlich bessere Dosierbarkeit der Antriebsleistung und somit die Ermöglichung produkt- und maschinenschonender Produktionsweisen, sowie ein großes Energieeinsparungspotential

#### 1. Einleitung

im Vergleich zur konventionellen Leistungsanpassung über diverse Drosselkomponenten sind. [\[4\]](#page-120-4) Im Vergleich zum Betrieb am Netz erhöhen sich jedoch durch den Umrichtereinsatz die Maschinenverluste und die Maschinenerwärmung, was eine Verringerung des Wirkungsgrades nach sich zieht. Wie und in welchem Ausmaß sich die Maschinenverluste durch den Einsatz von Umrichtern ändern, hängt im Wesentlichen von den verwendeten Maschinen (Blecheigenschaften, Nutformen, Sättigungsgrad) und den Eigenschaften der verwendeten Umrichter ab. Dementsprechend wird auch der Wirkungsgrad von all diesen Faktoren beeinflusst, wodurch eine genaue Wirkungsgradbestimmung von umrichtergespeisten Asynchronmaschinen schwer ist. [\[5\]](#page-120-5)

Aufgrund dieser Schwierigkeiten wird in Normen eine Zusammenstellung hinreichend genauer, einheitlicher Verfahren zur Wirkungsgradbestimmung umrichtergespeisten Asynchronmaschinen definiert, um eine einheitliche Klassifizierung der Wirkungsgrade von elektrischen Antrieben zu erhalten. [\[3\]](#page-120-3)

Aus den vorhin beschriebenen Tatsachen ergeben sich viele Herausforderungen bei der Ermittlung des Wirkungsgrades bei Umrichterspeisung. Aus diesem Grund wird in dieser Arbeit eine Untersuchung der Wirkungsgradbestimmung umrichtergespeister Asynchronmaschine unter Anwendung normierter Messverfahren durchgeführt und deren Anwendung in der Praxis erörtert.

## <span id="page-10-0"></span>**1.2. Aufgabenstellung**

Diese Arbeit befasst sich prinzipiell mit der Wirkungsgradbestimmung von Asynchronmaschinen bei Umrichterspeisung. Zur Bestimmung gibt es verschiedene normierte Messverfahren, sowohl für den Umrichterbetrieb als auch den Betrieb am Netz. Generell ist es jedoch schwierig, spezifische Regeln dafür aufzustellen. [\[6\]](#page-121-0)

Vor allem beim Betrieb mit einem Umrichter ist die Wirkungsgradbestimmung aufwändig, da hier der Wirkungsgrad von vielen Faktoren beeinflusst wird. Daher beschreiben standardisierte Normen eine Anzahl von unterschiedlichen Messansätzen. Jeder dieser Ansätze hat andere Anforderungen an die Verfügbarkeit der Prüfeinrichtungen als auch an die Genauigkeit der Messeinrichtungen. Welcher dieser Messansätze nun in der Praxis angewendet wird, hängt von der geforderten Genauigkeit, der Art und Größe der beteiligten Maschinen und der Verfügbarkeit der Prüfeinrichtungen (Einspeisung, Belastungs- oder Antriebsmaschine) ab. [\[6\]](#page-121-0)

Die vorliegende Arbeit soll nun einen Überblick über die einzelnen normierten Messverfahren zur Wirkungsgradbestimmung bei Umrichterbetrieb schaffen. Dazu soll gezeigt werden, wie die einzelnen Messansätze in der Praxis umgesetzt werden können und welche Unterschiede zwischen den einzelnen Messansätzen existieren.

Außerdem werden auch die zusätzlichen Maschinenverluste (die Oberschwingungsverluste) aufgrund der Umrichterspeisung betrachtet. Dazu werden diese unter Anwendung eines normierten Messverfahrens erfasst. Dadurch ist es möglich, die Veränderung der Teilverluste aufgrund der Umrichterspeisung zu bestimmen und zu analysieren.

Dies soll für mehrere handelsübliche Normmotoren durchgeführt werden, um zu analysieren, wie sich der Wirkungsgrad sowie die Maschinenverluste bei den verschiedenen Motoren ändern, wenn diese über einen Umrichter gespeist werden.

## <span id="page-11-0"></span>**1.3. Methodik**

In dem vorliegenden Abschnitt wird die Herangehensweise kurz erläutert, um einen besseren Gesamtblick über die Vorgehensweise in dieser Arbeit zu erhalten.

Als erstes müssen die Wirkungsgrade der verschiedenen umrichtergespeisten Normmotoren bestimmt werden. Dazu sind entsprechend dem Stand der gültigen Normen die erforderlichen Prüfeinrichtungen aufzubauen und die nötigen Versuche der verschiedenen Messansätze durchzuführen. Somit können

im Anschluss die mit den diversen Messansätzen bestimmten Wirkungsgrade miteinander verglichen werden.

Zugleich werden auch die Zusammenhänge der Wirkungsgradverschlechterung bei einer Umrichterspeisung im Vergleich zu einer sinusförmigen Versorgung betrachtet. Dazu werden der Wirkungsgrad und die Verlustleistungen der einzelnen Maschinen bei Netzbetrieb bestimmt und mit jenen bei Umrichterbetrieb verglichen.

Aus dem Vergleich der Verlustleistungen zwischen Netz- und Umrichterbetrieb können die zusätzlichen Maschinenverluste aufgrund der Umrichterspeisung bestimmt und für die unterschiedlichen Normmotoren miteinander verglichen werden. Außerdem wird das Verhältnis der zusätzlichen Maschinenverluste (aufgrund der Umrichterspeisung) zu den Gesamtverlusten (bei Netzbetrieb) für die einzelnen Motoren berechnet und gegenübergestellt.

## <span id="page-12-0"></span>**1.4. Aufbau der Arbeit**

Die vorliegende Arbeit ist im Wesentlichen in drei große Bereiche gegliedert.

Als erstes werden in Kapitel 2 alle erforderlichen theoretischen Aspekte erläutert, welche als Basis für die nachfolgenden Kapitel dienen soll. Dabei werden die zusätzlichen Maschinenverluste bei Umrichterbetrieb im Überblick erörtert und alle notwendigen normierten Messverfahren beschrieben.

Im Anschluss werden in Kapitel 3 die praktischen Aspekte näher betrachtet. Dieser Teil beruht auf den theoretischen Grundlagen und setzt diese in der Praxis um. Im Mittelpunkt steht hier vor allem die Umsetzung der normierten Messansätze.

Zum Abschluss folgt in Kapitel 4 noch eine Auswertung und Interpretation der Messergebnisse. Insbesondere wird an dieser Stelle auf die Wirkungsgrade und die zusätzlichen Verluste aufgrund der Umrichterspeisung eingegangen. Des Weiteren werden in diesem Abschnitt auch die einzelnen normierten Messansätze miteinander verglichen.

## <span id="page-13-0"></span>**1.5. Zielsetzung**

Ziel der vorliegenden Arbeit ist es, einen Überblick über die möglichen Messverfahren zur Bestimmung des Wirkungsgrades umrichtergespeister Asynchronmaschinen zu schaffen und deren Anwendung in der Praxis zu demonstrieren. Hierbei soll auch auf die unterschiedlichen Anforderungen der einzelnen Messverfahren hingewiesen und die Unterschiede zwischen den einzelnen Messverfahren aufgezeigt werden.

Des Weiteren soll eine Analyse der zusätzlichen Maschinenverluste aufgrund der Umrichterspeisung erfolgen. Dazu sollen die einzelnen Teilverluste bei Netzund Umrichterbetrieb für verschiedene Normmotoren erfasst werden, mit dem Ziel, diese vergleichen zu können.

# <span id="page-14-0"></span>**2. Theoretische Grundlagen**

In diesem Kapitel soll das theoretische Fundament für die weitere Arbeit geschaffen werden. Dabei wird auf die zusätzlichen Beanspruchungen und deren Einflussfaktoren aufgrund der Umrichterspeisung eingegangen. Außerdem wird ein Überblick über die verschiedenen normierten Messverfahren geschaffen und die Unterschiede aufgezeigt.

# <span id="page-14-1"></span>**2.1. Auswirkungen der Umrichterspeisung auf die Verluste**

Grundsätzlich ermöglicht das System aus Umrichter und Asynchronmaschine eine effiziente Bereitstellung der mechanischen Energie in allen Geschwindigkeitsund Leistungsbereichen. Der Einsatz von Umrichtern führt aber auch dazu, dass der Motor bzw. das gesamte Antriebssystem zusätzlich beansprucht werden, da diese mit getakteten und somit oberschwingungsbehafteten Spannungen und Strömen aus dem Umrichter gespeist werden. [\[7\]](#page-121-1)

Die aus der nichtsinusförmigen Speisung resultierenden Oberschwingungen verursachen umrichterbedingte Zusatzverluste, welche sich vor allem bei der Erwärmung der Maschine bemerkbar machen. Weitere negative (parasitäre) Auswirkungen der Umrichterspeisung sind beispielsweise eine erhöhte Geräuschentwicklung, eine erhöhte mechanische Beanspruchung, kapazitive Lagerströme und eine erhöhte Isolationsbeanspruchung. Diese Verlustquellen führen zu Einbußen beim Wirkungsgrad. Aus diesem Grund werden diese im folgenden Abschnitt näher betrachtet. [\[7\]](#page-121-1)

Außerdem muss berücksichtigt werden, dass die zusätzlichen Verluste aufgrund der Umrichterspeisung von unterschiedlichen Parametern der Maschine beeinflusst werden und auch in einem hohen Maß von den Betriebsparametern des Umrichters abhängen. All diese Einflussfaktoren sind somit in der Lage, eine Wirkungsgradveränderung hervorzurufen weshalb sie für die Wirkungsgradbestimmung von Bedeutung sind. Deshalb werden diese im Abschnitt 2.1.2 näher betrachtet. [\[7\]](#page-121-1)

### <span id="page-15-0"></span>**2.1.1. Parasitäre Auswirkungen des Umrichterbetriebs**

Bei Umrichterspeisung wird die Asynchronmaschine gegenüber dem Betrieb am sinusförmigen Netz zusätzlich beansprucht, wodurch es zu verlustbehafteten Parasitärerscheinungen kommt. [\[8\]](#page-121-2) [\[9\]](#page-121-3)

Einige dieser verlustbehafteten Parasitärerscheinungen sind beispielsweise: [\[8\]](#page-121-2)

- Erhöhte mechanische Beanspruchung (Pulsationsmomente)
- Erhöhte Geräuschentwicklung
- Wellenspannungen und Lagerströme
- Oberschwingungsbedingte Zusatzverluste und die daraus entstehende Erwärmung der Wicklungen und des Eisenkreises
- Erhöhte Isolationsbeanspruchung

Dabei ist zu beachten, dass Pulsationsmomente, Geräusche und Wellenspannungen eine Belastung des gesamten Antriebssystems bzw. der Umgebung bedeuten, also nicht nur des Motors. [\[8\]](#page-121-2)

Die Ursache dieser negativen parasitären Auswirkungen liegt in der nichtsinusförmigen Speisung durch den Umrichter und den daraus resultierenden Spannungs- und Stromoberschwingungen. Die zuletzt aufgeführte erhöhte Beanspruchung der Isolation hingegen wird durch das schnelle und häufige Schalten der Halbleiterelemente im Umrichter verursacht, wobei Laufzeiteffekte in den Motorzuleitungen zu weiteren Spannungsüberhöhungen an den Motorklemmen führen können. [\[8\]](#page-121-2)

In diesem Abschnitt der Arbeit werden die physikalischen Ursachen für diese verlustbehafteten Parasitärerscheinungen und die daraus resultierenden Auswirkungen für die Maschine näher betrachtet.

#### **Erhöhte mechanische Beanspruchung**

Aufgrund der Oberschwingungsströme werden im Luftspalt neben der Grundwelle auch noch zusätzliche Oberwellen ausgebildet. Der Einfluss der Oberwellen von den Oberschwingungsströmen auf die Bildung zusätzlicher parasitärer Drehmomente ist jedoch vernachlässigbar klein. [\[10\]](#page-121-4) [\[11\]](#page-121-5)

Dennoch bilden sich durch das Zusammenwirken der Stromoberschwingungen und dem magnetischen Fluss des Grundfeldes merkbare Pulsationsmomente. Ihre Amplitude sinkt dabei mit zunehmender Frequenz schnell ab. [\[8\]](#page-121-2)

Diese Pulsationsmomente haben jedoch einige störende Wirkungen. Einerseits wirken die Pulsationsmomente mit kleiner Ordnungszahl störend, da diese bei niedrigen Drehzahlen einen unrunden Lauf des Motors verursachen. Des Weiteren führen diese Wechselmomente beim Hochlaufvorgang zu Schwierigkeiten, wenn mechanische Eigenfrequenzen (kritische Drehzahlen) des Antriebssystems durchfahren werden müssen. Außerdem können sie eine unerwünschte Dauerbeanspruchung von Teilen des mechanischen Systems darstellen (z.B. Lüfter, Blechhauben), wenn deren Eigenfrequenzen in der Nähe von Pendelmomentfrequenzen liegen. [\[8\]](#page-121-2)

Darüber hinaus werden durch die zusätzlichen Oberwellen aufgrund der Umrichterspeisung auch noch zeitlich konstante asynchrone und synchrone Oberwellenmomente erzeugt, welche die Drehmoment-Drehzahl Kennlinie verzerren. Die Verzerrung ist aber klein, da diese Oberwellenmomente in ihrer Größe gering sind, so dass ihr Einfluss im Allgemeinen vernachlässigt werden darf und sie sich somit nicht störend bemerkbar machen. [\[10\]](#page-121-4)

#### **Erhöhte Geräuschentwicklung**

Grundsätzlich ist beim Betrieb elektrischer Maschinen zwischen Luft- und Lagergeräuschen sowie den magnetischen Geräuschen zu unterscheiden. [\[8\]](#page-121-2)

Im Vergleich zum Netzbetrieb, wo hauptsächlich die drehzahlabhängigen Luftund Lagergeräusche auftreten, fallen beim Umrichterbetrieb die magnetischen Geräusche mehr ins Gewicht, welche durch Schwingungen des Ständerjoch und des Gehäuses erzeugt werden. Die von den Oberschwingungsströmen erregten zusätzlichen Luftspaltfeldwellen führen zu zusätzlichen Radialkräften, welche genau diese Schwingungen erzeugen. [\[10\]](#page-121-4) [\[8\]](#page-121-2)

Bei umrichtergespeisten Maschinen kann es aus diesem Grunde zu Resonanzerscheinungen kommen. Daher muss beachtet werden, dass Resonanzüberhöhungen zumindest bei den Betriebsdrehzahlen vermieden werden, die stationär über einen längeren Zeitraum gefahren werden. [\[8\]](#page-121-2)

Bei Umrichterspeisung entspricht die dominante Frequenz der zusätzlich abgestrahlten Luftschallwellen der doppelten Schaltfrequenz. Somit kann durch Erhöhung der Umrichter-Schaltfrequenz das Geräusch verringert werden. [\[10\]](#page-121-4)

#### **Wellenspannungen und Lagerströme**

Bei Lagerströme handelt es sich um zirkulierende Ströme durch beide Motorlager als Folge von unterschiedlichen Arten sogenannter Wellenspannungen. Dieser Stromfluss durch die Lager kann bei Maschinen mit Wälz- und mit Gleitlagern zu Schäden bis hin zum Totalausfall führen. [\[8\]](#page-121-2) [\[12\]](#page-121-6)

Für umrichtergespeiste Maschinen sind folgende Arten von Wellenspannungen wichtig: [\[8\]](#page-121-2)

- Induktive Wellenspannung
- Kapazitive Wellenspannung

Unter induktiven Wellenspannungen versteht man Spannungen, welche in einer Leiterschleife induziert werden, die aus der Welle, den beiden Lagern, den Lagerschilden bzw. Lagerböcken sowie dem Gehäuse bzw. dem Grundrahmen besteht. Die physikalische Ursache dieser sind Unsymmetrien bzw. Inhomogenitäten oder Sättigungserscheinungen im Motor. Wenn die Isolierwirkung der Schmiermittel in den Lagern nicht ausreicht, führt die induktive Wellenspannung in der bezeichneten Leiterschleife zu zirkulierenden Lagerströmen durch beide Lager. Diese Art der Wellenspannung tritt bereits bei sinusförmigen Betrieb auf. Bei umrichtergespeisten Maschinen sind jedoch höhere Werte der induktiven Wellenspannung infolge der Vielzahl der von den Stromoberschwingungen gebildeten Oberwellen im Luftspaltfeld zu beobachten. [\[8\]](#page-121-2) [\[12\]](#page-121-6)

Bei der kapazitiven Wellenspannung handelt es sich um eine zweite Art elektrischer Lagerbeanspruchung, nämlich eine kapazitiv eingekoppelte Lagerspannung. Diese Art der Spannung tritt bei Verwendung moderner Umrichter mit hoher Taktfrequenz auf. Die Größe dieser Wellenspannung hängt unter anderem von der kapazitiven Kopplung des Ständer- mit dem Läufereisenpaketes der Maschine über den Luftspalt ab, nicht jedoch vom magnetischen Aufbau des Ständerjoches. Die Spitzenwerte der kapazitiven Wellenspannung können ein Mehrfaches des Scheitelwertes der induktiven Wellenspannung betragen. Unter der Wirkung der Spitzen in der kapazitiven Wellenspannung kann der Schmierfilm der Lager durchschlagen und ein Zirkularstrom eingeleitet werden. [\[8\]](#page-121-2) [\[12\]](#page-121-6)

Im Netzbetrieb geht die Gefährdung der Lager durch Lagerströme ausschließlich von induktiven Wellenspannungen aus. Die Wellenspannungen im Netzbetrieb betragen 250 mV bis 350 mV. Diese Größen sind jedoch für die Lagerlebensdauer unkritisch. Bei Umrichterbetrieb können leicht höhere Werte auftreten, wodurch bei umrichtergespeisten Maschinen Lagerausfälle häufiger auftreten als bei Maschinen, die am starren Netz betrieben werden. [\[8\]](#page-121-2) [\[12\]](#page-121-6)

#### **Oberschwingungsbedingte Zusatzverluste und Erwärmungen**

Die Zusatzverluste infolge der Umrichterspeisung und die daraus resultierende Erwärmung lassen sich durch die zusätzlichen Oberschwingungsverluste erklären, welche beim Umrichterbetrieb gegenüber den Netzbetrieb entstehen. Diese Verluste werden aufgrund der vermehrten Oberschwingungen bei Umrichterspeisung erzeugt, da jede Oberschwingung Verluste verursacht, die aufsummiert die gesamten Oberschwingungsverluste ergeben. Jene oberschwingungsbedingten Zusatzverluste können dabei im Bereich einiger Prozent der Nennleistung liegen. Derartig große zusätzliche Verluste ziehen vor allem thermische Probleme nach sich, führen aber natürlich auch zu Einbußen beim Wirkungsgrad. [\[7\]](#page-121-1) [\[13\]](#page-121-7)

Prinzipiell lassen sich diese zusätzlichen Oberschwingungsverluste begründen durch folgende zwei Auswirkungen der umrichterbedingten Oberschwingungen: [\[13\]](#page-121-7)

- Zunahme der Stromwärmeverluste, sowohl in der Statorwicklung als auch im Rotorkäfig
- Zunahme der Eisenverluste

Somit bilden die erhöhten Stromwärmeverluste einen Anteil der Oberschwingungsverluste. Diese entstehen aufgrund der von den Spannungsoberschwingungen getriebenen Ströme bzw. der Oberschwingungsströme, die im Stator und Rotor der Maschine an den ohmschen Widerständen zu zusätzlichen Stromwärmeverlusten führen. Dabei kommt es zu einer verlustbedingten Zusatzerwärmung der Maschine. [\[13\]](#page-121-7)

Den anderen Anteil der Oberschwingungsverluste bilden die erhöhten Eisenverluste. Dabei erregen die Oberschwingungsströme bzw. die Oberschwingungen in der Spannung je einen zusätzlichen Fluss im Eisen mit der Frequenz der jeweiligen Oberschwingung. Diese zusätzlichen Flussanteile überlagern sich mit dem von der Grundschwingung erzeugten magnetischen Feld. Die Flussdichtewerte zufolge der Oberschwingungen sind klein gegenüber jenen der Grundschwingung. Allerdings haben die zusätzlich hervorgerufenen magnetischen Flüsse

trotz ihrer kleinen Amplitude wegen ihren hohen Frequenzen deutlich messbare Ummagnetisierungs- und Wirbelstromverluste im Eisen zur Folge, die sich in den Eisenverlusten niederschlagen. [\[14\]](#page-121-8) [\[7\]](#page-121-1) [\[13\]](#page-121-7)

#### **Erhöhte Isolationsbeanspruchung**

Bei umrichtergespeisten Maschinen muss darauf geachtet werden, dass die Wicklungsisolation stärker beansprucht wird als im konventionellen Netzbetrieb. [\[8\]](#page-121-2) [\[10\]](#page-121-4)

Dies resultiert aus der Steilheit und großen zeitlichen Häufigkeit der erzeugten Spannungsimpulse von modernen, schnell schaltenden Umrichter mit Schaltzeiten im Nanosekundenbereich. Jene Spannungsimpulse durchwandern dann als Wanderwellen die Verbindungskabel zwischen Umrichter und Motor. An den Motorwicklungen werden sie reflektiert, da die Maschinenwicklungsimpedanz als Abschlussimpedanz des Kabels deutlich größer als die Wellenimpedanz des Kabels ist. Eine nahezu vollständige Spannungsreflexion tritt auf, sobald die Schaltzeit kürzer als die doppelte Laufzeit der Spannungswelle entlang des Motorkabels ist. Dies führt nun zu Spannungsüberhöhungen an den Motorklemmen und somit zu einer erhöhten Beanspruchung der Wicklungsisolation. [\[8\]](#page-121-2) [\[10\]](#page-121-4)

Die Gefahr großer Überspannungen an den Klemmen besteht insbesondere bei sehr kurzen Anstiegszeiten der Umrichterspannungsimpulse und zugleich großen Kabellängen zwischen Umrichter und Motor. Darunter versteht man Kabellängen, bei denen die Laufzeiten der Wellen größer als die Anstiegszeit der Impulse sind. [\[8\]](#page-121-2)

Durch das ständige Anliegen solcher hohe Spannungsimpulse und Überspannungen altert die Isolation vorzeitig. [\[8\]](#page-121-2)

## <span id="page-21-0"></span>**2.1.2. Einflussfaktoren auf die Oberschwingungsverluste**

Im vorherigen Abschnitt wurden die negativen Auswirkungen der Umrichterspeisung diskutiert und auf die oberschwingungsbedingten Zusatzverluste eingegangen. Dabei muss nun aber noch berücksichtigt werden, dass diese Oberschwingungsverluste von einigen Faktoren abhängig sind. All diese Einflussfaktoren können eine Erhöhung bzw. Reduzierung der Oberschwingungsverluste bewirken und somit den Wirkungsgrad beeinflussen. Deswegen wird an dieser Stelle nun auf jene Faktoren näher eingegangen.

Auf der folgenden Abbildung sind einige Einflussfaktoren überblicksmäßig dargestellt, welche auf das Oberschwingungsspektrum einen Einfluss ausüben und somit auch die Höhe der zusätzlichen Oberschwingungsverluste beeinflussen. [\[15\]](#page-121-9)

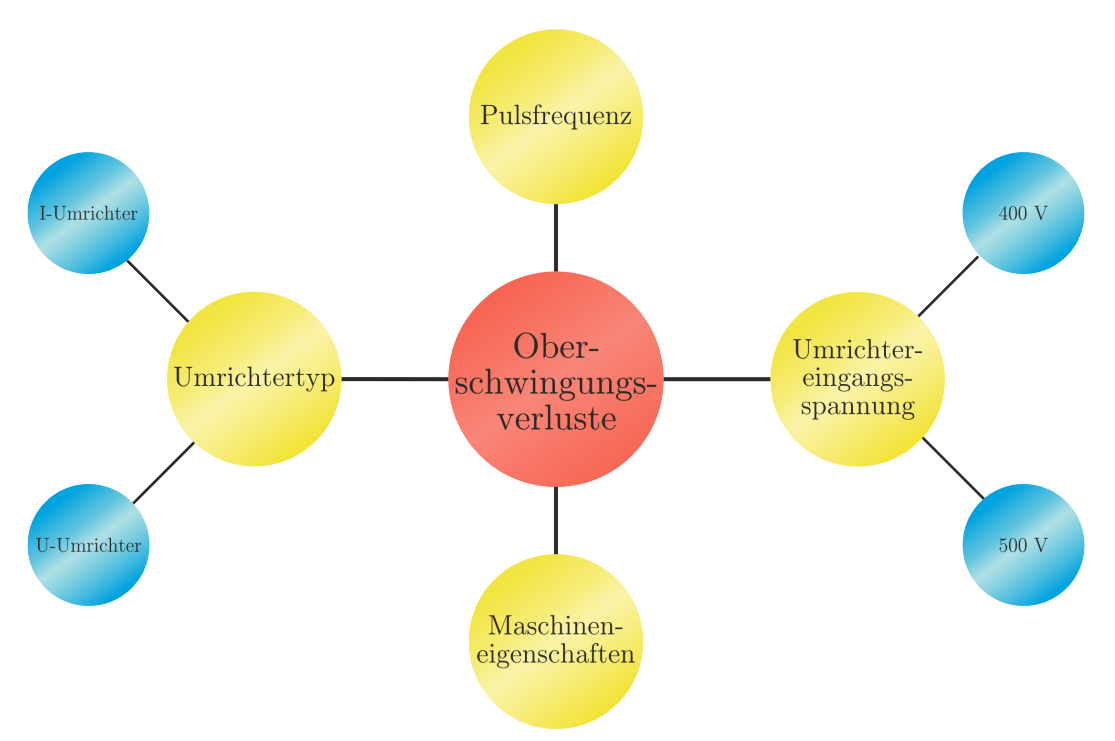

Abbildung 2.1.: Einflussfaktoren auf die Oberschwinungsverluste [\[15\]](#page-121-9)

Wie aus dieser Abbildung ersichtlich, sind die umrichterbedingten Oberschwingungsverluste vorwiegend von den einzelnen Betriebsparametern des Umrichters abhängig. Sie werden aber auch durch die Eigenschaften der verwendeten Asynchronmaschine beeinflusst.

Im Folgenden wird nun auf die einzelnen Einflussfaktoren näher eingegangen.

#### **Umrichtereingangsspannung**

Ein Einflussfaktor auf die Oberschwingungsverluste ist die Umrichtereingangsspannung. Hier ist zu beachten, dass eine Erhöhung der Umrichtereingangsspannung (z.B. von 400 V auf 500 V) bei Maschinenbemessungsspannung zu einer Erhöhung der Eisenverluste und damit einer Zunahme der Zusatzverluste führt. Dieses lässt sich dadurch erklären, dass der Effektivwert der Umrichterausgangsspannung im Verhältnis zur Grundschwingungsspannung prozentual ansteigt, wodurch auch der Oberschwingungsanteil steigt. Die erhöhten Oberschwingungsanteile bewirken einen Anstieg der Verluste. [\[14\]](#page-121-8)

#### **Eingestellte Pulsfrequenz**

Die Oberschwingungsverluste sind außerdem von der Pulsfrequenz des Umrichters abhängig. Dabei gilt, je höher die Pulsfrequenz gewählt wird, umso besser gleicht sich der Maschinenstrom bzw. die Maschinenspannung der Grundschwingung an und die Oberschwingungsverluste in der Maschine gehen zurück. Gegenläufig dazu steigen aber bei höheren Pulsfrequenzen die Verluste im Umrichter an. [\[16\]](#page-122-0)

#### **Maschineneigenschaften**

Es muss auch beachtet werden, dass die Eigenschaften derMaschine wie Blecheigenschaften, Nutformen und Sättigungsgrad einen Einfluss auf die Oberschwingungsverluste haben. Die Anwendung konstruktiver Maßnahmen bezüglich der Maschineneigenschaften, die bei netzbetriebenen Motoren durchaus positiv

auf die Betriebseigenschaften wirken, können somit im Umrichterbetrieb jedoch zu einer deutlichen Erhöhung der Oberschwingungsverluste führen. [\[17\]](#page-122-1)

#### **Verwendeter Umrichtertyp**

Die Wahl des Umrichtertyps entscheidet darüber, ob das Oberschwingungsspektrum entweder der Spannung oder des Stroms größer ist, was wiederum die Oberschwingungsverluste unterschiedlich beeinflusst.

Hierbei wird grundsätzlich zwischen folgenden zwei Umrichterarten unterschieden: [\[8\]](#page-121-2)

- Spannungszwischenkreisumrichter (U-Umrichter), welche eine Spannungsquelle darstellen
- Stromzwischenkreisumrichter (I-Umrichter), welche eine Stromquelle darstellen

Dabei prägt der Spannungszwischenkreisumrichter der Motorwicklung eine gepulste Spannung auf, wodurch sich zusätzliche Spannungsoberschwingungen ausbilden. Aus dem größeren Oberschwingungsspektrum der Spannung ergeben sich größere Eisenverlusten im Vergleich zum Stromzwischenkreisumrichter. Der Strom in den Motorwicklungen stellt sich zwar oberschwingungsbehaftet ein, ist aber im Wesentlichen sinusförmig. [\[8\]](#page-121-2)

Der Stromzwischenkreisumrichter hingegen prägt in den Motorwicklungen einen blockförmigen oder gepulsten Strom ein, was zur Ausbildung zusätzlicher Stromoberschwingungen führt. Durch den erhöhten Oberschwingungsanteil des Stroms kommt es verglichen zum Spannungszwischenkreisumrichter zu einer Erhöhung der Stromwärmeverluste, was folglich eine zusätzliche Erwärmung der Maschine verursacht. Die Spannung an den Motorwicklungen stellt sich zwar oberschwingungsbehaftet ein, ist aber im Wesentlichen sinusförmig. [\[8\]](#page-121-2)

## <span id="page-24-0"></span>**2.2. Normen zur Wirkungsgradbestimmung im Überblick**

In diesem Abschnitt werden alle Normen, die sich mit speziellen Verfahren zur Wirkungsgradbestimmung von Asynchronmaschinen befassen, im Überblick dargestellt.

Prinzipiell ist die Norm IEC 60034 Teil 1 (bzw. IEC 60034-1) der International Electrotechnical Commission (IEC) ein Standard für jede Art von rotierenden elektrischen Maschinen zur Beschreibung der grundlegenden, gemeinsamen Eigenschaften. Dabei beschreibt diese die Bemessung und das Betriebsverhalten elektrischer Maschinen. Zu dieser Norm kommen noch eine Reihe von Standards mit den individuellen Eigenschaften und Ergänzungen für einzelne Maschinenarten hinzu, z. B. Turbogeneratoren (Teil 3 und Teil 4), Schrittmotoren (Teil 20), Umrichtermotoren (Teil 17 und Teil 25) oder mit speziellen Verfahren wie beispielsweise Messung des Wirkungsgrads (Teil 2), äquivalente Belastung (Teil 29), Bestimmung von Ersatzschaltbildgrößen (Teil 28) und viele mehr. [\[18\]](#page-122-2)

Zur Wirkungsgradermittlung werden momentan die Norm IEC 60034-2 in Europa und die Norm IEEE 112 in Nordamerika angewendet [\[6\]](#page-121-0) [\[5\]](#page-120-5). Diese definieren jeweils hinreichend genaue einheitliche Verfahren zur Verlust- und Wirkungsgradbestimmung mit dem Ziel der energetischen Optimierung und der einheitlichen Klassifizierung von Wirkungsgraden elektrischer Maschinen. Dabei ist jedoch zu beachten, dass es schwierig ist, spezifische Regeln für die Bestimmung des Wirkungsgrades aufzustellen, da diese von der geforderten Genauigkeit, der Art und Größe der beteiligten Maschinen sowie den Prüfeinrichtungen abhängen. [\[3\]](#page-120-3) [\[6\]](#page-121-0) [\[5\]](#page-120-5)

Obwohl die Norm IEC 60034-2 mit signifikantem Bezug auf die Norm IEEE 112 entstanden ist, gibt es Unterschiede zwischen diesen Beiden bei der Bestimmung der Statorwicklungverluste, der Eisenverluste und der lastabhängigen Zusatzverluste. Die Abweichung bei den Nenn-Statorwicklungsverlusten ist dabei innerhalb der Messtoleranz, aber jene bei den Eisenverlusten und lastabhängige Zusatzverluste sind nicht zu vernachlässigen. Bei der Bestimmung der Rotorwicklungsverluste sowie den Reibungs- und Lüftungsverluste hingegen gibt es keine Unterschiede. [\[19\]](#page-122-3)

Verglichen mit IEEE 112 bietet der IEC Standard zwar mehr Genauigkeit, liefert aber geringere Werte bei den Eisenverlusten und somit höhere bei den lastabhängige Zusatzverluste. Da bei beiden Normen jedoch ähnliche Gesamtverluste herauskommen, sind die errechneten Nennwirkungsgrade nahezu gleich. [\[19\]](#page-122-3)

An dieser Stelle soll nun die Norm IEC 60034-2 näher betrachtet werden. Dieser Teil des Standards IEC 60034 dient der Zusammenstellung von Verfahren zur Ermittlung des Wirkungsgrades und zur Erfassung bestimmter Verluste aus Prüfungen an der Maschine. [\[6\]](#page-121-0)

Dabei besteht diese Norm aus drei Teilen: [\[6\]](#page-121-0)

- Der erste Teil (IEC 60034-2-1) deckt Maschinen innerhalb des Geltungsbereichs von IEC 60034-1 ab, die gewöhnlich unter Last geprüft werden
- Der zweite Teil (IEC 60034-2-2) behandelt Prüfungen, die hauptsächlich bei größeren Maschinen angewendet werden, wo eine Volllastprüfung praktisch nicht durchführbar ist
- Der dritte Teil (IEC 60034-2-3) beschäftigt sich mit Prüfungen an Maschinen mit Umrichterspeisung zur Bestimmung des Wirkungsgrades, sowie der zusätzlichen Motorverluste aufgrund der nichtsinusförmigen Versorgung [\[5\]](#page-120-5)

Da die vorliegende Arbeit sich mit der Wirkungsgradbestimmung umrichtergespeister Maschinen beschäftigt, ist vor allem der dritte Teil (IEC 60034-2-3) von Interesse, wobei dieser abschnittsweise auf dem ersten Teil der Norm (IEC 60034-2-1) basiert. Auf diese beiden wird deshalb in den folgenden Abschnitten näher eingegangen.

# <span id="page-26-0"></span>**2.3. Verfahren zur Wirkungsgradbestimmung bei Umrichterbetrieb (IEC 60034-2-3)**

Die Wirkungsgradbestimmung von Maschinen, die von einem Umrichter versorgt werden, ist sehr schwierig. Dies resultiert zum einen daher, dass der im Antriebssystem verwendete Motor sowohl aus dem Netz als auch von verschiedenen Typen von Frequenzumrichtern unterschiedlicher Hersteller versorgt werden kann, wodurch sich je nach gewählte Motor-Versorgungs-Kombination auch unterschiedliche Wirkungsgrade ergeben. Zum anderen nehmen die einzelnen individuellen Betriebsparameter des Umrichters (Pulsfrequenz, Zwischenkreisspannug, usw.) einen Einfluss auf die Effizienz des Motors. Es ist somit unmöglich, den Wirkungsgrad für jede Kombination von Motor, Frequenzumrichter, Anschlusskabel, Ausgangsfilter und Parametereinstellungen zu bestimmen.

Unter Berücksichtigung der vorher genannten Schwierigkeiten beschreibt die Norm IEC 60034-2-3 einige Ansätze bzw. Prüfverfahren für die Bestimmung der Wirkungsgrade von umrichtergespeisten Induktionsmotoren im Rahmen der Norm IEC 60034-1.

Des Weiteren definiert die Norm IEC 60034-2-3 Prüfverfahren für die Bestimmung der zusätzlichen Oberschwingungsverluste von umrichtergespeisten Induktionsmotoren. Diese Verluste treten zusätzlich zu den Grundschwingungsverlusten bei sinusförmiger Versorgung auf, welche mit den Methoden der Norm IEC 60034-2-1 bestimmt werden. Es wird somit ermöglicht, verschiedene Induktionsmotoren hinsichtlich ihrer umrichterbedingten Zusatzverluste zu vergleichen. Aus diesem Grund definiert die Norm auch noch das Oberschwingungs-Verlustverhältnis *rHL* (engl. harmonic loss ration), welches dem Verhältnis der zusätzlichen Oberschwingungsverluste zu den gesamten Motorverlusten bei sinusförmiger Versorgung entspricht.

In diesem Abschnitt werden nun die in der Norm 60034-2-3 definierten Ansätze zur Bestimmung des Wirkungsgrades und der zusätzlichen Oberschwingungsverluste näher betrachtet.

## <span id="page-27-0"></span>**2.3.1. Prüfverfahren im Überblick**

Die untenstehende Tabelle liefert einen Überblick über die in der Norm IEC 60034-2-3 beschriebenen Prüfverfahren und die dazu benötigte Prüfeinrichtung. Diese Norm definiert grundsätzlich drei Prüfverfahren, welche nachfolgend kurz erklärt werden.

| Methode                       | Beschreibung                                                    | erforderliche Prüfeinrichtung     |
|-------------------------------|-----------------------------------------------------------------|-----------------------------------|
| Einzelverlust-<br>verfahren   | Bestimmung der<br>Oberschwingungs-<br>verluste                  | sinusförmige<br>Versorgung        |
| Input - Output<br>Methode     | Drehmomentmessung                                               | Drehmomentmesseinrichtung         |
| kalorimetrisches<br>Verfahren | Verlustbestimmung<br>durch Temperaturanstieg<br>des Kühlmittels | spezielle thermische<br>Umhüllung |

Tabelle 2.1.: Prüfverfahren gemäß IEC 60034-2-3

Bei dem Einzelverlustverfahren werden sowohl der Wirkungsgrad als auch die umrichterbedingten Oberschwingungsverluste bestimmt. Dafür müssen jedoch Messungen mit sinusförmiger Versorgung sowie mit Umrichterversorgung durchgeführt werden.

Bei der Input-Output Methode handelt es sich um eine Prüfung zur direkten Wirkungsgradbestimmung mittels einer Drehmomentmesseinrichtung. Dabei wird nur der Wirkungsgrad der elektrischen Maschine bestimmt ohne expliziter Berechnung der Oberschwingungsverluste.

Der Wirkungsgrad kann auch durch eine kalorimetrische Messung der Gesamtverluste innerhalb des Kühlkreislaufes bestimmt werden. Bei diesem Verfahren ermitteln sich die Verluste in der Maschine aus der Wärmeabgabe je Zeiteinheit, welche durch die Verluste entstehen. Diese werden dabei berechnet aus der Wärmemenge, die an das umgebende Medium abgeführt wird, zuzüglich dem Produkt der Kühlmittelmenge und ihrer Temperaturerhöhung. Dieses Verfahren stellt jedoch große Anforderungen an die erforderliche Prüfeinrichtung. Der genaue Prüfablauf wird in der Norm IEC 60034-2-2 näher beschrieben. [\[6\]](#page-121-0)

Wenn die Motorleistung jedoch die zur Verfügung stehenden Testmöglichkeiten überschreitet, erfolgt die Bestimmung der zusätzlichen Oberschwingungsverluste durch ein alternatives Verfahren basierend auf Berechnungen. Diese Berechnungen müssen auf dem realen Pulsmuster des Umrichters und den frequenzabhängigen Ersatzschaltbild-Parametern des elektrischen Motors unter Verwendung geeigneter Motormodelle basieren, um in der Lage zu sein, alle Auswirkungen der Oberschwingungen abzudecken.

In den folgenden Punkten wird auf das Gesamtverlustverfahren und die Input-Output Methode näher eingegangen. Das kalorimetrische Verfahren und die alternativen Berechnungen bei zu großer Motorleistung werden aufgrund des Umfangs nicht näher betrachtet.

### <span id="page-28-0"></span>**2.3.2. Die Input-Output Methode**

Dies ist ein Prüfverfahren, bei dem die mechanisch abgegebene Leistung  $P_{2C}$  der Maschine im Motorbetrieb durch direkte Messung des Wellen-Drehmoments mittels einer Drehmomentmesseinrichtung zusammen mit der Drehzahl bestimmt wird. Dabei wird die zu prüfende Maschine mit einer Belastungsmaschine mechanisch gekuppelt. Die elektrische Leistung *P*1*<sup>C</sup>* des Stators wird in derselben Prüfung gemessen. [\[6\]](#page-121-0)

Vor dem Beginn der Aufzeichnung von Messwerten für diese Prüfung muss die Maschine so lange mit dem Nenndrehmoment belastet werden, bis thermisches Gleichgewicht (Temperaturgradient von 2 K pro Stunde oder weniger) erreicht ist. Während der Prüfungen wird das Drehmoment der Maschine *M*, die Drehzahl *n* und die aufgenommene elektrische Leistung *P*1*<sup>C</sup>* gemessen.

Um den Wirkungsgrad zu berechnen wird als erstes die abgegebene mechanische Leistung wie folgt berechnet:

$$
P_{2C} = 2\pi \cdot M \cdot n \tag{2.1}
$$

Mit dieser kann nun die Wirkungsgradbestimmung mit nachfolgender Gleichung durchgeführt werden:

$$
\eta = \frac{P_{2C}}{P_{1C}}\tag{2.2}
$$

#### <span id="page-29-0"></span>**2.3.3. Das Einzelverlustverfahren**

Bei diesem Verfahren wird durch indirekte Messungen der Wirkungsgrad ermittelt, indem die durch Umrichterspeisung verursachten Oberschwingungsverluste bestimmt werden.

Dabei erfordert dieses Verfahren Prüfungen gemäß der Norm IEC 60034-2-1. Zunächst werden Prüfungen an der Maschine mit sinusförmiger Versorgung durchgeführt, um die Gesamtverluste der Grundschwingung bei sinusförmiger Versorgung *PTsin* zu berechnen [\[20\]](#page-122-4). Im Anschluss werden die Oberschwingungsverluste *PHL* aus Belastungs- und Leerlaufprüfung sowohl mit sinusförmiger Versorgung als auch mit Umrichterspeisung bestimmt. Dann werden die Gesamtverluste bei Umrichterspeisung *PTC* berechnet, indem zu den Gesamtverlusten aus der ersten Prüfung *PTsin* die Oberschwingungsverluste *PHL* hinzuaddiert werden. Mit Hilfe dieser kann nun der Wirkungsgrad bestimmt werden. [\[21\]](#page-122-5)

Um bessere Vergleichbarkeit zu erhalten, definiert die Norm eine Konfiguration für Umrichter. Durch die Verwendung dieser Konfiguration wird ein unternehmensübergreifender Vergleich der Wirkungsgrade von verschiedenen Maschinen ermöglicht, da das Pulsmuster vorgeschrieben wird und somit nicht von der jeweiligen Konfiguration der Firmen abhängt. Werden firmenspezifische Konfigurationen verwendet, ist diese Vergleichbarkeit nicht gegeben, da die Ausgangsspannung von den jeweiligen herstellerspezifischen Regelungsmethoden

abhängt. Der Prüfungsablauf ist jedoch, unabhängig von der gewählten Konfiguration, der Gleiche. Aufgrund des begrenzten Umfangs dieser Arbeit wird nicht weiter auf die in der Norm definierte Konfiguration eingegangen.

Der genaue Ablauf der Prüfungen und die anschließende Berechnungen mit den Messwerten werden nun näher beschrieben. Zunächst wird jedoch noch kurz auf die in der Norm verwendete Begriffe und Definitionen der Motorverluste bei Umrichterspeisung eingegangen.

#### **Die Motorverluste bei Umrichterspeisung gemäß IEC 60034-2-3**

Grundsätzlich sind die Motorverluste bei Umrichterspeisung höher als während des Betriebs an einer sinusförmigen Versorgung (die Gründe hierfür wurden im Abschnitt 2.1 näher betrachtet). Dies resultiert aus den zusätzlichen Oberschwingungsverlusten, die bei Umrichterbetrieb auftreten.Wenn ein Motor durch einen Umrichter angetrieben wird, sind die gesamten Motorverluste eine Kombination aus Verlusten einerseits verursacht durch die Grundschwingung (üblicherweise 50 Hz oder 60 Hz) und andererseits durch die Oberschwingungen des Umrichters.

Die Grundschwingungsverluste sind dabei die Verluste eines Motors, welcher bei der Grundfrequenz ohne jeglichen Oberschwingungen betrieben wird. Diese werden laut Norm 60034-2-3 in fünf verschiedene Komponenten aufgeteilt:

- Eisenverluste  $P_{fe}$  (variieren mit der Motorfrequenz und der angelegten Grundschwingung der Spannung)
- Reibungs- und Lüftungsverluste  $P_{fw}$  (variieren mit der Motordrehzahl)
- Ständerwicklungsverluste *P<sup>s</sup>* , Rotorwicklungsverluste *P<sup>r</sup>* und lastabhängige Zusatzverluste *PLL* (alle drei variieren mit dem Motorstrom)

Die Oberschwingungsverluste hingegen werden im Motor durch den nichtsinusförmigen Spannungs- und Stromverlauf erzeugt, welche durch den Umrichterbetrieb verursacht werden. Diese schlagen sich in zusätzlichen Eisen-,

Rotorwicklungs-, Statorwicklungsverlusten und lastabhängige Zusatzverlusten nieder.

Da diese Oberschwingungsverluste mit der Belastung ansteigen, unterteilt die Norm diese in einen lastabhängigen Anteil *PHLLoad* und einen lastunabhängigen (konstanten) Anteil *PHLNo*−*Load* .

#### **Der Prüfungsablauf**

Die Norm 60034-2-3 legt fest, dass zunächst Prüfungen an der Maschine bei sinusförmiger Versorgung genau nach dem Prüfungsablauf der indirekten Messung mit dem Einzelverlustverfahren entsprechend der Norm IEC 60034-2-1 durchzuführen sind. Dieser Prüfungsablauf besteht aus einer Prüfung mit Bemessungsbelastung, einer Prüfung mit Belastungskurve und einer Leerlaufprüfung. Im Anschluss muss die Prüfung mit Belastungskurve und die Leerlaufprüfung für den Motor bei Umrichterspeisung wiederholt werden. [\[22\]](#page-122-6)

Um einen besseren Überblick über den Ablauf der durchzuführenden Prüfungen gemäß IEC 60034-2-1 (Einzelverlustverfahren) am Motor bei sinusförmiger Versorgung zu erhalten, werden diese hier schematisch aufgezählt:

- Als erstes muss nach einer Aufwärmphase eine Prüfung mit Bemessungsbelastung bei Nennfrequenz und Nennspannung durchgeführt werden
- Im Anschluss folgt eine Prüfung mit Belastungskurve bei Nennfrequenz und Nennspannung
- Zum Abschluss ist noch eine Leerlaufprüfung bei Nennfrequenz durchzuführen

Aus diesen Prüfungen lassen sich nun die Verluste bei sinusförmiger Versorgung ermitteln, wie die lastabhängigen Verluste *PLL*, die konstanten Verluste im Leerlauf *P<sup>k</sup>* als auch die Gesamtverluste *PTsin*.

Anschließend müssen noch folgende Prüfungen gemäß IEC 60034-2-1 (Einzelverlustverfahren), diesmal jedoch bei Umrichterspeisung, durchgeführt werden:

- Zunächst muss eine Prüfung mit Belastungskurve bei Nennfrequenz und Nennspannung durchgeführt werden
- Anschließend folgt eine Leerlaufprüfung bei Nennfrequenz und Nennspannung

Daraus lassen sich die Verluste bei Umrichterspeisung bestimmen, unter anderem die konstanten Verluste im Leerlauf *PkC*.

Die genaue Vorgehensweise für die oben genannten Prüfungen und die Berechnung der Einzelverluste nach der Norm IEC 60034-2-1 wird im Abschnitt 2.4 dieser Arbeit näher betrachtet.

Mit Hilfe der aus diesen Prüfungen erhaltenen Messwerte können nun die Oberschwingungsverluste und im Anschluss der Wirkungsgrad bestimmt werden.

#### **Berechnung der Oberschwingungsverluste** *PHL*

Wie bereits erwähnt bestehen die Oberschwingungsverluste aus einem lastabhängigen und einem lastunabhängigen (konstanten) Anteil. Diese werden nun getrennt voneinander aus den Messwerten der vorhin beschrieben Prüfungen eruiert.

#### *Die lastabhängigen Oberschwingungsverluste PHLLoad :*

Zunächst werden die Restverluste gemäß IEC 60034-2-1 für jeden Lastpunkt bestimmt, indem von der Eingangsleistung die Ausgangsleistung, die nicht korrigierte Ständerverluste, die Eisenverluste, die Reibungs- und Lüftungsverluste und die nicht korrigierten Rotorwicklungsverluste subtrahiert werden.

Die Restverluste für die sinusförmige Versorgung (*PLr*), als auch für den Umrichterbetrieb (*PLrC*) werden demnach wie folgt bestimmt, wobei diese für die gleichen Lastpunkte berechnet werden müssen:

$$
P_{Lr} = P_1 - P_2 - P_s - P_r - P_{fe} - P_{fw}
$$
  
\n
$$
P_{LrC} = P_{1C} - P_{2C} - P_s - P_r - P_{fe} - P_{fw}
$$
\n(2.3)

Dabei ist  $P_1$  die elektrisch aufgenommene Leistung,  $P_2$  die abgegebene mechanische Leistung,  $P_s$  die Ständerverluste,  $P_r$  die Rotorverluste,  $P_{fe}$  die Eisenverluste und  $P_{fw}$  die Reibungs- und Lüftungsverluste bei sinusförmiger Versorgung. Hingegen ist  $P_{1C}$  die aufgenommene elektrische Leistung und  $P_{2C}$  die abgegebene mechanische Leistung bei Umrichterspeisung. Die genaue Bestimmung dieser einzelnen Verluste wird im Abschnitt 2.4.3 näher beschrieben.

Das oben verwendete  $P_{fw}$  entspricht an dieser Stelle den korrigierten Reibungsund Lüftungsverlusten, welche wie folgt aus den Reibungs- und Lüftungsverlusten bei synchroner Drehzahl  $P_{fw0}$  für den jeweiligen Schlupf *s* bestimmt werden:

$$
P_{fw} = P_{fw0} \cdot (1 - s)^{2.5} \tag{2.4}
$$

Für beide Versorgungsarten werden die Restverluste mit Hilfe der linearen Regressionsanalyse entsprechend IEC 60034-2-1 geglättet, die darauf beruht, dass die Verluste als Funktion des quadrierten Last-Drehmoments ausgedrückt werden können. Daraus resultieren folgende Beziehungen: [\[6\]](#page-121-0)

$$
P_{Lr} = A \cdot M^2 + B \qquad \text{und} \qquad P_{LrC} = A_C \cdot M_C^2 + B_C
$$

Hierbei ist *B* der Schnittpunkt mit der Ordinate und *A* die Steigung des jeweiligen Verlaufs der Restverluste. Die Berechnung dieser Größen wird im Abschnitt 2.4 näher beschrieben.

Wurde die Steigung *A* festgelegt, so werden die Werte für die lastabhängigen Zusatzverluste für den Nennlastpunkt jeweils für den Umrichterbetrieb (*PLLC*) und für die sinusförmige Versorgung (*PLL*) mit folgender Gleichung bestimmt: [\[6\]](#page-121-0)

$$
P_{LL} = A \cdot M_N^2 \qquad \text{und} \qquad P_{LLC} = A_C \cdot M_N^2
$$

Der ermittelte Wert *PLLC* deckt somit alle lastabhängigen zusätzlichen Verluste bei Umrichterspeisung ab, darunter sowohl jene, die durch die Grundschwingung des Laststroms verursacht werden als auch den lastabhängigen Teil, welcher von den Oberschwingungen des Umrichters erzeugt wird.

Die Differenz zwischen den lastabhängigen Zusatzverlusten für den Betrieb mit dem Umrichter und denen mit einer sinusförmigen Versorgung ergibt den lastabhängigen Teil der Oberschwingungsverluste *PHLLoad* :

$$
P_{HL_{Load}} = P_{LLC} - P_{LL} \tag{2.5}
$$

#### *Die konstanten Oberschwingungsverluste PHLNo*−*Load :*

Der lastunabhängige konstante Teil der Oberschwingungsverluste ergibt sich aus der Differenz zwischen den konstanten Verlusten im Leerlauf bei Umrichterspeisung *PkC* und jenen bei einer sinusförmigen Versorgung *P<sup>k</sup>* :

$$
P_{HL_{No-Load}} = P_{kC} - P_k \tag{2.6}
$$

#### *Die gesamten Oberschwingungsverluste PHL:*

Die Summe der lastabhängigen und konstanten Oberschwingungsverluste ergibt die gesamten Oberschwingungsverluste die durch den Betrieb mit dem Umrichter zusätzlich zu den Verlusten bei sinusförmiger Versorgung entstehen:

$$
P_{HL} = P_{HL_{No-Load}} + P_{HL_{Load}} \tag{2.7}
$$

#### **Die Wirkungsgradbestimmung**

Um den Wirkungsgrad zu ermitteln werden zunächst die Gesamtverluste bei Umrichterspeisung *PTC* bestimmt. Um diese zu erhalten, werden die Oberschwingungsverluste *PHL* zu den Gesamtverlusten bei sinusförmiger Versorgung *PTsin* addiert:

$$
P_{TC} = P_{T\sin} + P_{HL} \tag{2.8}
$$

Der Wirkungsgrad bei Umrichterspeisung wird nun wie folgt mit Hilfe der Gesamtverluste bei Umrichterspeisung bestimmt:

$$
\eta = \frac{P_2}{P_2 + P_{TC}}\tag{2.9}
$$

Zur besseren Vergleichbarkeit der umrichterbedingten Zusatzverluste verschiedener Maschinen wird noch das Oberschwingungs-Verlustverhältnis *rHL* definiert. Dieses ist gegeben durch:

$$
r_{HL} = \frac{P_{HL}}{P_{T\sin}} \cdot 100\% \, , \quad r_{HL} \in \mathbb{N} \tag{2.10}
$$

Dabei sollte *rHL* auf eine positive ganze Zahl gerundet werden.

## <span id="page-35-0"></span>**2.4. Verfahren zur Bestimmung der Verluste und des Wirkungsgrades (IEC 60034-2-1)**

Die Norm IEC 60034-2-1 ist eine Zusammenstellung von Verfahren zur Ermittlung des Wirkungsgrades aus Prüfungen und gibt des weiteren Verfahren zur Erfassung bestimmter Verluste an. Sie gilt sowohl für Gleichstrommaschinen sowie Synchron- und Induktions-Wechselstrommaschinen aller Größen innerhalb des Geltungsbereichs der Norm IEC 60034-1.
Die zur Bestimmung des Wirkungsgrades beschriebenen Verfahren können in folgenden drei Gruppen eingeteilt werden:

- Messungen der aufgenommenen sowie der abgegebenen Leistung an einer einzigen Maschine. Dieses Verfahren erfordert die Messung der elektrischen und mechanischen Leistung, wie sie von der Maschine entweder aufgenommen oder abgegeben wird
- Messung der aufgenommenen und der abgegebenen Leistung zweier Maschinen, die mechanisch gekuppelt sind. Dadurch werden bei diesem Verfahren Messungen der mechanisch aufgenommenen oder abgegebenen Leistung der Maschine vermieden
- Messung der Verluste einer Maschine. Das Verfahren kann dazu verwendet werden, die Gesamtverluste oder bestimmte Einzelverluste zu berechnen und aus diesen Verlusten auf den Wirkungsgrad zu schließen

Die Prüfungsverfahren bestehen meist aus mehreren Teilprüfungen, welche zusammen das Prüfverfahren ergeben. Dabei ist es ist nicht notwendig, die einzelnen Teilprüfungen unmittelbar nacheinander durchzuführen. Werden die Prüfungen verzögert oder einzeln ausgeführt, müssen jedoch die festgelegten thermischen Bedingungen vor Aufnahme der Prüfwerte wiederhergestellt werden. Die Wahl der durchzuführenden Teilprüfungen wiederum hängt ab von der erforderlichen Information, der geforderten Genauigkeit, der Art und Größe der beteiligten Maschinen und der Verfügbarkeit der Prüfeinrichtungen (Einspeisung, Belastungs- und Antriebsmaschine).

In diesem Abschnitt werden nun die in der Norm 60034-2-1 definierten Ansätze zur Bestimmung des Wirkungsgrades und der Verluste näher betrachtet. Zusätzlich wird noch darauf eingegangen, wie gemäß der Norm der Wicklungswiderstandes zu ermitteln ist.

Hier ist jedoch zu beachten, dass zwar drei Leiterspannungen und Leiterströme gemessen werden, jedoch bei Mehrphasen-Wechselstrommaschinen in den weiteren Berechnung zu den einzelnen Prüfungen laut der Norm IEC 60034-2-1 der arithmetische Mittelwert dieser zu verwenden ist.

# **2.4.1. Prüfverfahren im Überblick**

In diesem Abschnitt wird ein Auszug der möglichen Prüfverfahren für Induktionsmaschinen gemäß der Norm IEC 60034-2-1 dargestellt. In der Norm wird grundsätzlich zwischen direkter und indirekter Messmethoden zur Bestimmung des Wirkungsgrades unterschieden.

Bei der direkten Messmethode erfolgt die Ermittlung des Wirkungsgrades durch Messung der aufgenommenen sowie der abgegebenen Leistung. Der Wirkungsgrad wird hier aus dem Verhältnis der gemessenen Ausgangsleistung zur gemessenen Eingangsleistung bestimmt. Die Verlustleistung der Maschine wird als die Differenz zwischen gemessener aufgenommener zur abgegebenen Leistung definiert. In der nachfolgenden Tabelle werden die möglichen Methoden zur direkten Wirkungsgradbestimmung dargestellt sowie die zugehörige Messunsicherheit. [\[23\]](#page-122-0)

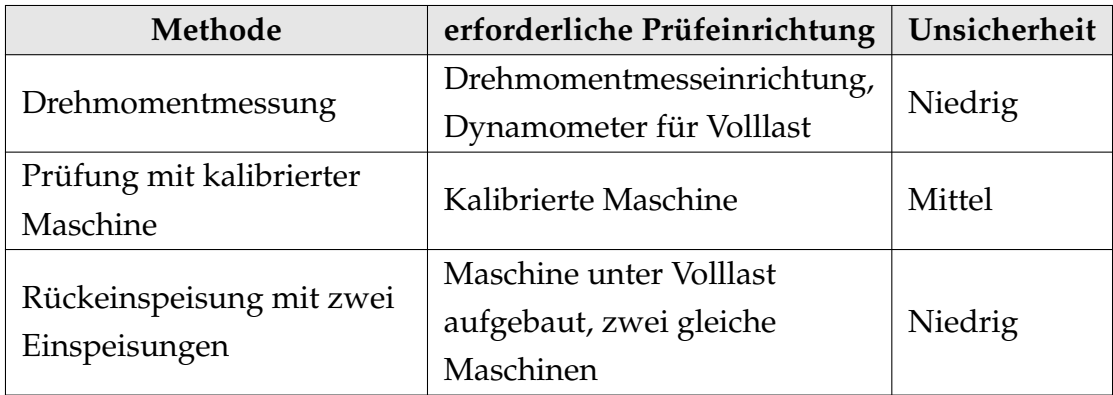

Tabelle 2.2.: direkte Prüfverfahren gemäß IEC 60034-2-1

Hierbei ist die in der Tabelle angegebene Messunsicherheit die Unsicherheit bei der Bestimmung des tatsächlichen Wirkungsgrades. Sie resultiert aus Abweichungen in den Prüfverfahren und den Unsicherheiten bei der Messung.

Die Unsicherheit sollte grundsätzlich als numerischer Wert ausgedrückt werden, wobei weitere Prüfungen erforderlich wären, um repräsentative und vergleichbare Werte zu erhalten. Deshalb verwendet die Norm IEC 60034-2-1 folgende relative Unsicherheitsbegriffe:

- "niedrig" wird verwendet, wenn der Wirkungsgrad vollständig auf Messergebnisse beruht
- "mittel" wird benützt für Wirkungsgrade, welche auf begrenzten Näherungen beruhen
- "hoch" wird verwendet, wenn der ermittelte Wirkungsgrad auf Annahmen beruht

Bei der direkten Messung mit Drehmomentmesseinrichtung handelt es sich um Prüfungen, bei der die mechanisch abgegebene Leistung (Motorbetrieb) oder die mechanisch aufgenommene Leistung (Generatorbetrieb) einer Maschine mittels einer Drehmomentmesseinrichtung bestimmt wird.

Bei der Prüfung mit kalibrierter Maschine wird die mechanische Leistung der zu prüfenden Maschine aus der elektrischen Leistung einer kalibrierten Maschine berechnet, die miteinander gekuppelt sind. Dieses Verfahren wird hauptsächlich für große Maschinen angewendet, wo die Kosten der Einrichtungen zur Durchführung anderer Verfahren nicht wirtschaftlich erscheinen. Der genaue Prüfablauf wird in der Norm IEC 60034-2-2 näher beschrieben

Beim Verfahren der Rückeinspeisung mit zwei Einspeisungen werden zwei identische Maschinen mechanisch gekuppelt und die Gesamtverluste beider Maschinen aus der Differenz der elektrisch aufgenommenen Leistung der einen und der elektrisch abgegebenen Leistung der anderen Maschine bestimmt (mechanisches Rückarbeitsverfahren). Der Wirkungsgrad wird dann aus der Hälfte der Gesamtverluste und der mittleren aufgenommenen Leistung der beiden Maschinen berechnet.

Bei der indirekten Messmethode wird nicht die Eingangs- und Ausgangsleistung direkt gemessen. Hier erfolgt die Ermittlung des Wirkungsgrades durch Messung entweder der aufgenommenen Leistung oder der abgegebenen Leistung und Ermittlung der Gesamtverluste. Wird die abgegangene Leistung gemessen, so wird die aufgenommene Leistung berechnet indem zur gemessenen abgegebenen Leistung die ermittelten Gesamtverluste addiert werden (bevorzugt für den Generatorbetrieb). Wird hingegen die aufgenommene Leistung gemessen, so wird die abgegebene Leistung berechnet indem zur gemessenen aufgenommenen Leistung die ermittelten Gesamtverluste subtrahiert werden (bevorzugt für den Motorbetrieb). Es wird also nur die Eingangs- oder Ausgangsleistung direkt gemessen und die zweite Größe mit Hilfe der Gesamtverluste berechnet.

In der nachfolgenden Tabelle wird ein Auszug der möglichen Methoden zur indirekten Wirkungsgradbestimmung dargestellt sowie die zugehörige Messunsicherheit. [\[23\]](#page-122-0)

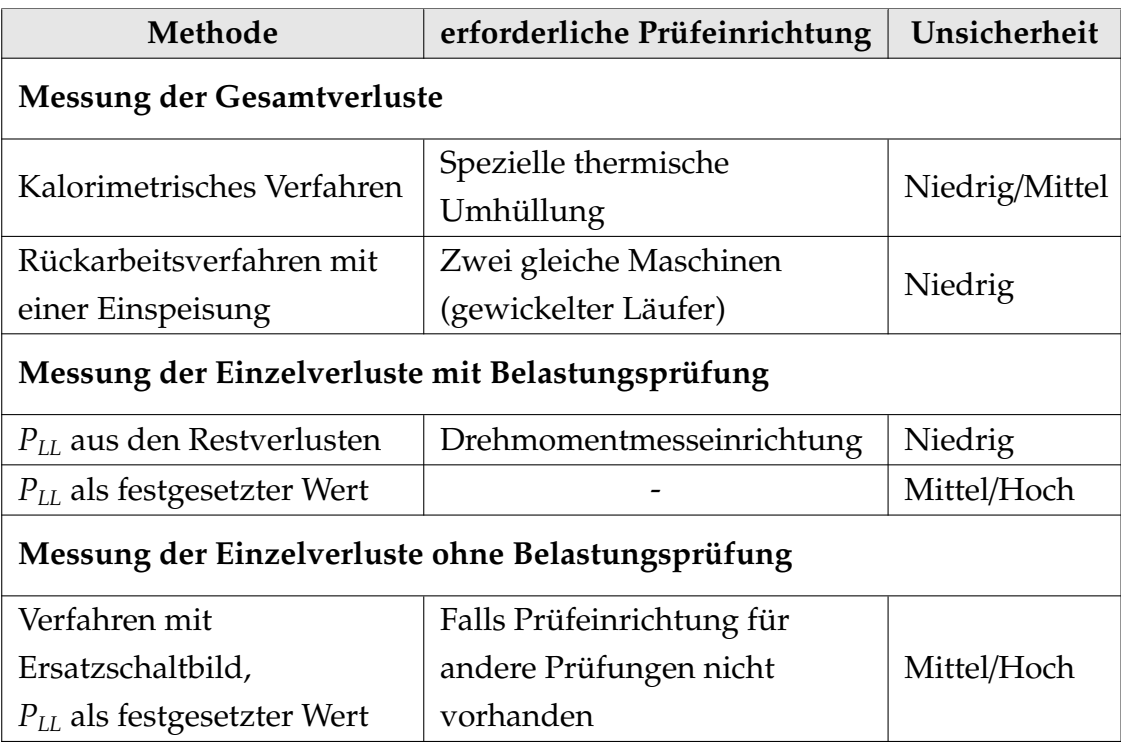

Tabelle 2.3.: indirekte Prüfverfahren gemäß IEC 60034-2-1

Die in der Tabelle 2.3 verwendeten relativen Messunsicherheitsbegriffe beziehen sich auf die vorhin bei den direkten Prüfverfahren genannten Begriffe.

Wie aus der Tabelle ersichtlich ist, definiert die Norm grundsätzlich zwei Verfahren die Gesamtverluste im Rahmen der indirekten Messmethode zu bestimmen:

- Messung der Gesamtverluste
- Messung und Summierung der Einzelverluste

Beim kalorimetrischen Verfahren werden die Gesamtverluste gemessen. Da dieses bereits im Punkt 2.3.1 näher beschrieben ist, wird an dieser Stelle auf dieses nicht näher eingegangen.

Beim Rückarbeitsverfahren mit einer Einspeisung handelt es sich um eine Prüfung, bei der zwei identische Maschinen mechanisch gekuppelt und elektrisch an ein Versorgungssystem angeschlossen werden (Rückarbeitsverfahren mit elektrischer Prüfung). Hier werden die Gesamtverluste beider Maschinen der aufgenommenen Leistung gleichgesetzt. Bei der Berechnung des Wirkungsgrades wird jeder Maschine die Hälfte der Gesamtverluste zugeordnet.

Bei dem Einzelverlustverfahren werden die einzelnen Verluste bestimmt und im Anschluss zu den Gesamtverlusten aufaddiert. Dieses Verfahren kann sowohl mit als auch ohne einem Belastungsversuch durchgeführt werden. Beim Einzelverlustverfahren mit Belastungsprüfung können die lastabhängigen Zusatzverluste *PLL* auf die in der Tabelle beschriebenen Arten bestimmt werden, was aber Auswirkungen auf die Messunsicherheit hat. Das Einzelverlustverfahren ohne Belastungsprüfung wird dann eingesetzt, wenn keine Prüfungseinrichtung zur Durchführung einer Belastungsprüfung vorhanden ist, wodurch jedoch die Messunsicherheit verschlechtert wird.

Aufgrund des begrenzten Umfangs dieser Arbeit wird im Folgenden nur das direkte Prüfverfahren mit Drehmomentmesseinrichtung und das indirekte Prüfverfahren nach der Einzelverlustmethode (mit und ohne Belastungsprüfung) näher eingegangen.

### **2.4.2. Das direkte Prüfverfahren mit Drehmomentmessung**

Bei diesem Prüfverfahren wird die mechanische Leistung *Pmech* einer Maschine durch Messung des Wellen-Drehmoments *M* mittels einer Drehmomentmesseinrichtung und der Drehzahl *n* bestimmt. Dies erfolgt gemäß folgender Formel:

$$
P_{mech} = 2\pi \cdot M \cdot n \tag{2.11}
$$

Des Weiteren wird in derselben Prüfung auch die elektrische Leistung *Pel* (des Ständers), die Klemmenspannung *U*, der Leiterstrom *I* gemessen.

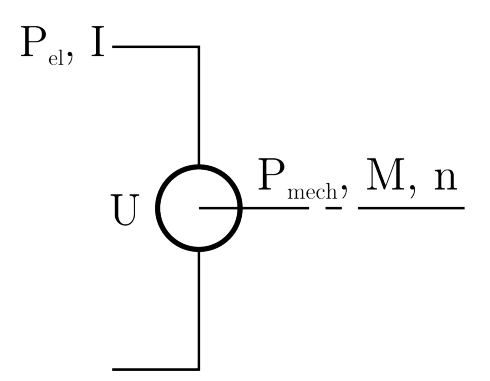

Abbildung 2.2.: Skizze zur Drehmomentmessung [\[6\]](#page-121-0)

Dazu wird der zu prüfende Motor mit einer Belastungsmaschine oder der zu prüfende Generator mit einem Motor über die Drehmomentmesseinrichtung gekuppelt und unter Belastung betrieben.

Der Wirkungsgrad wird anschließend wie folgt aus der abgegebenen Leistung  $P_2$  und der aufgenommenen Leistung  $P_1$  bestimmt:

$$
\eta = \frac{P_2}{P_1} \tag{2.12}
$$

Wobei die aufgenommene und abgegebene Leistung je nach Betriebsart wie folgt definiert sind:

- Im Motorbetrieb:  $P_1 = P_{el}$   $P_2 = P_{mech}$  $-P_1 = P_{mech}$   $P_2 = P_{el}$ 

# **2.4.3. Das Einzelverlustverfahren mit Belastungsprüfung**

In diesem Abschnitt wird das Einzelverlustverfahren mit Belastungsprüfung der indirekten Messmethode näher erläutert. Dazu wird zunächst betrachtet, aus welchen Einzelverlusten sich die gesamten Motorverluste laut der Norm zusammensetzen und woher sie resultieren. Im Anschluss wird die Vorgehensweise zur Bestimmung der Einzelverluste beschrieben sowie die dazu notwendigen Prüfungen. Wenn alle Einzelverluste bestimmt wurden, ergeben diese aufsummiert die Gesamtverluste, mit welchen sich in weiterer Folge der Wirkungsgrad berechnen lässt.

### **Die Motorverluste gemäß IEC 60034-2-1**

Die gesamten Motorverluste sind generell die Differenz zwischen der aufgenommenen und der abgegebenen Leistung. Diese setzten sich dabei aus den konstanten Verlusten, den lastabhängigen Verlusten und den lastabhängigen Zusatzverlusten zusammen. Auf diese Verluste wird im Folgenden genauer eingegangen.

Bei den konstanten Verlusten *P<sup>k</sup>* handelt es sich um die Summe aus den Eisenverlusten  $P_{fe}$  und den Reibungs- und Lüftungsverlusten  $P_{fw}$ . Die Eisenverluste  $P_{fe}$  wiederum entsprechen den Verlusten im aktiven Eisen und den Leerlauf-Zusatzverluste in anderen metallischen Teilen. Die Reibungsverluste enthalten die Verluste durch Reibung (in Lagern), nicht eingeschlossen jedoch die Verluste in einem separaten Schmierungssystem. Die Lagerverluste hängen dabei von der Betriebstemperatur, Ölsorte und Öltemperatur ab. Bei den Lüftungsverlusten in der Maschine ist die Leistungsaufnahme von Lüftern an der Welle miteingeschlossen.

Die lastabhängige Verluste *P<sup>L</sup>* bestehen hierbei aus den Wicklungsverlusten, welche den Stromwärmeverlusten in den Ständer- und Läuferwicklungen entsprechen.

Die lastabhängigen Zusatzverlusten *PLL* stellen die bei Last auftretenden Verluste im aktiven Eisen und anderen metallischen Teilen (ausgenommen stromführende Leiter) dar.

### **Bestimmung der konstanten Verluste** *P<sup>k</sup>*

Die konstanten Verluste *P<sup>k</sup>* als Summe der Eisenverluste und der Reibungs- und Lüftungsverluste lassen sich durch eine Leerlaufprüfung bestimmen. Bei dieser wird die Maschine als Motor ohne nutzbare mechanische Leistung an der Welle oder als Generator mit offenen Klemmen betrieben.

Beim Leerlaufversuch werden Messungen bei mindestens sieben Spannungswerten einschließlich der Bemessungsspannung durchgeführt. Vier oder mehr Messpunkte sollten dabei zwischen 125 % und 60 % der Bemessungsspannung mit annähernd gleich großen Abständen liegen, die verbleibenden drei Messpunkte zwischen 50 % und etwa 20 % der Bemessungsspannung. Bei ungekuppelten Maschinen können sogar Messungen bis zu einem niedrigeren Messbereich der Spannung erfolgen, wo der Strom nicht weiter abnimmt. Die Prüfung ist so rasch wie möglich durchzuführen, wobei die Aufzeichnung der Werte in abfallender Reihenfolge beginnend beim höchsten Spannungswert erfolgen soll. In jedem Messpunkt ist dabei die aufgenommene Leerlaufleistung *P*0, der Leerlauf-Leiterstrom *I*<sub>0</sub> als auch die Leerlaufspannung an den Klemmen *U*<sub>0</sub> aufzuzeichnen.

Vor Beginn der Aufzeichnung von Messwerten für die Leerlaufprüfung muss jedoch sichergestellt werden, dass die Leerlaufverluste als stabilisiert betrachtet werden können. Dies ist dann der Fall, wenn sich die aufgenommene Leerlaufleistung bei zwei aufeinanderfolgende Messungen im 30 min Intervall um höchstens 3 % ändert oder die Leerlaufprüfung unmittelbar nach der Belastungsprüfung durchgeführt wird.

Nach der Durchführung der Leerlaufprüfung können die konstanten Verluste durch Subtraktion der Leerlauf-Wicklungsverluste *P<sup>s</sup>* von der gemessenen aufgenommenen Leerlaufleistung *P*<sup>0</sup> ermittelt werden. Dafür müssen zunächst die Leerlauf-Wicklungsverluste (bei der Temperatur während der Leerlaufprüfung) für jeden Leerlaufpunkt wie folgt bestimmt werden:

$$
P_s = 1.5 \cdot I_0^2 \cdot R_0 \tag{2.13}
$$

Der Widerstand R<sub>0</sub> entspricht dabei dem Widerstandswert nach der Messung des niedrigsten Spannungswertes. Die Vorgehensweise zur Bestimmung des Widerstandswertes nach dem niedrigsten Leerlaufpunkt wird im Abschnitt 2.4.5 näher beschrieben.

Für jeden aufgezeichneten Spannungswert ergeben sich die konstanten Verluste somit folgendermaßen:

$$
P_k = P_0 - P_s \tag{2.14}
$$

Die ermittelten konstanten Verluste setzen sich dabei aus den Eisenverluste  $P_{fe}$ sowie den Reibungs- und Lüftungsverluste  $P_{fw}$  zusammen:

$$
P_k = P_{fw} + P_{fe} \tag{2.15}
$$

Um die Reibungs- und Lüftungsverluste  $P_{fw}$  aus den konstanten Verlusten zu bestimmen, wird zunächst eine Kurve der konstanten Verluste (*Pk*) über der quadrierten Leerlaufspannung  $(U_0^2)$  für jene eingestellten Spannungswerte der Leerlaufprüfung erstellt, die keinen erheblichen Sättigungseffekt aufweisen. Im Anschluss ist eine Gerade bis zur Spannung null zu extrapoliert. Der Schnittpunkt dieser Gerade mit der Ordinate ergibt die Reibungs- und Lüftungsverluste  $P_{fw}$ .

Diese Reibungs- und Lüftungsverluste werden entsprechend der Norm als lastunabhängig betrachtet, wodurch der vorhin ermittelte Wert der Reibungs- und Lüftungsverluste für jeden Lastpunkt verwendet werden kann.

Um die Eisenverluste *P*<sub>fe</sub> aus den konstanten Verlusten zu bestimmen, wird für alle Spannungswerten zwischen 60 % und 125 % Bemessungsspannung die Reibungs- und Lüftungsverluste von den konstanten Verluste subtrahiert:

$$
P_{fe} = P_k - P_{fw} \tag{2.16}
$$

Die Eisenverluste hingegen sind lastabhängig und müssen somit für jeden Lastpunkt bestimmt werden. Dazu sind die vorhin ermittelten Eisenverlustwerte  $P_{fe}$ in einer Kurve über der Leerlaufspannung *U*<sup>0</sup> aufzutragen. Die Eisenverluste am gewünschten Lastpunkt werden aus der Kurve bei der korrigierten Spannung *U<sup>r</sup>* des jeweiligen Lastpunktes entnommen. Dabei berücksichtigt die Spannung *U<sup>r</sup>* den ohmschen Spannungsabfall in der Primärwicklung und kann für einen Lastpunkt wie folgt bestimmt werden:

$$
U_r = \sqrt{\left(U - \frac{\sqrt{3}}{2} \cdot I \cdot R \cdot \cos\varphi\right)^2 + \left(\frac{\sqrt{3}}{2} \cdot I \cdot R \cdot \sin\varphi\right)^2}
$$
(2.17)

Mit:

$$
cos\varphi = \frac{P_1}{\sqrt{3} \cdot U \cdot I} \quad \text{und} \quad sin\varphi = \sqrt{1 - cos^2\varphi}
$$

Hier ist *P*<sup>1</sup> die aufgenommene Leistung, *U* die Klemmenspannung, *I* der Leiterstrom und *R* der Widerstandswert, wobei alle Werte aus der Belastungsprüfung im jeweiligen Lastpunkt entnommen werden (diese werden bei der Prüfung mit Belastungskurve gemessen, welche bei der Bestimmung der lastabhängigen Verluste näher beschrieben werden).

### **Bestimmung der lastabhängigen Verluste** *P<sup>L</sup>*

Die lastabhängige Verluste *P<sup>L</sup>* setzten sich aus den Ständerwicklungsverlusten *P<sup>s</sup>* und den Rotorwicklungsverlusten *P<sup>r</sup>* zusammen:

$$
P_L = P_s + P_r \tag{2.18}
$$

Die Ständer- und Rotorwicklungsverluste können mit Hilfe von Belastungsprüfungen bestimmt werden. Dafür wird zunächst eine Prüfung mit Bemessungsbelastung durchgeführt und im Anschluss eine Prüfung mit Belastungskurve. Diese beiden Prüfungen werden nun näher betrachtet.

Bei der Prüfung mit Bemessungsbelastung ist die Maschine mit einem geeigneten Betriebsmittel zu belasten, wobei die Leistung der Speiseeinrichtung der Maschinen-Nennleistung entspricht. Dies soll so lange erfolgen, bis thermisches Gleichgewicht (Temperaturgradient von 2 K je Stunde) erreicht ist. Wenn nach dieser Erwärmungsphase das thermische Gleichgewicht erreicht wurde, ist die Klemmenspannung *U*, der Leiterstrom *I*, die aufgenommene Leistung *P*1, die Drehzahl der Maschine *n*, das Drehmoment der Maschine *M* sowie die Frequenz der Einspeisung *f* für diesen Bemessungslastungspunkt aufzuzeichnen.

Nach der Prüfung mit Bemessungsbelastung erfolgt eine Prüfung mit Belastungskurve. Hierbei ist die Maschine mit einem geeigneten Betriebsmittel an sechs Lastpunkten zu betreiben. Vier Lastpunkte sollen zwischen nicht weniger als 25 % und 100 % Belastung annähernd gleichmäßig verteilt liegen, die verbleibenden zwei Lastpunkte zwischen 100 % und maximal 150 % Belastung. Die Prüfung ist so rasch wie möglich durchzuführen um Temperaturveränderungen in der Maschine gering zu halten. Dabei muss mit dem mit höchsten Lastpunkt begonnen und in absteigender Folge bis zum niedrigsten Wert vorgegangen werden. Für jeden Lastpunkt ist die Klemmenspannung *U*, der Leiterstrom *I*, die aufgenommene Leistung *P*1, die Drehzahl der Maschine *n*, das Drehmoment der Maschine *M* sowie die Frequenz der Einspeisung *f* aufzunehmen.

Vor dem Beginn der Aufzeichnung von Messwerten für die Prüfung mit Belastungskurve muss sichergestellt werden, dass die Änderung der Wicklungstemperatur im Vergleich zur Prüfung mit Bemessungsbelastung kleiner als 5 K ist. Des Weiteren sollen Frequenzabweichungen zwischen allen Lastpunkten weniger als 0.1 % betragen.

Nach der Durchführung der beiden Belastungsprüfungen können nun die Wicklungsverluste für die jeweils gemessenen Lastpunkte bestimmt werden. Dabei ergeben sich die Ständerwicklungsverluste *P<sup>s</sup>* für jeden Lastpunkt wie folgt:

$$
P_s = 1.5 \cdot I^2 \cdot R \tag{2.19}
$$

Hierbei ist für jeden Lastpunkt *I* der Leiterstrom und *R* der Widerstand. Als Widerstand für Lastpunkte mit größerer Belastung als 100 % gilt der Widerstandswert vor der Messung des höchsten Lastpunktes. Der Widerstand für Belastungen unter 100 % ist in linearer Lastabhängigkeit unter Verwendung des Widerstandswertes vor der höchsten und nach der niedrigsten Lasteinstellung zu bestimmen. Die Vorgehensweise zur Bestimmung des Widerstandswertes vor dem höchsten und nach dem niedrigsten Lastpunkt wird im Abschnitt 2.4.5 näher beschrieben.

Für die Ermittlung der Rotorwicklungsverluste *P<sup>r</sup>* in jedem Lastpunkt wird folgende Gleichung verwendet:

$$
P_r = (P_1 - P_s - P_{fe}) \cdot s \tag{2.20}
$$

Dabei entspricht *P*<sup>1</sup> der aufgenommenen Leistung, *P<sup>s</sup>* der vorhin ermittelten Ständewicklungsverluste,  $P_{fe}$  der Eisenverluste (berechnet mit der zum Lastpunkt zugehörigen Spannung *Ur*) und *s* dem Schlupf. Der Schlupf *s* wiederum lässt sich aus der Frequenz der Einspeisung *f*, der Polpaarzahl *p* und der Drehzahl *n* im jeweiligen Lastpunkt berechnen:

$$
s = 1 - \frac{p \cdot n}{f} \tag{2.21}
$$

#### **Bestimmung der lastabhängigen Zusatzverluste** *PLL*

Für die Ermittlung der lastabhängigen Zusatzverluste definiert die Norm mehrere Verfahren. Der begrenzte Umfang der Arbeit erlaubt jedoch nur auf die Ermittlung aus den Restverlusten und durch festgelegte Zuschläge näher einzugehen.

### *Ermittlung aus den Restverlusten:*

Um die lastabhängigen Zusatzverluste aus den Restverlusten zu bestimmen, müssen diese zunächst ermittelt werden, wozu eine Drehmomentmesseinrichtung erforderlich ist. Die Restverluste *PLr* ergeben sich für jeden Lastpunkt aus der Subtraktion der abgegebenen Leistung *P*2, der Ständerwicklungsverluste *P<sup>s</sup>* , der Eisenverluste  $P_{fe}$  (berechnet mit der zum Lastpunkt zugehörigen Spannung  $U_r$ , der Reibungs- und Lüftungsverluste  $P_{fw}$  und der Läuferwicklungsverluste *P<sup>r</sup>* von der aufgenommenen Leistung *P*1:

$$
P_{Lr} = P_1 - P_2 - P_s - P_r - P_{fe} - P_{fw}
$$
\n(2.22)

Die abgegebene Leistung *P*<sup>2</sup> lässt sich hierbei aus der nachfolgenden Gleichung berechnen, wobei *M* dem Drehmoment der Maschine und *n* der Drehzahl im jeweiligen Lastpunkt entspricht:

$$
P_2 = 2\pi \cdot M \cdot n \tag{2.23}
$$

Die abgegebene Leistung *P*<sup>2</sup> muss für die gleichen Lastpunkte wie *PLr* bestimmt werden.

Wurden die Restverluste für jeden gemessenen Lastpunkt bestimmt, werden diese mittels einer linearen Regressionsanalyse geglättet, die darauf beruht, dass die Restverluste als Funktion des quadrierten Last-Drehmoments ausgedrückt werden können. Voraussetzung für die Anwendung der linearen Regressionsanalyse ist jedoch, dass für den Korrelationskoeffizient gilt:  $\gamma \geq 0.95$ . Der Korrelationskoeffizient  $\gamma$  ergibt sich wie folgt aus den ermittelten Messwerten an den einzelnen Lastpunkten: [\[2\]](#page-120-0)

$$
\gamma = \frac{i \cdot \sum (P_{Lr} \cdot M^2) - \sum P_{Lr} \cdot \sum M^2}{\sqrt{(i \cdot \sum (M^2)^2 - (\sum M^2)^2) \cdot (i \cdot \sum P_{Lr}^2 - (\sum P_{Lr})^2)}}
$$
(2.24)

Ist der Korrelationskoeffizient jedoch  $\gamma$  < 0.95, so muss der schlechteste Messpunkt gestrichen und die Regression wiederholt werden. Falls nach der Wiederholung γ < 0.95 bleibt, weist dies auf Fehler im Versuchsaufbau oder bei der Durchführung hin. Der Versuch ist dann nach Überprüfung des Messaufbaus und Beseitigung der Fehlerquelle zu wiederholen. [\[2\]](#page-120-0)

Aus dieser linearen Regressionsanalyse resultiert folgende Beziehung:

$$
P_{Lr} = A \cdot M^2 + B \tag{2.25}
$$

<span id="page-48-0"></span><sup>∗</sup>Die in der Norm verwendete Gleichung zur Bestimmung des Korrelationskoeffizienten enthält anstelle der Restverluste *PLr* die lastabhängigen Verluste *PL*. Da die lineare Regressionsanalyse jedoch zur Glättung der Restverluste und nicht der lastabhängigen Verluste angewendet wird, wurde in dieser Gleichung *P<sup>L</sup>* durch *PLr* ersetzt.

Hierbei ist die Konstante *A* die Steigung und *B* der Schnittpunkt mit der Ordinate. Diese lassen sich wie folgt bestimmen, wobei die Größe *i* der Anzahl der aufsummierten Lastpunkte entspricht:

$$
A = \frac{i \cdot \sum (P_{Lr} \cdot M^2) - \sum P_{Lr} \cdot \sum M^2}{i \cdot \sum (M^2)^2 - (\sum M^2)^2}
$$
 
$$
B = \frac{\sum P_{Lr}}{i} - A \cdot \frac{\sum M^2}{i}
$$
 (\*)  
(2.26)

Durch Parallelverschiebung der Geradengleichung von *PLr* um −*B* in den Ursprung des Koordinatensystems ergibt sich die nachfolgende Funktion der lastabhängigen Zusatzverluste *PLL*: [\[2\]](#page-120-0)

$$
P_{LL} = A \cdot M^2 \tag{2.27}
$$

Diese Funktion wird nun verwendet um die lastabhängigen Zusatzverluste *PLL* für jeden betrachteten Lastpunkt mit dem zugehörigen Drehmoment *M* zu bestimmen. [\[2\]](#page-120-0)

<sup>∗∗</sup>Die in der Norm enthaltenen Gleichungen zur Bestimmung der Konstanten *A* und *B* verwenden statt den Restverlusten *PLr* die lastabhängigen Verluste *PL*. Dadurch werden jedoch nicht wie gefordert die Restverluste geglättet sondern die lastabhängigen Verluste. Aus diesem Grund wurde in den Gleichungen *P<sup>L</sup>* durch *PLr* ersetzt.

Die Glättung der Restverluste *PLr* mittels einer linearen Regressionsanalyse aus den berechneten Werten der Messdaten und die zugehörigen Konstanten *A* und *B* werden im folgenden Bild veranschaulicht. Außerdem wird in dieser Abbildung auch die Funktion der lastabhängigen Zusatzverluste *PLL* dargestellt.

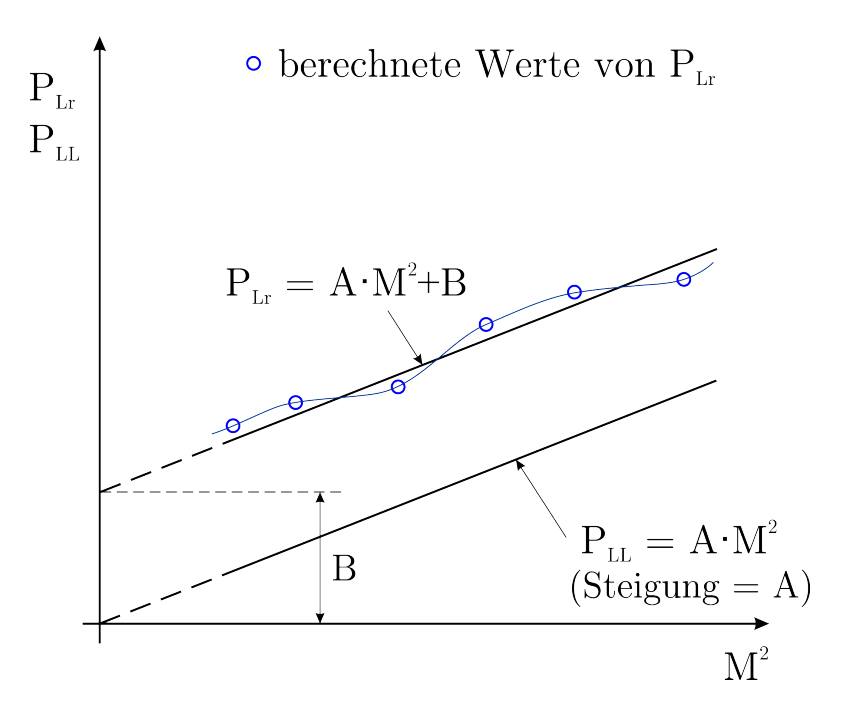

Abbildung 2.3.: Glättung der Restverluste [\[6\]](#page-121-0)

### *Ermittlung aus festgelegten Zuschlägen:*

Bei dieser Methode werden die lastabhängigen Zusatzverluste ohne Messungen ermittelt. Hier werden die lastabhängigen Zusatzverluste bei Bemessungslast *PLL*,*<sup>N</sup>* als Prozentsatz der aufgenommenen Leistung *P*<sup>1</sup> ermittelt. Diese lassen sich nach folgenden Gleichungen abhängig von der Bemessungsleistung *P*<sup>2</sup> der zu prüfenden Maschine bestimmen:

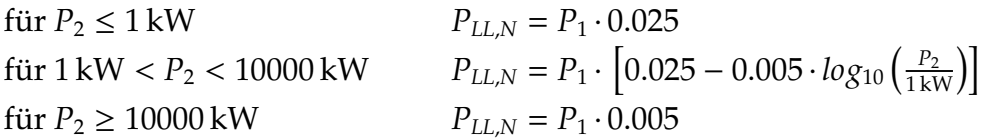

Mit den obigen Gleichungen ergeben sich lediglich die lastabhängigen Zusatzverluste bei Bemessungsbelastung. Für andere Belastungen ist gemäß der Norm anzunehmen, dass sich die lastabhängigen Zusatzverluste quadratisch mit dem Primärstrom abzüglich des Quadrats des Leerlaufstroms ändern.

### **Berechnung der Gesamtverluste** *P<sup>T</sup>*

Wurden nun die konstanten Verluste *P<sup>k</sup>* , die lastabhängigen Verlusten *P<sup>L</sup>* und die lastabhängigen Zusatzverlusten *PLL* mittels der vorhin beschriebenen Prüfungen bestimmt, ergeben sich die Gesamtverluste für jeden Lastpunkt wie folgt:

$$
P_T = P_k + P_L + P_{LL} \tag{2.28}
$$

Die Gesamtverluste entsprechen somit der Summe der Einzelverluste:

$$
P_T = P_{fe} + P_{fw} + P_s + P_r + P_{LL}
$$
\n(2.29)

#### **Die Wirkungsgradbestimmung**

Der Wirkungsgrad lässt sich nun aus der gemessenen aufgenommenen Leistung *P*<sub>1</sub> oder der gemessenen abgegebenen Leistung *P*<sub>2</sub> und den vorhin ermittelten Gesamtverlusten *P<sup>T</sup>* für die jeweiligen Lastpunkte berechnen:

$$
\eta_{mot} = \frac{P_1 - P_T}{P_1} \quad \text{und} \quad \eta_{gen} = \frac{P_2}{P_2 + P_T} \quad (2.30)
$$

Dabei wird gewöhnlich der erste Ausdruck für den Motorbetrieb, der zweite für den Generatorbetrieb bevorzugt.

# **2.4.4. Das Einzelverlustverfahren ohne Belastungsprüfung**

In diesem Abschnitt wird die Messung der Einzelverluste ohne Belastungsprüfung der indirekten Messmethode näher erläutert. Hier werden die Verluste (welche bereits im Abschnitt 2.4.3 "Die Motorverluste gemäß IEC 60034-2-1" beschrieben wurden) aus dem Verfahren mittels Ersatzschaltbild bestimmt. Dieses wird angewendet, wenn eine Belastungsprüfung nicht möglich ist.

Das Verfahren mit Ersatzschaltbild beruht dabei auf dem konventionellen T-Ersatzschaltbild für eine Phase einer Induktionsmaschine, welches in der folgenden Abbildung dargestellt ist.

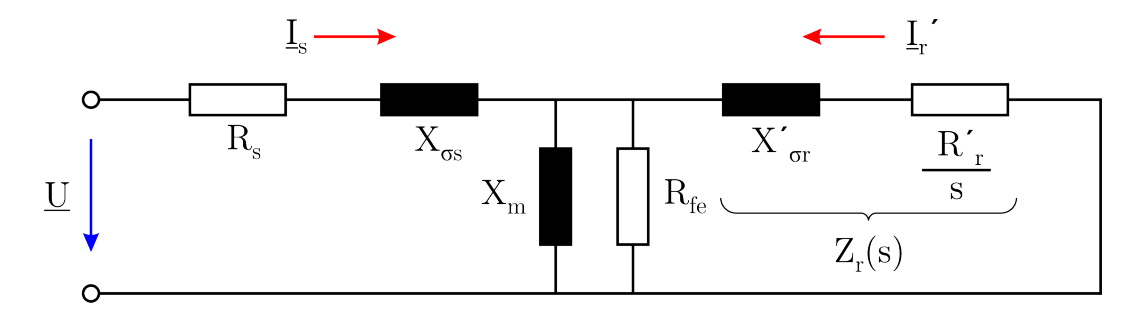

Abbildung 2.4.: T-Ersatzschaltbild einer Induktionsmaschine [\[6\]](#page-121-0)

In diesem Abschnitt wird nun das Verfahren mit Ersatzschaltbild zur Bestimmung der Verluste ohne Belastungsprüfung behandelt. Dafür wird zunächst erörtert, welche Prüfungen im Rahmen dieses Verfahrens durchgeführt werden müssen. Aus jenen Prüfungen lassen sich im Anschluss die in der vorhergehenden Abbildung dargestellten Parameter des Ersatzschaltbildes bestimmen. Mit Hilfe der Ersatzschaltbildparameter werden die Einzelverluste bestimmt und zu den Gesamtverlusten aufsummiert, wodurch die Wirkungsgradermittlung ermöglicht wird.

### **Durchzuführende Prüfungen**

Um die Verluste aus dem Verfahren mit Ersatzschaltbild zu berechnen, muss zunächst eine Leerlaufprüfung, wie sie bereits im Abschnitt 2.4.3 unter "Bestimmung der konstanten Verluste *Pk*" beschrieben wurde, durchgeführt werden.

Des Weiteren muss noch eine Prüfung mit festgebremsten Läufer erfolgen, bei welcher der Läufer auf der Drehzahl null gehalten wird. Dabei wird zwischen Prüfung bei verminderter Frequenz und Prüfung bei Bemessungsfrequenz unterschieden, wobei nur eine von beiden erfolgen muss.

In der Prüfung mit verminderter Frequenz wird die Maschine bei festgebremsten Läufer von einem dreiphasigen Umrichter mit einstellbarer Frequenz gespeist. Während der Prüfung soll der Frequenzwandler (entweder ein Maschinensatz oder ein statischer Umrichter) am Ausgang einen sinusförmigen Strom liefern. Dabei wird in die Maschine bei mindestens drei Frequenzen der Bemessungsstrom eingespeist. Je ein Messpunkt soll dabei mit 25 % der Bemessungsfrequenz und weniger als 25 % aufgenommen werden, die verbleibenden Messpunkte zwischen 25 % und 50 % der Bemessungsfrequenz. Die Prüfung ist so rasch wie möglich durchzuführen, um eine Temperaturerhöhung der Ständerwicklung um 5 K nicht zu überschreiten. Für jeden Messpunkt wird die Klemmenspannung *U*, der Leiterstrom *I*, die aufgenommene Leistung *P*<sup>1</sup> sowie die eingestellte Frequenz *flr* aufgezeichnet.

Alternativ kann auch eine Prüfung bei Bemessungsfrequenz durchgeführt werden. Aufgrund des begrenzten Umfangs dieser Arbeit wird auf diese Prüfung nicht weiter eingegangen.

### **Bestimmung der Parameter des Ersatzschaltbildes**

Aus den vorhin beschriebenen Prüfungen lassen sich nun die einzelnen Parameter des Ersatzschaltbildes (Abbildung 2.4) bestimmen. Dabei ist jedoch darauf zu achten, dass alle Spannungen, Ströme und Impedanzen in diesem Abschnitt Strangwerte/Phasenwerte einer Drehstrommaschine in Sternschaltung entsprechen. Leistung und Blindleistungen dagegen gelten für die vollständige Maschine.

Bei Anwendung des Verfahrens mit Ersatzschaltbild auf Käfigläufermotoren müssen allerdings folgenden Werte zur Verfügung stehen:

- Das Verhältnis der Ständer-Streureaktanz zur ständerbezogenen Läufer-**Streureaktanz** *X*<sub>σs</sub>/*X*<sup>*r*</sup><sub>*c*</sub> σ*r*
- Die Ständer-Streureaktanz *X*<sub>σs</sub>
- Die Magnetisierungsreaktanz *X<sup>m</sup>*

Diese Werte dienen als Anfangswerte für die iterative Berechnung von *X*<sup>σ</sup>*<sup>s</sup>* , *X<sup>m</sup>* sowie  $X'_c$ σ*r* , welche nachfolgend beschrieben wird.

Es werden nun die einzelnen Schritte zur Bestimmung der Parameter des Ersatzschaltbildes beschrieben.

# **Bestimmung der Reaktanzen**  $X_{\sigma s}$ **,**  $X_{m}$  **sowie**  $X'_{\sigma r}$ **:**

Zunächst wird die Blindleistung *Q*<sup>0</sup> aus der Leerlaufprüfung bei Bemessungsspannung  $(U_0 = U_N)$  ermittelt:

$$
Q_0 = \sqrt{(3 \cdot U_0 \cdot I_0)^2 - P_0^2}
$$
 (2.31)

Dabei entspricht *U*<sub>0</sub> der Leerlauf-Strangspannung, *I*<sub>0</sub> dem Leerlauf-Strangstrom, *P*<sup>0</sup> der aufgenommenen Leerlaufleistung aus der Leerlaufprüfung in jenem Leerlaufpunkt, wo der eingestellte Spannungswert der Bemessungsspannung entspricht  $(U_0 = U_N)$ .

Des Weiteren muss noch die Blindleistung *Qlr* aus der Prüfung mit festgebremsten Läufer bei reduzierter Bemessungsfrequenz bestimmt werden. Diese wird dabei für den Messpunkt mit einer eingestellten Frequenz von 25 % der Bemessungsfrequenz wie folgt bestimmt:

$$
Q_{lr} = \sqrt{(3 \cdot U \cdot I)^2 - P_1^2}
$$
 (2.32)

Hier ist *U* die Klemmen-Strangspannung, *I* der Leiter-Strangstrom,  $P_1$  die aufgenommene Leistung aus der durchgeführten Prüfung mit festgebremsten Läufer bei 25 % Bemessungsfrequenz  $(f_{lr} = 0.25 \cdot f_N)$ 

Mit den Werten dieser Blindleistungen kann nun die Reaktanzen *X<sup>m</sup>* aus der Leerlaufprüfung bei Bemessungsspannung sowie *X*<sup>σ</sup>*<sup>s</sup>* aus der Prüfung mit festgebremsten Läufer bei 25 % der Bemessungsfrequenz iterativ berechnet werden. Dazu wird im ersten Schritt *k* = 1 folgende Berechnungen mit den Anfangswerten  $X_{\sigma s}[k = 0]$ ,  $X_m[k = 0]$  sowie dem konstanten Verhältnis  $v = X_{\sigma s}/X_c^{\sigma}$ σ*r* durchgeführt (alle Anfangswerte müssen bei Anwendung dieses Verfahren zur Verfügung stehen):

$$
X_{m}[k+1] = \frac{3 \cdot U_{0}^{2}}{Q_{0} - 3 \cdot I_{0}^{2} \cdot X_{\sigma s}[k]} \cdot \frac{1}{\left(1 + \frac{X_{\sigma s}[k]}{X_{m}[k]}\right)^{2}}
$$
  
\n
$$
X_{\sigma s,lr}[k+1] = \frac{Q_{lr}}{3 \cdot I^{2} \cdot \left(1 + v + \frac{X_{\sigma s}[k]}{X_{m}[k]}\right)} \cdot \left(v + \frac{X_{\sigma s}[k]}{X_{m}[k]}\right)
$$
  
\n
$$
X_{\sigma s}[k+1] = \frac{f_{N}}{f_{lr}} \cdot X_{\sigma s,lr}[k+1]
$$
  
\n
$$
X'_{\sigma r}[k+1] = \frac{X_{\sigma s}[k+1]}{v}
$$
\n(2.33)

Dabei entspricht *U*<sup>0</sup> der Strang-Leerlaufspannung, *I*<sup>0</sup> dem Strang-Leerlaufstrom der Leerlaufprüfung bei Bemessungsspannung (*U*<sup>0</sup> = *UN*). Der Leiter-Strangstrom *I* und die eingestellte Frequenz *flr* kommen hingegen aus der Prüfung mit festgebremsten Läufers bei 25 % Bemessungsfrequenz (*flr* = 0.25 · *fN*).

Aus diesem Schritt resultieren die neuen Werte  $X_m[k = 1]$  und  $X_{\sigma s}[k = 1]$  für die weitere Berechnung. Dieser Berechnungsschritt wird nun mit den neuen Werten so lange wiederholt, bis *Xm*[*k*+1], *X*<sup>σ</sup>*s*[*k*+1] um weniger als 0.1 % von den Werten des vorangegangenen Schrittes (*Xm*[*k*], *X*<sup>σ</sup>*s*[*k*]) abweichen.

#### *Bestimmung des Eisenverlustwiderstandes*  $R_{fe}$ *:*

Der Eisenverlustwiderstand bei Bemessungsspannung ergibt sich aus nachfolgender Gleichung:

$$
R_{fe} = \frac{3 \cdot U_N^2}{P_{fe}} \cdot \frac{1}{\left(1 + \frac{X_{os}}{X_m}\right)^2}
$$
 (2.34)

Dabei entspricht  $U_N$  der Strang-Nennspannung und  $P_{fe}$  der Eisenverluste bei Bemessungsspannung. Die Eisenverluste bei Bemessungsspannung werden, wie im Abschnitt 2.4.3 unter "Bestimmung der konstanten Verluste  $P_k$ " beschrieben, aus den konstanten Verlusten für den einen Leerlaufpunkt bestimmt, an dem der eingestellte Spannungswert der Bemessungsspannung entspricht ( $U_0 = U_N$ ). Dazu werden zuerst die Eisenverluste aus den konstanten Verlusten durch Subtraktion der Reibungs- und Lüftungsverluste bestimmt und über der Leerlaufspannung  $U_0$  aufgetragen und bei Bemessungsspannung ( $U_0 = U_N$ ) aus dem Kurvenverlauf abgelesen.

# $B$ estimmung des Läuferwiderstandes R $\rlap{.}^{\prime}$ :

Zunächst wird der Läuferwiderstand für jede eingestellte Frequenz der Prüfung mit festgebremsten Läufer wie folgt bestimmt:

$$
R'_{r,lr} = \left(\frac{P_1}{3 \cdot I^2} - R_s\right) \cdot \left(1 + \frac{X'_{\sigma r}}{X_m}\right)^2 - \left(\frac{X'_{\sigma r}}{X_{\sigma s}}\right)^2 \cdot \frac{X^2_{\sigma s,lr}}{R_{fe}}
$$
(2.35)

Hier ist  $P_1$  die aufgenommenen Leistung und *I* der Strangstrom, wobei alle Werte aus der Prüfung mit festgebremsten Läufer bei der jeweiligen Frequenz *flr* entnommen werden. Der Widerstand *R<sup>s</sup>* entspricht dem Strang-Widerstandswert im jeweiligen Messpunkt der Prüfung mit festgebremsten Läufer. Die Vorgehensweise zur Bestimmung des Widerstandswertes für die jeweiligen Messpunkte wird im Abschnitt 2.4.5 näher beschrieben. Des Weiteren berechnet sich *X*<sup>σ</sup>*s*,*lr* wie folgt aus den jeweiligen Frequenzwert der Prüfung mit festgebremsten Läufer *flr* und der Bemessungsfrequenz *fN*:

$$
X_{\sigma s,lr} = \frac{f_{lr}}{f_N} \cdot X_{\sigma s} \tag{2.36}
$$

Bei  $R'_{r,lr}$  handelt es sich um den unkorrigierten Läuferwiderstand und wird deshalb nun folgender Temperaturkorrektur unterzogen. Um den auf die Bezugstemperatur korrigierten Läuferwiderstand für jede eingestellte Frequenz zu erhalten, muss wie folgt vorgegangen werden, wobei  $R'_{r,lr}$  der unkorrigierte Läuferwiderstand, α<sub>r</sub> der Temperaturkoeffizient des Läuferwicklung, θ<sub>ref</sub> die Bezugstemperatur und θ<sub>W</sub> die Ständer-Wicklungstemperatur im jeweiligen Messpunkt entspricht:

$$
R_{r,lr}' = R_{r,lr}' \cdot \frac{1 + \alpha_r \cdot \theta_{ref}}{1 + \alpha_r \cdot \theta_W}
$$
 (2.37)

Der Temperaturkoeffizient α*<sup>r</sup>* ist für Kupfer 1/235 und für Aluminium 1/225, die Bezugstemperatur für die entsprechenden Bemessungs-Wärmeklassen wird in der nachfolgenden Tabelle dargestellt.

| Wärmeklasse        | Bezugstemperatur |
|--------------------|------------------|
| des Isoliersystems | $^{\circ}C$      |
| 130(B)             | 95               |
| 155(F)             | 115              |
| 180(H)             | 135              |

Tabelle 2.4.: Bezugstemperatur

Um nun den auf den Ständer bezogene Läuferwiderstand  $R'_r$  zu bestimmen, wird eine Kurve der berechneten Werte von  $R_{r,lr}^{\prime\prime}$  über die Frequenz  $f_{lr}$  gezeichnet. Im Anschluss ist eine Gerade bis zur Frequenz null zu extrapolieren. Der Schnittpunkt dieser Gerade mit der Ordinate (*flr* = 0) ergibt den auf den Ständer bezogenen Läuferwiderstand *R*<sup>1</sup> *r* .

### *Bestimmung der lastabhängige Impedanzen:*

Nachdem nun alle Parameter des Ersatzschaltbildes bestimmt wurden, werden aus diesen für einen gewählten Lastpunkt folgende schlupfabhängige Impedanzund Admittanz-Zwischenwerte berechnet:

$$
Z_{r} = \sqrt{\left(\frac{R'_{r}}{s}\right)^{2} + X'_{or}^{2}}
$$
\n
$$
Y_{g} = \sqrt{\left(\frac{R'_{r}/s}{Z_{r}^{2}} + \frac{1}{R_{fe}}\right)^{2} + \left(\frac{X'_{or}}{Z_{r}^{2}} + \frac{1}{X_{m}}\right)^{2}}
$$
\n
$$
R_{g} = \frac{\frac{R'_{r}/s}{Z_{r}^{2}} + \frac{1}{R_{fe}}}{Y_{g}^{2}}
$$
\n
$$
X_{g} = \frac{\frac{X'_{or}}{Z_{r}^{2}} + \frac{1}{X_{m}}}{Y_{g}^{2}}
$$
\n(2.38)

Dabei entspricht *s* dem Schlupf des gewählten Lastpunktes.

Die somit berechneten schlupfabhängige Impedanz- und Admittanz-Zwischenwerte sind in der folgenden Abbildung dargestellt.

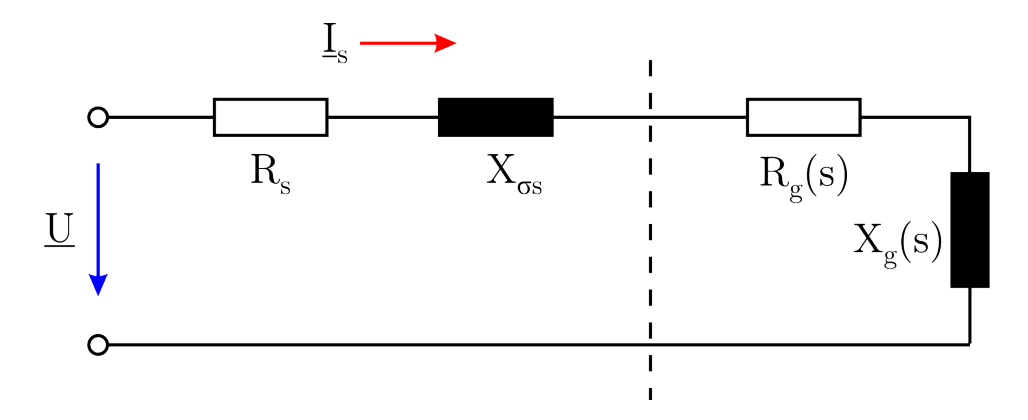

Abbildung 2.5.: Reduziertes Rechenmodell für eine Induktionsmaschine [\[6\]](#page-121-0)

Zuletzt werden noch die von den Klemmen der Maschine aus gesehen, resultierenden Impedanzwerte wie folgt bestimmt:

$$
R = R_s + R_g
$$
  
\n
$$
X = X_{\sigma s} + X_g
$$
  
\n
$$
Z = \sqrt{R^2 + X^2}
$$
\n(2.39)

An dieser Stelle entspricht *R<sup>s</sup>* dem Strang-Widerstand des Ständers bei Bezugstemperatur. Dieser lässt sich wie im Abschnitt 2.4.5 beschrieben aus dem Widerstandswert und der Temperatur vor der Prüfung und der Bezugstemperatur (siehe dazu Tabelle 2.4) berechnen.

#### **Bestimmung der Einzel- und Gesamtverluste**

Da die einzelnen Parameter sowie die schlupfabhängigen Impedanz- und Admittanzwerte bekannt sind, werden nun die Einzelverluste bestimmt. Dazu wird zunächst der Ständer-Strangstrom *I<sub>s</sub>* und der Läufer-Strangstrom *I'<sub>r</sub>* wie folgt berechnet, wobei *U<sup>N</sup>* der Strang-Nennspannung entspricht:

$$
I_s = \frac{U_N}{Z}
$$
  

$$
I'_r = I_s \cdot \frac{1}{Y_g \cdot Z_r}
$$
 (2.40)

Aus diesen ergeben sich die Ständer- und Läuferwicklungsverluste zu:

$$
P_s = 3 \cdot I_s^2 \cdot R_s
$$
  
\n
$$
P_r = 3 \cdot I_r^{'2} \cdot R_r'
$$
\n(2.41)

Da Reibungs- und Lüftungsverluste  $P_{fw}$  gemäß der Norm lastunabhängig sind, lassen sich diese aus der Leerlaufprüfung, wie im Abschnitt 2.4.3 unter "Bestimmung der konstanten Verluste *Pk*" beschrieben, bestimmen. Die Eisenverluste  $P_{fe}$  hingegen sind lastabhängig und können somit nicht, wie im Abschnitt 2.4.3

beschrieben, berechnet werden, da hierzu eine Belastungsprüfung zur Bestimmung der Spannung *U<sup>r</sup>* des jeweiligen Lastpunktes erforderlich ist. Deshalb werden diese mit Hilfe des Ersatzschaltbildes berechnet:

$$
P_{fe} = 3 \cdot I_s^2 \cdot \frac{1}{Y_g^2 \cdot R_{fe}} \tag{2.42}
$$

Zur Bestimmung der lastabhängigen Zusatzverluste *PLL* aus dem Wert *PLL*,*<sup>N</sup>* bei Bemessungsbelastung, dem Läufer-Strangstrom *I* 0 *r* sowie dem Strang-Nennstrom des Läufers *I' r*,*N* gilt:

$$
P_{LL} = P_{LL,N} \cdot \left(\frac{I'_r}{I'_{r,N}}\right)^2 \tag{2.43}
$$

Der Wert  $P_{LLN}$  bei Bemessungsbelastung kann, wie im Abschnitt 2.4.3 unter "Bestimmung der lastabhängigen Zusatzverluste *PLL*" beschrieben, durch festgelegte Zuschläge ermittelt werden, da hierzu keine Belastungsprüfung erforderlich ist.

Da nun alle Einzelverluste ermittelt wurden, ergeben sich die Gesamtverluste *P<sup>T</sup>* wie folgt aus der Summe der Einzelverluste:

$$
P_T = P_{fe} + P_{fw} + P_s + P_r + P_{LL}
$$
\n(2.44)

#### **Die Wirkungsgradbestimmung**

Um den Wirkungsgrad für einen gewählten Lastpunkt zu bestimmen, muss zunächst die aufgenommene Leistung *P*<sup>1</sup> (mittels dem Gesamtwiderstand *R* gemäß der Fromel 2.39) sowie die abgegebene Leistung *P*<sup>2</sup> (mit Hilfe der Gesamtverluste *PT*) berechnet werden:

$$
P_1 = 3 \cdot I_s^2 \cdot R
$$
  
\n
$$
P_2 = P_1 - P_T
$$
\n(2.45)

Nun ergibt sich der Wirkungsgrad (bei Motorbetrieb) zu:

$$
\eta = \frac{P_2}{P_1} \tag{2.46}
$$

Da die im Punkt "Bestimmung der Parameter des Ersatzschaltbildes" berechneten, lastabhängigen Impedanzen nur für den gewählten Lastpunkt gültig sind, muss die Berechnung dieser für jeden gewünschten Lastpunkt mit dem dazugehörigen Schlupf und die anschließende Bestimmung der Einzel- und Gesamtverluste wiederholt werden, um den Wirkungsgrad für mehrere Lastpunkte zu erhalten.

### **2.4.5. Bestimmung des Wicklungswiderstandes**

Generell wird derWicklungswiderstand beiMehrphasen-Wechselstrommaschinen in dieser Norm als der Widerstand zwischen den Außenleitern der Ständerwicklung definiert.

Um den Widerstandswert der Ständerwicklung am Ende einer Prüfung zu ermittelt, soll nach dem Extrapolationsverfahren wie es in der Norm IEC 60034-1 näher beschrieben wird, vorgegangen werden. Dabei muss eine erste Messung des Widerstandswertes so schnell wie möglich nach der Prüfung erfolgen. Im Anschluss sollen weitere Widerstandsmessung in Abständen von etwa 1 min erfolgen, bis die Messwerte ein deutliches Absinken von ihrem Höchstwert erkennen lassen. Die Widerstandsmessung erfolgt hier durch Anlegen eines Gleichstromes nach Abschaltung der Energiezufuhr und einer Strom- und Spannungsmessung an der Wicklung. Aus diesen gemessenen Widerstandswerten ist eine Kurve als Funktion der Zeit zu zeichnen und auf den Zeitpunkt Null zu extrapolieren. Der so erhaltene Widerstandswert gilt als Wicklungswiderstand am Ende der Prüfung. [\[24\]](#page-122-1)

Wenn der Widerstand (unter Last) jedoch nicht direkt durch Anlegen eines Gleichstromes für einen bestimmten Messpunkt einer Prüfung gemessen werden kann, dann darf der Widerstandswert in diesem Messpunkt aus der Wicklungstemperatur sowie den vor der Prüfung gemessenen Werten von Widerstand und Temperatur ermittelt werden. Dafür ist in den jeweiligen Messpunkten allerdings noch zusätzlich die Wicklungstemperatur aufzuzeichnen. Die Messung der Ständerwicklungstemperatur für die Widerstandsbestimmung ist bei Wechselstrommaschinen mittels eines Temperatur-Sensors auf der Wicklung gemäß der Norm erlaubt. Weitere mögliche Verfahren zur Bestimmung der Wicklungstemperatur wären:

- Temperaturmessung mittels ETF (eingebaute Temperaturfühler) oder Thermopaare
- Anwendung des Widerstandsverfahrens an einer gleich großen Maschine derselben Konstruktion und elektrischen Auslegung, welches ein Temperatur-Messverfahren gemäß der Norm IEC 60034-1 ist
- Verwendung von in der Norm festgelegten Bezugstemperaturen, wenn eine direkte Messung nicht möglich ist

Der Widerstandswert in einem Messpunkt einer Prüfung kann mit folgender Formel aus der Wicklungstemperatur im Messpunkt  $\theta_2$ , dem vor der Prüfung gemessenen Widerstandswert  $R_1$ , welcher bei der Temperatur  $\theta_1$  der Wicklung bestimmt wurde und dem Kehrwert des Temperaturkoeffizienten *k* ermittelt werden: [\[24\]](#page-122-1)

$$
R_2 = \frac{\Theta_2 + k}{\Theta_1 + k} \cdot R_1 \tag{2.47}
$$

Dabei entspricht  $R_2$  dem Widerstandswert der Wicklung im bestimmten Messpunkt. Der Kehrwert des Temperaturkoeffizienten *k* ist für Kupfer 235 und für Aluminium 225 (falls nicht anders festgelegt).

# **3. Praktische Durchführung**

In diesem Kapitel werden die im vorhergehenden Kapitel 2 beschriebenen Verfahren zur Wirkungsgradbestimmung umrichtergespeister Asynchronmaschinen in der Praxis umgesetzt. Dabei soll der dazu verwendete Messaufbau und die praktische Vorgehensweise zur direkten und indirekten Wirkungsgradbestimmung näher beschrieben werden. Dies ermöglicht im Anschluss einen Vergleich dieser Prüfverfahren. Um im nachfolgenden Kapitel die Auswirkungen der Umrichterspeisung auf den Wirkungsgrad und die Maschinenverluste zu analysieren, wird dieser auch für den Netzbetrieb der Maschine bestimmt.

Im Rahmen dieser Arbeit wird der Wirkungsgrad für mehrere handelsübliche Normmotoren bestimmt. Die Wirkungsgradermittlung wird jedoch nur exemplarisch für eine 7.5 kW Asynchronmaschine durchgeführt, da die Bestimmung für die anderen Motoren analog abläuft. Weiters wurden alle anfallenden Berechnungen mittels des Software-Tools Matlab durchgeführt, wodurch alle Werte in diesen Berechnungsschritten mit vier Kommastellen angezeigt werden.

# **3.1. Beschreibung des Messaufbaus**

Für die Bestimmung des Wirkungsgrades umrichtergespeister Asynchronmaschinen wurde ein Prüfstand im Labor des Institutes für Elektrische Antriebstechnik und Maschinen verwendet.

Dieser Prüfstand war dabei ein Maschinensatz bestehend aus einer 92 kW Synchronmaschine mit einer Nenndrehzahl von 3000 min $^{-1}$  als Belastungsmaschine

und einer Asynchronmaschine als Prüfling, welche über die Welle durch Elastomerkupplungen mechanisch miteinander gekuppelt wurden. Zwischen beiden Maschinen befand sich eine Drehmomentmesswelle. Aufgrund von Sicherheitsaspekten war die Kupplung zwischen Drehmomentmesswelle und Synchronmaschine als Sicherheitskupplung mit Rutschkupplung ausgeführt.

Die Synchronmaschine wurde dabei mit einem Umrichter gespeist, wodurch Lastpunkte bis zu 680 Nm sowie eine maximale Drehzahl von 6000 min<sup>-1</sup> eingestellt werden konnten.

Die Anspeisung der Asynchronmaschine erfolgte je nach durchzuführenden Versuch über eine variable Laborspannung von 0 V bis 600 V oder über einen Standard-Industrieumrichter mit Gleichspannungs-Zwischenkreis (für diese Arbeit wurde der Frequenzumrichter CFW-11 der Firma WEG verwendet). Bei der variablen Laborspannung wurde die Spannung an der Asynchronmaschine über einen 50 kVA Stelltransformator eingestellt. Um die Vergleichbarkeit der Wirkungsgrade der einzelnen Normmotoren zu gewährleisten, wurde jeder Normmotor mit der gleichen Konfiguration des Umrichters vermessen (wie im Abschnitt 2.1.2 bereits beschrieben, haben die Betriebsparameter des Umrichters einen Einfluss auf die Oberschwingungsverluste). Dabei wurde die Pulsfrequenz mit 5 kHz und die Zwischenkreisspannung mit 465 V gewählt. Gesteuert wurde der Umrichter mit einer skalaren Steuerung (U/f-Betrieb), welche auf der Spannungs-Frequenz-Kennlinie (U/f-Kennlinie) basiert.

Des Weiteren wurden alle verwendeten Normmotoren in Dreieck verschaltet, da die für die Sternschaltung erforderliche Spannung von 690 V von der variablen Laborspannung nicht bereitgestellt werden konnte.

Der Messaufbau ist in folgender Abbildung symbolisch dargestellt.

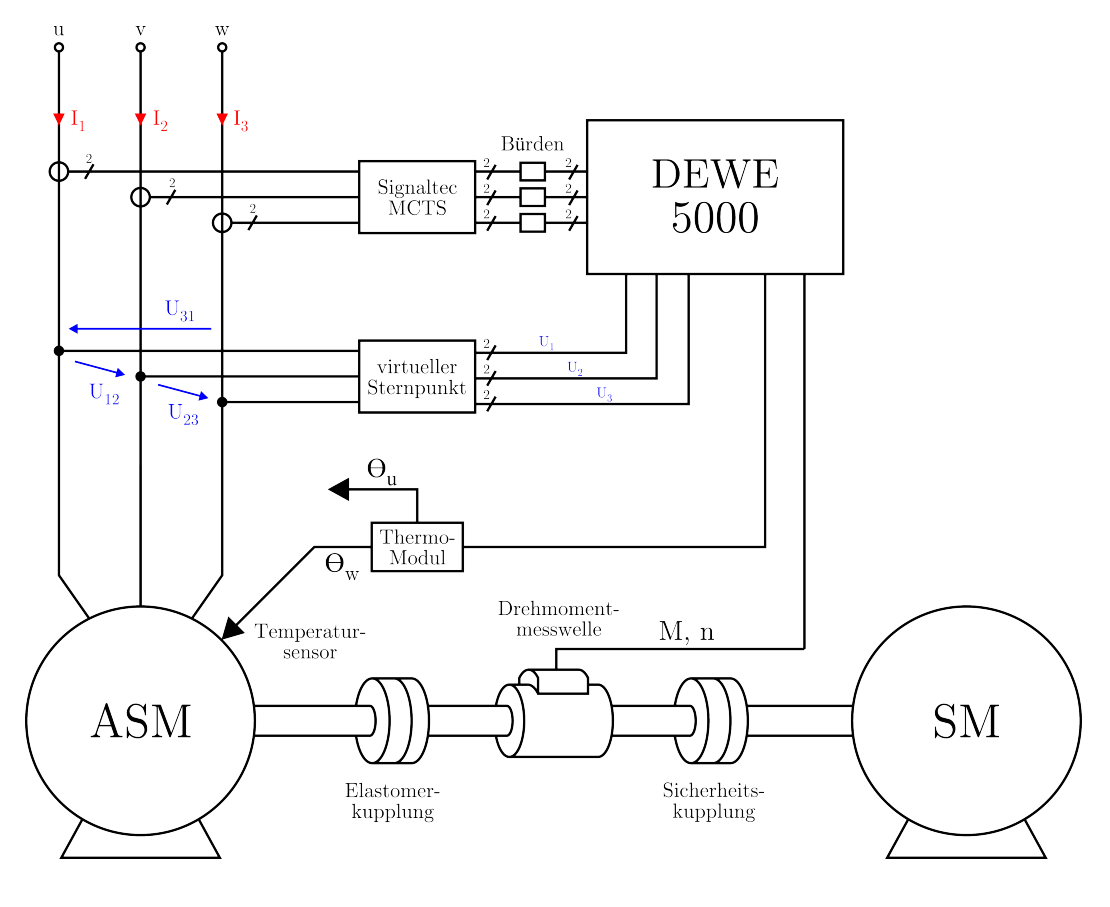

Abbildung 3.1.: Schematischer Messaufbau

Alle Messsignale wurden dabei mit dem Transientenrekorder DEWE 5000 der Firma Dewetron mit einer Abtastrate von 500 kHz (Umrichterbetrieb) bzw. 100 kHz (Netzbetrieb) eingelesen und verarbeitet. Die Leiterströme wurden mit Stromwandlern an den Zuleitungen und geeigneten Bürden gemessen. Die Leistungsmessung mit dem DEWE 5000 erfolgte über einen virtuellen Sternpunkt, da im Normalfall der Sternpunkt nicht ausgeführt wird bzw. die Maschine auch in Dreieck verschaltet sein könnte. Aufgrund der begrenzten Messmodule zur Spannungsmessung mittels DEWE 5000 wurden die verketteten Spannungen aus den Zeitverläufen der Strangspannungen des virtuellen Sternpunktes berechnet. Die Wicklungstemperatur  $\theta_W$  der Ständerwicklung wiederum wurde mit Hilfe eines Thermoelements auf der Wicklung über ein Thermomodul gemessen. Auch die Messung der Umgebungstemperatur θ*<sup>u</sup>* erfolgte mittels eines separaten Thermoelements. Die Drehzahl *n* sowie das Drehmoment *M* wurden mit dem Drehmomentsensor und dem Drehzahlsensor der Drehmomentmesswelle erfasst. Damit die Drehmomentmesswelle den erweiterten Spannungsbereich von ±10 *V* ausgeben konnte, benötigte diese noch eine Spannungsversorgung von 11-30 VDC, welche vom DEWE 5000 zur Verfügung gestellt wird.

Der verwendete Messaufbau ist nun in der nachfolgenden Abbildung dargestellt.

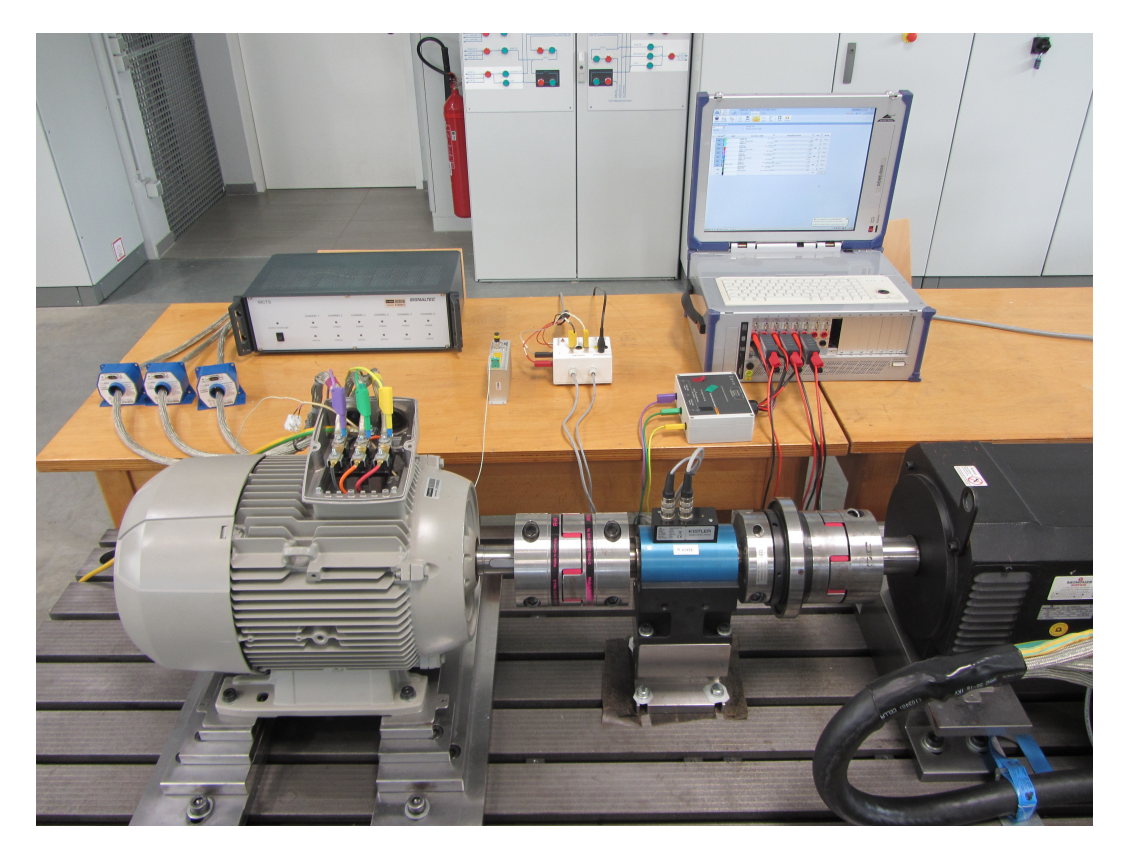

Abbildung 3.2.: Foto des Messaufbaus

Im Anschluss werden die einzelnen Komponenten des Messaufbaus mit ihren wichtigsten Daten aufgelistet, wobei die Typenschilder der verschiedenen Normmotoren im Anhang A aufgelistet sind.

Frequenzumrichter für die Asynchronmaschine

• WEG CFW-11

Strommessung

- STW ELAS HBR10, Übersetzungsverhältnis 10 mV/mA, Genauigkeit  $\pm$  0.02 %
- STW ELAS HBR2.5, Übersetzungsverhältnis 2.5 mV/mA, Genauigkeit  $\pm 0.02$  %
- LEM IT 200-S Ultrastab, Verhältnis 1:1000, Messgenauigkeit 0.0084 %
- LEM IT 60-S Ultrastab, Verhältnis 1:600, Messgenauigkeit 0.02725 %
- Signaltec MCTS
- Dewetron DAQP-LV isoliertes Niederspannungs Modul (0...  $\pm$  50 *V*), Messgenauigkeit  $\pm 0.04$  %

Leistungs- und Spannungsmessung

- FLUKE Norma Star Point Adapter, max. 500 V verkettete Spannung
- Dewetron DAQP-HV isoliertes Hochspannungs Modul (0... $\pm$  1400 *V*), Messgenauigkeit  $\pm 0.05\%$

Temperaturmessung

- Thermoelement Typ K
- Dewetron EPAD-TH8-P Thermo-Modul, Messgenauigkeit ± 0.3 °C

Belastungsmotor

- Baumüller Drehstromsynchronmotor DS 132 B23R30-5, 92 kW 350 V 166 A 3000 min-1 150 Hz
- Baumüller b maXX 4000 Leistungsteil

Drehmoment- und Drehzahlmessung

- Kistler 4503A500WA2B1C00, Bereich 500 Nm, max. Drehzahl 7000 min-1, erweiterte Ausgangsspannung 0 ±10 *V*, Impulse/Umdrehung 2x360, Genauigkeitsklasse 0.1
- R+W ES2 Sicherheitskupplung
- R+W EK1 Elastomerkupplung mit Passfederverbindung

Norm-Motoren

- Siemens 3 kW
- Siemens 7.5 kW
- Siemens 11 kW
- Siemens 15 kW

# **3.2. Die direkte Wirkungsgradbestimmung**

In diesem Abschnitt wird der Wirkungsgrad mit Hilfe der direkten Messmethode bestimmt, welche gemäß der Norm IEC 60034-2-3 die Input-Output Methode ist. Um neben der Wirkungsgradbestimmung bei Umrichterbetrieb auch noch die Auswirkungen der Umrichterspeisung auf den Wirkungsgrad zu analysieren, wurde die 7.5 kW Asynchronmaschine auch am Netz betrieben und der Wirkungsgrad bei Netzbetrieb mit dem direkten Prüfverfahren mit Drehmomentmessung der Norm IEC 60034-2-1 bestimmt.

# **3.2.1. Die Input-Output Methode**

Bei dieser Methode wird der Wirkungsgrad der Asynchronmaschine bestimmt, wenn diese von einem Umrichter versorgt wird.

Vor Beginn der Messung wurde die 7.5 kW Maschine, wie gefordert, so lange mit dem Nenndrehmoment belastet, bis thermisches Gleichgewicht herrschte. Der Temperaturverlauf der Ständerwicklung während dieser Erwärmungsphase ist in der folgenden Abbildung dargestellt.

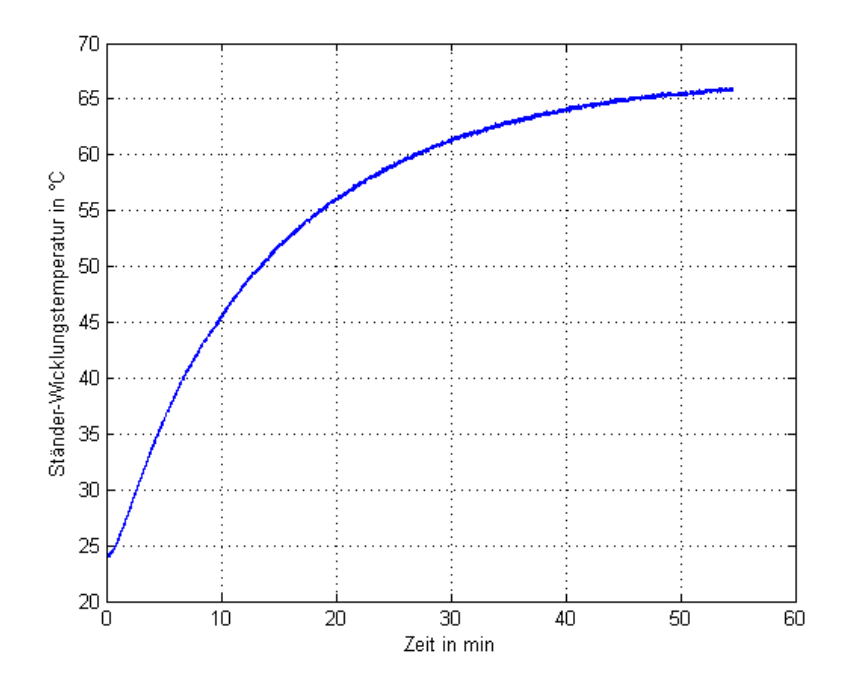

Abbildung 3.3.: Temperaturverlauf während der Erwärmungsphase

Nach Erreichen des thermischen Gleichgewichtes wurde die zu prüfende Asynchronmaschine mit der Belastungsmaschine in mehreren Lastpunkten betrieben. Für jeden Lastpunkt wurde die abgegebene mechanische Leistung  $P_{2C}$  aus dem gemessenen Drehmoment und der Drehzahl errechnet. Aus dieser und der aufgenommenen elektrischen Leistung *P*1*<sup>C</sup>* wurde der Wirkungsgrad wie in 2.3.2 beschrieben bestimmt.

In der folgenden Abbildung ist der Wirkungsgrad η über der elektrischen Leistung in per unit *P*1*<sup>C</sup>*/*P<sup>N</sup>* für die verschiedenen eingestellten Lastpunkte aufgetragen sowie der interpolierte Kurvenverlauf dargestellt. Dabei wurden die Wirkungsgrade sowohl mit den Effektivwerten als auch mit den Werten der 1. Harmonischen bestimmt.

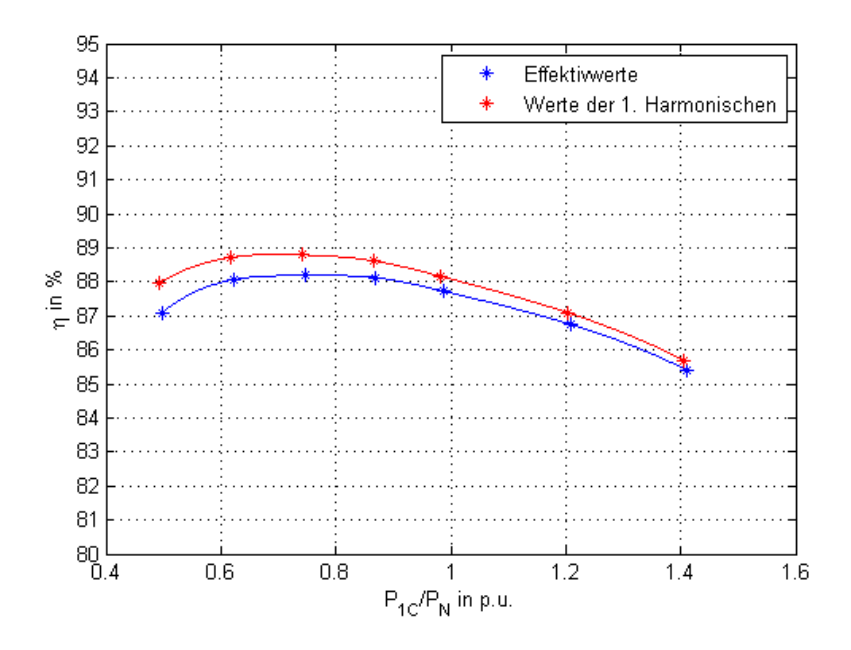

Abbildung 3.4.: Direkte Wirkungsgradbestimmung - Umrichterbetrieb

In der obigen Abbildung ist dabei eine Differenz zwischen den mit den Effektivwerten und jenen mit den Werten der 1. Harmonischen berechneten Wirkungsgraden zu erkennen. Dies ist auf die Oberschwingungsverluste zurückzuführen, welche sich in den Effektivwerten bemerkbar machen.

### **3.2.2. Das direkte Prüfverfahren mit Drehmomentmessung**

Bei dieser Methode wird der Wirkungsgrad der Asynchronmaschine für den Netzbetrieb bestimmt.

Hier wird die zu prüfende Asynchronmaschine mit Hilfe der Belastungsmaschine unter Last betrieben. Dieser Versuch wurde nach der Wirkungsgradbestimmung mit Umrichterbetrieb durchgeführt. Da jedoch während des Umbaus von Umrichter- auf Netzspeisung die Maschine auskühlte, wurde vor Beginn der Messung erneut das thermische Gleichgewicht durch Belastung mit Nenndrehmoment, wie in Abschnitt 3.2.1 gezeigt, hergestellt.

In jedem Lastpunkt wurde die aufgenommene elektrische Leistung gemessen und die abgegebene mechanische Leistung mit Hilfe der Drehmomentmesswelle bestimmt. Der Wirkungsgrad wurde anschließend, wie im Abschnitt 2.4.2 beschrieben, für jeden eingestellten Lastpunkt bestimmt.

In der nachfolgenden Abbildung ist der Wirkungsgrad  $\eta$  für die eingestellten Lastpunkte über der elektrischen Leistung in per unit  $P_1/P_N$  aufgetragen. Des Weiteren ist der interpolierte Kurvenverlauf dargestellt. Der Wirkungsgrad für die einzelnen Lastpunkte wurde auch hier sowohl mit den Effektivwerten als auch mit den Werten der 1. Harmonischen bestimmt.

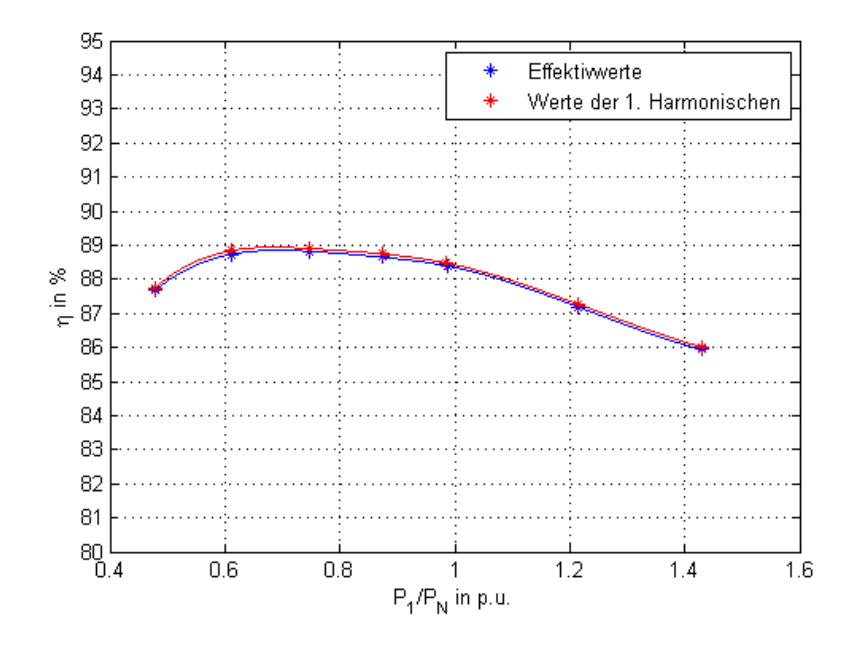

Abbildung 3.5.: Direkte Wirkungsgradbestimmung - Netzbetrieb

In der Abbildung 3.5 ist ersichtlich, dass die aus den Effektivwerten bestimmten Wirkungsgrade geringer sind als jene, bestimmt aus den Werten der 1. Harmonischen. Dies resultiert unter Anderem aus den durch Feldoberwellen
verursachten Oberflächenverlusten in den Stator- und Rotorzahnköpfen, den Pulsationsverlusten in den Zähnen sowie den Wirbelstromverlusten in der Ständerwicklung, auf welche an dieser Stelle jedoch nicht näher eingegangen wird. Es ist hierbei jedoch noch anzumerken, dass die Differenz beider Wirkungsgrade bei Netzbetrieb geringer ist als bei der Speisung mit Umrichter, da die zusätzlichen, umrichterbedingten Oberschwingungsverluste hier nicht auftreten. [\[25\]](#page-123-0)

# **3.3. Die indirekte Wirkungsgradbestimmung**

In diesem Abschnitt wird der Wirkungsgrad mit Hilfe der indirekten Messmethode, gemäß der Norm IEC 60034-2-3 das Einzelverlustverfahren, bestimmt. Dazu wird der im Abschnitt 2.3.3 beschriebene Prüfungsablauf in der Praxis an der 7.5 kW Asynchronmaschine durchgeführt. Hierbei erfolgen zunächst Prüfungen bei sinusförmiger Versorgung und im Anschluss bei Umrichterspeisung. Aus diesen Prüfungen lassen sich dann sowohl die Oberschwingungsverluste, als auch der Wirkungsgrad bei Umrichterbetrieb bestimmen. Neben der Wirkungsgradbestimmung bei Umrichterbetrieb werden ebenfalls die Auswirkungen der Umrichterspeisung auf den Wirkungsgrad analysiert, wozu zusätzlich noch der Wirkungsgrad bei Netzbetrieb mit Hilfe der indirekten Prüfung "Einzelverlustverfahren mit Belastungsprüfung" gemäß der Norm IEC 60034-2-1 zu bestimmen ist. Dabei sind jedoch keine weiteren Prüfungen erforderlich, da alle benötigten Prüfungen im Rahmen des Einzelverlustverfahrens nach IEC 60034-2-3 durchzuführen sind.

## **3.3.1. Bestimmung des Ständerwicklungswiderstandes**

Vor Beginn der Prüfungen wurde der Widerstand der kalten Ständerwicklung (gemäß der Norm IEC 60034-2-1 ist dies der arithmetische Mittelwert der Widerstände zwischen den Außenleitern der Ständerwicklungen) mit Hilfe einer spannungsrichtigen Gleichstrommessung ermittelt. Dazu wurde für jede Klemmenkombination der Außenleiterwiderstand der Ständerwicklung gemessen. Die Messergebnisse dieser Strom-Spannungs-Messung sind in der nachfolgenden Tabelle dargestellt:

| $U_{12}$ |                                                     | $U_{23}$ | $U_{31}$ |  |
|----------|-----------------------------------------------------|----------|----------|--|
|          |                                                     |          |          |  |
|          | 2.2100   2.0898   2.2142   2.1032   2.2108   2.1072 |          |          |  |

Tabelle 3.1.: Messung des Ständerwiderstandes

Um nun den Widerstand der kalten Ständerwicklung zu erhalten, wird im Anschluss der arithmetische Mittelwert gebildet:

$$
R_{s,kalt} = \left(\frac{U_{12}}{I_1} + \frac{U_{23}}{I_2} + \frac{U_{31}}{I_3}\right) \cdot \frac{1}{3}
$$
  

$$
R_{s,kalt} = \left(\frac{2.2100 \text{ V}}{2.0898 \text{ A}} + \frac{2.2142 \text{ V}}{2.1032 \text{ A}} + \frac{2.2108 \text{ V}}{2.1072 \text{ A}}\right) \cdot \frac{1}{3} = 1.0532 \Omega
$$

 $\frac{2.1032 \text{ A}}{2.1032 \text{ A}}$  +

3

Für eine Temperaturkorrektur des Ständerwicklungswiderstandes wurde zudem noch die Temperatur der kalten Ständerwicklung θ*<sup>k</sup>* vor der Widerstandsmessung mit Hilfe eines Thermoelements auf der Wicklung gemessen, welche für die 7.5 kW Asynchronmaschine 18.3 ◦C beträgt.

## **3.3.2. Prüfungen bei sinusförmiger Versorgung**

 $\frac{2.0898 \text{ A}}{2.0898 \text{ A}}$  +

Zunächst wurden Prüfungen bei sinusförmiger Versorgung durchgeführt. Als sinusförmige Versorgung wurde für diese Arbeit die Netzversorgung gewählt, da bei Vergleichsmessungen mit einem Leistungsverstärker (welcher eine reine sinusförmige Versorgung darstellt) keine Unterschiede messbar waren. Somit kann die Versorgung aus dem Netz als ausreichend sinusförmig angesehen werden.

Der Ablauf der Prüfungen erfolgt gemäß der Norm IEC 60034-2-1 und wird im Abschnitt 2.4.3 näher beschrieben.

Zuerst erfolgte die Prüfung mit Bemessungsbelastung. Dabei wurde die zu prüfende Asynchronmaschine mit der Belastungsmaschine mit dem Nenndrehmoment betrieben, bis sich das thermische Gleichgewicht eingestellt hat (siehe dazu auch Abbildung 3.3). Anschließend wurden die Messwerte für diesen Bemessungslastpunkt aufgezeichnet. Nun erfolgten die Prüfung mit Belastungskurve und zuletzt die Leerlaufprüfung. Da die Leerlaufprüfung unmittelbar nach den Belastungsprüfungen durchgeführt wurde, können die Leerlaufverluste als stabilisiert betrachtet und die Messwerte aufgezeichnet werden. Aus diesen Prüfungen konnten nun die Einzelverluste, wie folgt beschrieben, bestimmt werden. Dabei ist zu beachten, dass die unten angeführten Berechnungen mit den gemessenen Effektivwerten erfolgen. Zusätzlich erfolgen diese Berechnungen jedoch auch für die Werte der 1. Harmonischen, welche analog durchzuführen sind.

#### **Bestimmung der konstanten Verluste** *P<sup>k</sup>*

Diese lassen sich aus der Leerlaufprüfung bestimmen. Dazu müssen zuerst die Leerlauf-Wicklungsverluste *P<sup>s</sup>* für jeden eingestellten Spannungswert berechnet werden, wozu allerdings der Ständerwicklungswiderstand nach der Aufzeichnung des niedrigsten Spannungswertes R<sub>0</sub> benötigt wird. Dieser wird wie in der Sektion 2.4.5 beschrieben mit der gemessenen Ständerwicklungstemperatur zum Zeitpunkt der niedrigsten Spannung  $(\theta_W)$  auf diese Temperatur bezogen.

$$
R_0 = \frac{\Theta_W + k}{\Theta_k + k} \cdot R_{s,kalt}
$$

$$
R_0 = \frac{59.7364 \,^{\circ}\text{C} + 235}{18.3000 \,^{\circ}\text{C} + 235} \cdot 1.0532 \,\Omega = 1.2254 \,\Omega
$$

Mit diesem Widerstandswert lassen sich die Leerlauf-Wicklungsverluste für jeden Leerlaufpunkt gemäß der Formel 2.13 bestimmen. In weiterer Folge können dadurch die konstanten Verluste *P<sup>k</sup>* für jeden Spannungswert durch Subtraktion der Leerlauf-Wicklungsverluste von der aufgenommenen Leerlaufleistung berechnet werden (siehe Formel 2.14).

Um nun die Reibungs- und Lüftungsverluste  $P_{fw}$  zu erhalten, werden die vorhin berechneten konstanten Verluste *P<sup>k</sup>* über der quadrierten Leerlaufspannung aufgetragen und die Kurve bis zur Spannung null extrapoliert. Dies ist in nachfolgenden Abbildung ersichtlich.

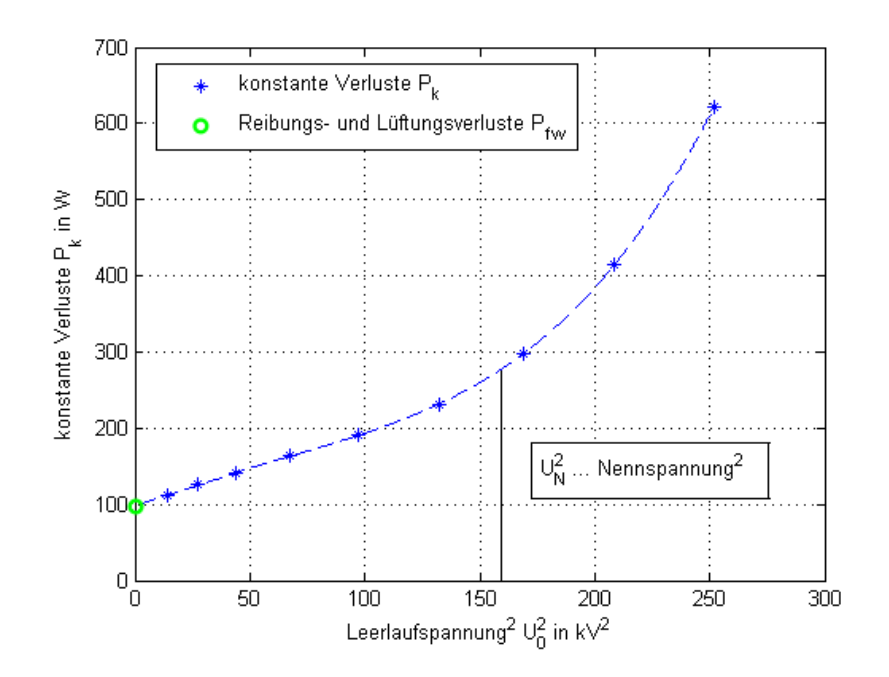

Abbildung 3.6.: Bestimmung der Reibungs- und Lüftungsverluste

Für die 7.5 kW Asynchronmaschine ergeben sich so folgende Reibungs- und Lüftungsverluste:

 $P_{fw} = 97.9915 W$ 

Die Eisenverluste  $P_{fe}$  ergeben sich nun, indem die Reibungs- und Lüftungsverluste *Pf w* in jedem Spannungswert von den konstanten Verlusten *P<sup>k</sup>* abgezogen werden. Nachfolgende Abbildung stellt dies grafisch dar.

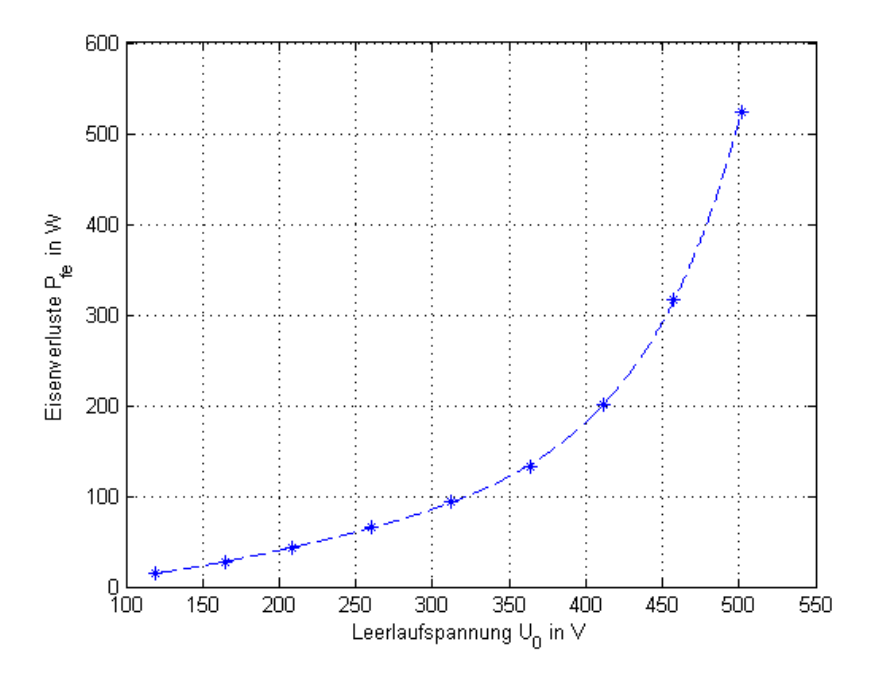

Abbildung 3.7.: Die Eisenverluste  $P_{fe}$ 

Die Eisenverluste am gewünschten Lastpunkt werden aus dem obigen Kurvenverlauf bei der jeweiligen korrigierten Spannung *U<sup>r</sup>* entnommen. Für den Nennlastpunkt ergibt sich die korrigierte Spannung *U<sup>r</sup>* bei dieser Maschine zu:

$$
cos\varphi = \frac{P_1}{\sqrt{3} \cdot U \cdot I}
$$
  

$$
cos\varphi = \frac{7401.8280 \text{ W}}{\sqrt{3} \cdot 380.4100 \text{ V} \cdot 13.5100 \text{ A}} = 0.8315
$$

$$
\sin \varphi = \sqrt{1 - \cos^2 \varphi}
$$
  

$$
\sin \varphi = \sqrt{1 - 0.8315^2} = 0.5555
$$

$$
U_r = \sqrt{\left(U - \frac{\sqrt{3}}{2} \cdot I \cdot R \cdot \cos\varphi\right)^2 + \left(\frac{\sqrt{3}}{2} \cdot I \cdot R \cdot \sin\varphi\right)^2}
$$
  
\n
$$
U_r = \sqrt{\left(380.41 \text{ V} - \frac{\sqrt{3}}{2} \cdot 13.51 \text{ A} \cdot 1.2656 \Omega \cdot 0.8315\right)^2 + \left(\frac{\sqrt{3}}{2} \cdot 13.51 \text{ A} \cdot 1.2656 \Omega \cdot 0.5555\right)^2}
$$
  
\n
$$
U_r = 368.1894 \text{ V}
$$

Dabei entspricht der Widerstand R dem Ständerwiderstand vor der Messung des höchsten Lastpunktes. Dieser wird wie in der Sektion 2.4.5 beschrieben mit Hilfe der gemessenen Ständerwicklungstemperatur zum Zeitpunkt vor Messung des höchsten Lastpunktes (θ*W*) berechnet.

$$
R = \frac{\Theta_W + k}{\Theta_k + k} \cdot R_{s,kalt}
$$
  

$$
R = \frac{69.4000 \, ^\circ\text{C} + 235}{18.3000 \, ^\circ\text{C} + 235} \cdot 1.0532 \,\Omega = 1.2656 \,\Omega
$$

Durch Ablesen der Eisenverluste an dem Spannungswert *U<sup>r</sup>* = 368.1894 *V* in dem Kurvenverlauf von Abbildung 3.7 ergeben sich folgende Eisenverluste im Nennpunkt:

$$
P_{fe} = 138.8036 \,\mathrm{W}
$$

#### **Bestimmung der lastabhängigen Verluste** *P<sup>L</sup>*

Die lastabhängigen Verluste werden aus den Belastungsprüfungen eruiert. Dazu werden zunächst die Ständerwicklungsverluste *P<sup>s</sup>* für jeden Lastpunkt bestimmt. Für den Bemessungslastpunkt berechnen sich diese wie folgt:

$$
P_s = 1.5 \cdot I^2 \cdot R
$$
  

$$
P_s = 1.5 \cdot (13.5100 \text{ A})^2 \cdot 1.2656 \Omega = 346.4962 \text{ W}
$$

Dabei entspricht *R* dem Ständerwicklungswiderstand, der bereits zur Bestimmung der Spannung *U<sup>r</sup>* berechnet wurde.

Im Anschluss werden noch die Rotorwicklungsverluste *P<sup>r</sup>* ermittelt. Diese ergeben sich im Bemessungslastpunkt zu:

$$
P_r = (P_1 - P_s - P_{fe}) \cdot s
$$
  
\n
$$
s = 1 - \frac{p \cdot n}{f}
$$
  
\n
$$
s = 1 - \frac{2 \cdot \frac{1464.7700 \text{ U/min}}{60 \text{ s/min}}}{50.0079 \text{ Hz}} = 0.0236
$$

$$
P_r = (7401.8280 \, \text{W} - 346.4962 \, \text{W} - 138.8036 \, \text{W}) \cdot 0.0236 = 163.2301 \, \text{W}
$$

Die lastabhängige Verluste *P<sup>L</sup>* setzten sich aus den Ständerwicklungsverlusten *P<sup>s</sup>* und den Rotorwicklungsverlusten *P<sup>r</sup>* zusammen und ergeben folgenden Wert für den Bemessungslastpunkt:

$$
P_L = P_s + P_r
$$
  

$$
P_L = 346.4962 \text{ W} + 163.2301 \text{ W} = 509.7263 \text{ W}
$$

#### **Bestimmung der lastabhängigen Zusatzverluste** *PLL*

Die lastabhängigen Zusatzverluste werden an dieser Stelle aus den Restverlusten ermittelt, da Belastungsprüfungen schon durchgeführt wurden. Dabei werden diese zunächst für jeden eingestellten Lastpunkt bestimmt und sind für den Bemessungslastpunkt folglich:

$$
P_{Lr} = P_1 - P_2 - P_s - P_r - P_{fe} - P_{fw}
$$
  
\n
$$
P_2 = 2\pi \cdot M \cdot n
$$
  
\n
$$
P_2 = 2\pi \cdot 42.6553 \text{ Nm} \cdot \frac{1464.7700 \text{ U/min}}{60 \text{ s/min}} = 6542.9120 \text{ W}
$$
  
\n
$$
P_{Lr} = 7401.8280 \text{ W} - 6542.9120 \text{ W} - 346.4962 \text{ W} - 163.2301 \text{ W} - 138.8036 \text{ W}
$$
  
\n
$$
-97.9915 \text{ W}
$$
  
\n
$$
P_{Lr} = 112.3946 \text{ W}
$$

Um die so ermittelten Restverluste mit Hilfe der linearen Regressionsanalyse zu glätten, muss für den Korrelationskoeffizienten gelten:  $\gamma \geq 0.95$ . Für die Messungen mit der 7.5 kW Asynchronmaschine ergibt sich ein Korrelationskoeffizient von  $\gamma$  = 0.9973, wodurch die Voraussetzung erfüllt wird.

Die lineare Regressionsanalyse ist in folgender Abbildung dargestellt:

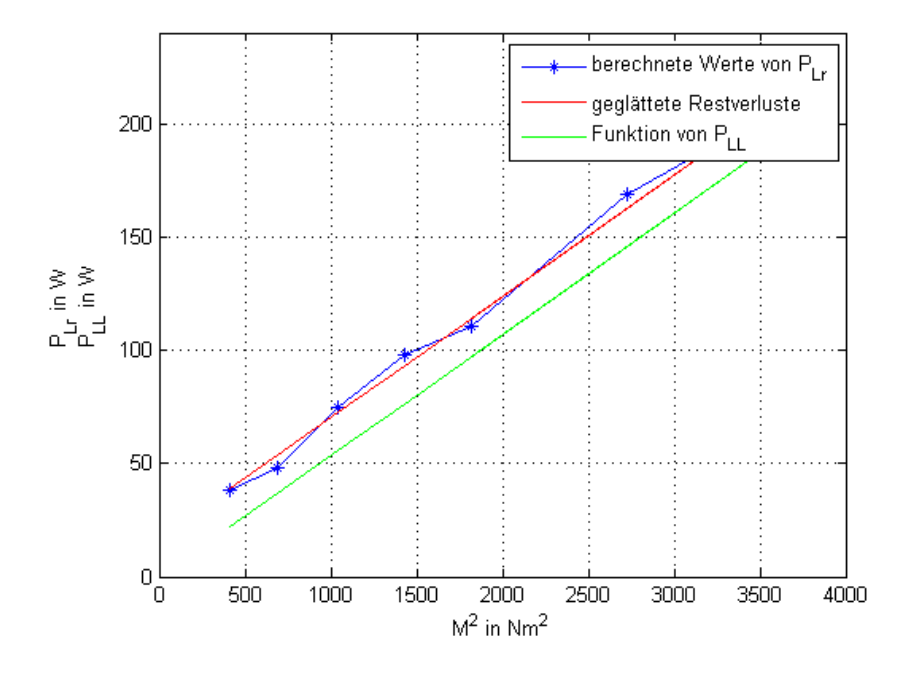

Abbildung 3.8.: Die Glättung der Restverluste

Aus der linearen Regressionsanalyse ergeben sich folgende Werte für die Konstanten *A* und *B*:

$$
A = 0.05352
$$

$$
B = 17.9496
$$

Daraus resultiert die nachfolgende Funktion von *PLL*:

$$
P_{LL} = A \cdot M^2
$$

$$
P_{LL} = 0.05352 \cdot M^2
$$

Für den Bemessungsbelastungspunkt ergibt diese Funktion den anschließenden Wert:

$$
P_{LL} = 0.05352 \cdot (42.6553 \text{ Nm})^2 = 97.3783 \text{ W}
$$
\n(3.1)

## **Berechnung der Gesamtverluste bei Netzspeisung** *PTsin*

Die Gesamtverluste für sinusförmige Versorgung *PTsin* ergeben sich durch Aufsummieren der vorhin ermittelten Einzelverluste. Für den Bemessungslastpunkt resultieren somit folgende Gesamtverluste:

$$
P_{T\sin} = P_{fe} + P_{fw} + P_s + P_r + P_{LL}
$$
  
\n
$$
P_{T\sin} = 138.8036 \text{ W} + 97.9915 \text{ W} + 346.4962 \text{ W} + 163.2301 \text{ W}
$$
  
\n+ 97.3783 W  
\n
$$
P_{T\sin} = 843.8997 \text{ W}
$$

# **3.3.3. Prüfungen bei Umrichterbetrieb**

Nachdem die Gesamtverluste bei sinusförmiger Versorgung bestimmt wurden, erfolgen nun die Prüfungen bei Umrichterbetrieb.

Dafür wurde als erstes erneut eine zusätzliche Prüfung mit Bemessungsbelastung durchgeführt, da die Maschine während des Wechsels der Versorgung auf Umrichterbetrieb zu sehr auskühlte und das thermische Gleichgewicht nicht gewährleistet war. Nachdem das thermische Gleichgewicht wieder hergestellt war, wurde der Bemessungslastpunkte aufgezeichnet. Im Anschluss erfolgten analog zu den Messungen am Netz eine Prüfung mit Belastungskurve und eine Leerlaufprüfung. Da auch hier die Leerlaufprüfung unmittelbar nach den Belastungsprüfungen durchgeführt wurde, konnten die Leerlaufverluste als stabilisiert betrachtet und die Messwerte aufgezeichnet werden. Aus diesen Prüfungen können nun die Oberschwingungsverluste bestimmt werden. Auch hier erfolgen die anschließenden Berechnungen mit den Effektivwerten, wobei diese auch zusätzlich für die Werte der 1. Harmonischen durchgeführt werden.

#### **Bestimmung der lastabhängigen Oberschwingungsverluste** *PHLLoad*

Um die lastabhängigen Oberschwingungsverluste zu erhalten, müssen zunächst die Restverluste bei Netzbetrieb und Umrichterbetrieb mit den korrigierten Reibungs- und Lüftungsverlusten bestimmt werden. Die korrigierten Reibungsund Lüftungsverluste für den Bemessungslastpunkt mit den vorhin berechneten Schlupf und den Reibungs- und Eisenverluste aus dem Abschnitt 3.3.2 berechnen sich dabei zu:

$$
P_{fw} = P_{fw0} \cdot (1 - s)^{2.5}
$$
  
\n
$$
P_{fw} = 97.99151 \,\text{W} \cdot (1 - 0.0236)^{2.5}
$$
  
\n
$$
P_{fw} = 92.3119 \,\text{W}
$$

Mithilfe dieser werden die Restverluste bei Netzbetrieb für jeden aufgezeichneten Lastpunkt bestimmt. Für den Bemessungslastpunkt ergeben sich jene wie folgt:

$$
P_{Lr} = P_1 - P_2 - P_s - P_r - P_{fe} - P_{fw}
$$
  
\n
$$
P_{Lr} = 7401.8280 \text{ W} - 6542.9120 \text{ W} - 346.4962 \text{ W} - 163.2301 \text{ W} - 138.8036 \text{ W}
$$
  
\n
$$
- 92.3119 \text{ W}
$$
  
\n
$$
P_{Lr} = 118.0742 \text{ W}
$$

Im Anschluss müssen nun die Restverluste bei Umrichterbetrieb berechnet werden. Da dies für die gleichen Lastpunkte wie bei Netzbetrieb erfolgen muss, jedoch eine so exakte Einstellung der Lastpunkte nicht möglich war, wird an dieser Stelle mit Kennlinien gearbeitet. Dazu wird sowohl für den Netz- als auch Umrichterbetrieb die aufgenommene Leistung über der mechanischen Leistung aufgetragen und eine Kurve zwischen diesen Messpunkten interpoliert. Aus dem interpolierten Kurvenverlauf können somit Werte der elektrischen Leistung an gleichen Lastpunkten bestimmt werden. Diese Vorgehensweise zeigt die folgende Abbildung.

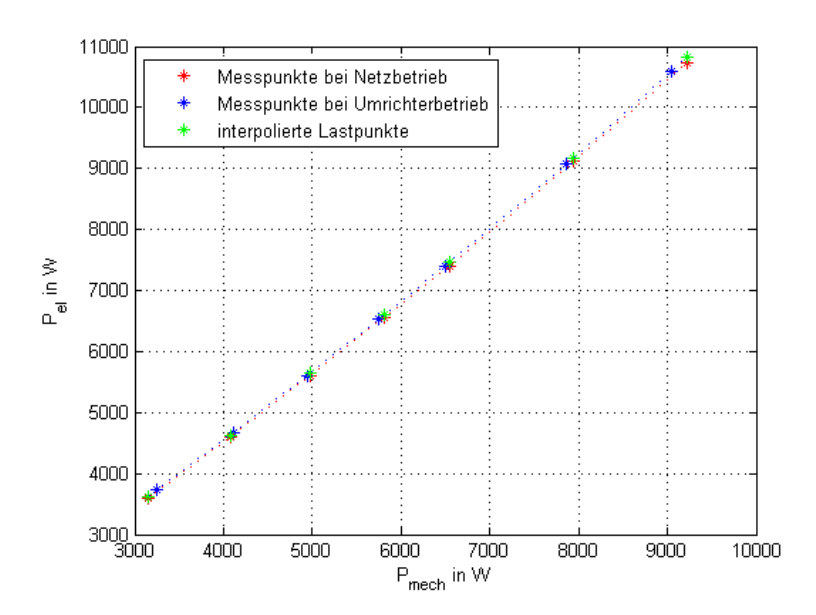

Abbildung 3.9.: Interpolation auf gleiche Lastpunkte

Mit den resultierenden elektrischen Leistungen an den gleichen Lastpunkten und den vorher ermittelten Einzelverlusten für den Netzbetrieb können nun die Restverluste bei Umrichterbetrieb bestimmt werden. Für den Bemessungslastpunkt ergibt sich:

$$
P_{Lrc} = P_{1C} - P_{2C} - P_s - P_r - P_{fe} - P_{fw}
$$
  
\n
$$
P_{Lrc} = 7460.4360 \text{ W} - 6542.9120 \text{ W} - 346.4962 \text{ W} - 163.2301 \text{ W} - 138.8036 \text{ W}
$$
  
\n
$$
- 92.3119 \text{ W}
$$
  
\n
$$
P_{Lrc} = 176.6822 \text{ W}
$$

Die so erhaltenen Restverluste werden mit Hilfe einer linearen Regressionsanalyse geglättet. Dazu wird zunächst überprüft, ob für den Korrelationskoeffizienten  $\gamma \geq 0.95$  gilt. Der Korrelationskoeffizient bei Netzbetrieb beträgt  $\gamma = 0.9974$ , jener bei Umrichterbetrieb  $\gamma = 0.9971$ , womit die Voraussetzung für die lineare Regressionsanalysen erfüllt ist. Aus der Regressionsanalyse resultieren folgende Werte der Konstanten *A* und *B* für den Netz- (*A*, *B*) und Umrichterbetrieb (*AC*, *BC*):

$$
A_C = 0.0768
$$
  
\n $B_C = 38.5214$   
\n $A = 0.0554$   
\n $B = 20.0028$ 

Daraus ergeben sich die Funktionen der lastabhängigen Zusatzverluste für Netz und Umrichterbetrieb, welche in nachfolgender Abbildung dargestellt sind:

$$
P_{LLC} = A_C \cdot M^2
$$
  
\n
$$
P_{LL} = A \cdot M^2
$$
  
\n
$$
P_{LL} = 0.0554 \cdot M^2
$$
  
\n
$$
P_{LL} = 0.0554 \cdot M^2
$$

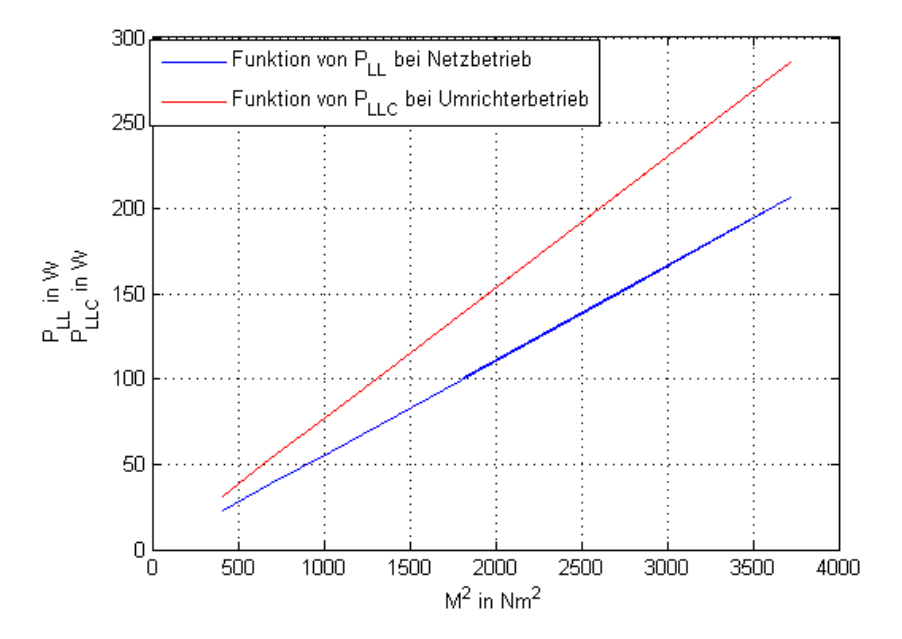

Abbildung 3.10.: Lastabhängige Zusatzverluste bei Netz- und Umrichterbetrieb

Für den Bemessungsbelastungspunkt ergeben die Gleichungen der lastabhängigen Zusatzverluste folgende Werte:

$$
P_{LL} = 0.0554 \cdot (42.6553 \text{ Nm})^2 = 100.7989 \text{ W}
$$

$$
P_{LLC} = 0.0768 \cdot (42.6553 \text{ Nm})^2 = 139.7357 \text{ W}
$$

Die Differenz zwischen den lastabhängigen Zusatzverlusten für beide Betriebsarten ergibt den lastabhängigen Teil der Oberschwingungsverluste *PHLLoad* . Für den Bemessungslastpunkt resultiert folgender Wert der lastabhängigen Oberschwingungsverluste:

$$
P_{HL_{Load}} = P_{LLC} - P_{LL}
$$
  

$$
P_{HL_{Load}} = 139.7357 \text{ W} - 100.7989 \text{ W} = 38.9368 \text{ W}
$$

#### **Bestimmung der konstanten Oberschwingungsverluste** *PHLNo*−*Load*

Hierbei müssen zunächst die konstanten Verluste *P<sup>k</sup>* bei Umrichterbetrieb aus der Leerlaufprüfung bestimmt werden. Dazu muss zur Bestimmung der Leerlauf-Wicklungsverluste *P<sup>s</sup>* der Ständerwicklungswiderstand nach der Aufzeichnung des niedrigsten Spannungswertes  $R_{0C}$  berechnet werden, wie in Abschnitt 2.4.5 beschrieben:

$$
R_{0C} = \frac{\Theta_W + k}{\Theta_k + k} \cdot R_{s,kalt}
$$

$$
R_{0C} = \frac{62.2744 \,^{\circ}\text{C} + 235}{18.3000 \,^{\circ}\text{C} + 235} \cdot 1.0532 \,\Omega = 1.2360 \,\Omega
$$

Mit diesem Widerstandswert werden nun für jeden eingestellten Leerlaufpunkt die Leerlauf-Wicklungsverluste *P<sup>s</sup>* gemäß der Formel 2.13 bestimmt. Durch Subtraktion dieser von der aufgenommenen Leistung im Leerlauf ergeben sich die konstanten Verluste *PkC* bei Umrichterspeisung.

Die konstanten Verluste *P<sup>k</sup>* bei sinusförmiger Versorgung wurden bereits im vorhergehenden Abschnitt berechnet.

Die nachfolgende Abbildung zeigt die konstanten Verluste bei Netz und Umrichterbetrieb.

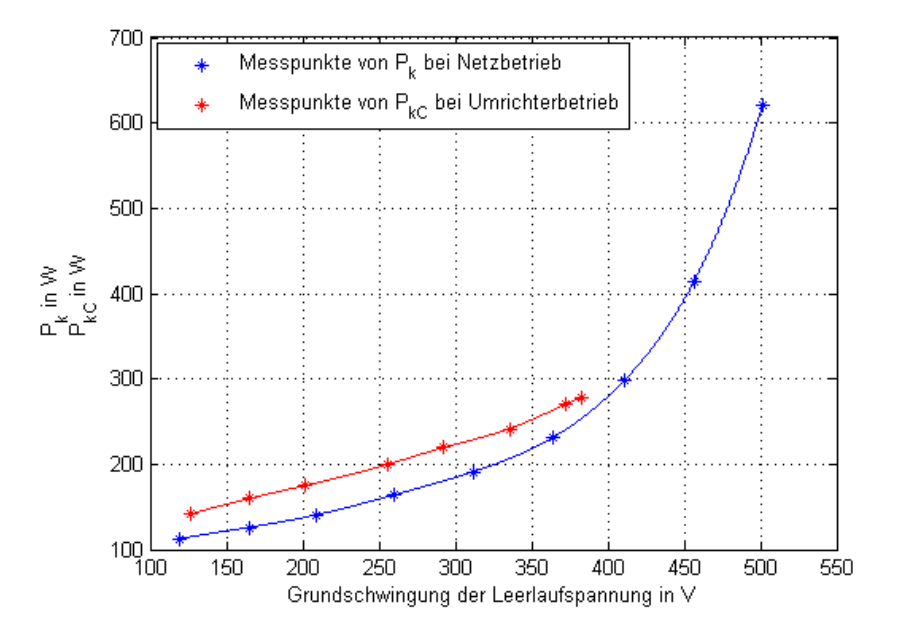

Abbildung 3.11.: Die konstanten Verluste *P<sup>k</sup>* bei Netz- und Umrichterspeisung

Um die konstanten Oberschwingungsverluste zu erhalten, muss die Differenz zwischen den konstanten Verlusten bei Umrichterspeisung und jenen bei Netzbetrieb gebildet werden. Dazu werden zunächst die konstanten Verluste bei einem im Belastungsversuch eingestellten Spannungswert der Grundschwingung von 378 V aus den Kennlinien für Umrichterbetrieb (*PkC*) und Netzbetrieb (*Pk*) aus der Abbildung 3.11 abgelesen:

$$
P_k = 248.3834 \,\mathrm{W}
$$

$$
P_{kC} = 275.2757 \,\mathrm{W}
$$

Die Differenz dieser beiden ergibt die konstanten Oberschwingungsverluste *PHLNo*−*Load* :

$$
P_{HL_{No-Load}} = P_{kC} - P_k
$$
  

$$
P_{HL_{No-Load}} = 275.2757 \text{ W} - 248.3834 \text{ W} = 26.8923 \text{ W}
$$

#### **Bestimmung der gesamten Oberschwingungsverluste** *PHL*

Die Summe der lastabhängigen und konstanten Oberschwingungsverluste ergibt die gesamten Oberschwingungsverluste *PHL* bei Umrichterbetrieb. Im Bemessungslastpunkt sind somit:

> $P_{HL} = P_{HL} - P_{HL}$ *PHL* = 26.8923 W + 38.9368 W = 65.8291 W

## **3.3.4. Die Wirkungsgradbestimmung bei Umrichterbetrieb**

Der Wirkungsgrad wird ermittelt, indem zunächst die Gesamtverluste bei Umrichterspeisung *PTC* aus der Addition der Oberschwingungsverluste *PHL* und der Gesamtverluste bei sinusförmiger Versorgung *PTsin* bestimmt werden. Für den Bemessungslastpunkt folgt:

$$
P_{TC} = P_{T\sin} + P_{HL}
$$
  

$$
P_{TC} = 843.8997 \text{ W} + 65.8291 \text{ W} = 909.7288 \text{ W}
$$

Nun wird der Wirkungsgrad bei Umrichterspeisung mit Hilfe der Gesamtverluste bei Umrichterspeisung gemäß der Formel 2.9 bestimmt. Folglich ergibt sich der Wirkungsgrad  $\eta$  im Bemessungslastpunkt mit der im Abschnitt 3.3.2 berechneten mechanischen Leistung  $P_2$  zu:

$$
\eta = \frac{P_2}{P_2 + P_{TC}} \cdot 100\%
$$
  

$$
\eta = \frac{6542.9120 \text{ W}}{6542.9120 \text{ W} + 909.7288 \text{ W}} \cdot 100\% = 87.7932\%
$$

Des Weiteren kann noch das Oberschwingungs-Verlustverhältnis *rHL* berechnet werden, welches hier für den Bemessungslastpunkt ermittelt wird:

$$
r_{HL} = \frac{P_{HL}}{P_{T\sin}} \cdot 100\%
$$
  

$$
r_{HL} = \frac{65.8291 \text{ W}}{843.8997 \text{ W}} \cdot 100\% = 7.8006\%
$$
 (3.2)

79

In der folgenden Abbildung ist der Wirkungsgrad  $\eta$  bei Umrichterbetrieb über der elektrischen Leistung in per unit *P*1*<sup>C</sup>*/*P<sup>N</sup>* für die eingestellten Lastpunkte aufgetragen sowie der interpolierte Kurvenverlauf dargestellt. Dabei wurden die Wirkungsgrade sowohl mit den Effektivwerten als auch mit den Werten der 1. Harmonischen bestimmt.

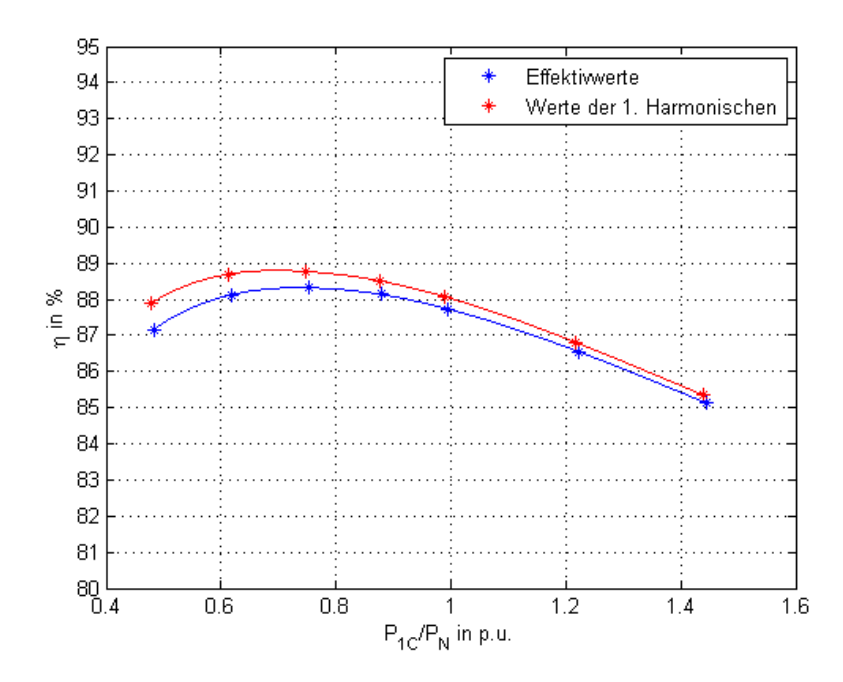

Abbildung 3.12.: Indirekte Wirkungsgradbestimmung - Umrichterbetrieb

# **3.3.5. Die Wirkungsgradbestimmung bei Netzbetrieb**

In diesem Abschnitt erfolgt nun die Bestimmung des Wirkungsgrades bei Netzbetrieb, um eine Analyse der Auswirkungen der Umrichterspeisung auf den Wirkungsgrad im nachfolgenden Kapitel 4 zu ermöglichen.

Die Berechnung des Wirkungsgrades erfolgt dabei gemäß der im Abschnitt 2.4 beschriebenen "Einzelverlustverfahren mit Belastungsprüfung" der Norm IEC 60034-2-1.

Da die Gesamtverluste *PTsin*, wie es das Einzelverlustverfahren mit Belastungsprüfung erfordert, bereits bestimmt wurden, kann an dieser Stelle der Wirkungsgrad bei Netzspeisung bestimmt werden. Im Bemessungslastpunkt ergibt sich dieser wie folgt:

$$
\eta = \frac{P_1 - P_{Tsin}}{P_1} \cdot 100\%
$$
  

$$
\eta = \frac{7401.8280 \text{ W} - 843.8997 \text{ W}}{7401.8280 \text{ W}} \cdot 100\% = 88.5988\%
$$

Abbildung 3.13 stellt den Wirkungsgrad  $\eta$  für die eingestellten Lastpunkte über aufgenommenen Leistung in per unit  $P_1/P_N$  dar. Weiters ist der interpolierte Kurvenverlauf aufgetragen. Der Wirkungsgrad für die einzelnen Lastpunkte wurde auch hier sowohl mit den Effektivwerten als auch mit den Werten der 1. Harmonischen bestimmt.

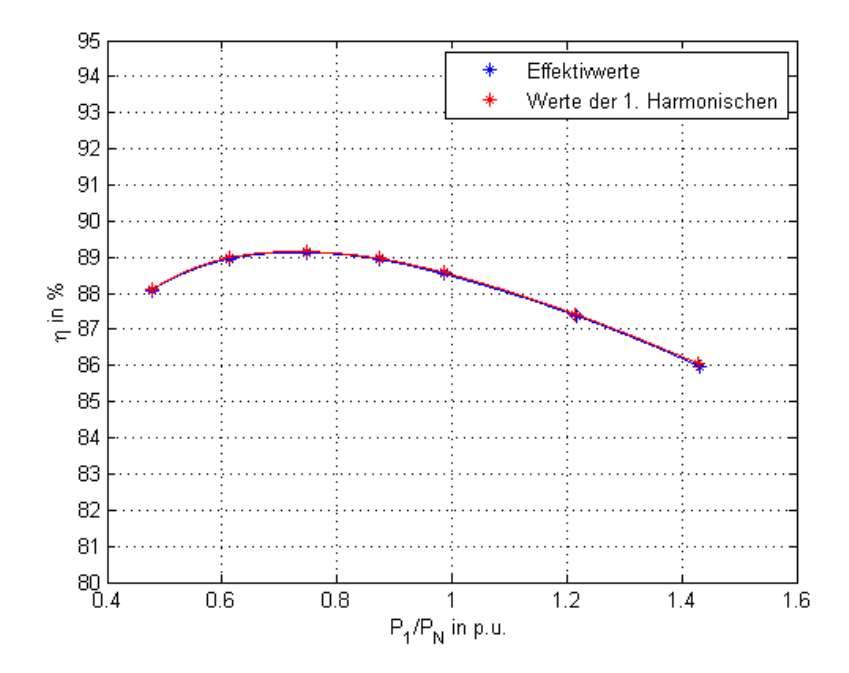

Abbildung 3.13.: Indirekte Wirkungsgradbestimmung - Netzbetrieb

Die bei Netzbetrieb resultierende Differenz zwischen den Wirkungsgraden ist auch hier geringer als bei Umrichterbetrieb. Dies ist auf die zusätzlichen Oberschwingungsverluste bei Umrichterspeisung zurückzuführen, wie es im Abschnitt 3.2.2 bereits diskutiert wurde.

# **3.4. Einzelverlustverfahren ohne Belastungsprüfung**

In diesem Abschnitt der vorliegenden Arbeit wird der Wirkungsgrad bei Umrichterspeisung mit Hilfe des Verfahrens mittels Ersatzschaltbild bestimmt. Dies ist eine indirekte Messmethode der Norm IEC 60034-2-1. Dabei wird untersucht, ob die Bestimmung der Parameter mit den Werten der 1. Harmonischen bei Umrichterspeisung möglich ist und die anschließende Wirkungsgradbestimmung korrekte Resultate erbringt. Dazu werden die Parameter des Ersatzschaltbildes sowie der Wirkungsgrad mittels Ersatzschaltbild auch bei Netzspeisung ermittelt, um im anschließenden Kapitel die Unterschiede in den berechneten Parametern im Vergleich zur Umrichterspeisung zu erhalten.

# **3.4.1. Bestimmung der Parameter bei Umrichterspeisung**

In diesem Abschnitt werden nun die Parameter des Ersatzschaltbildes bei Umrichterspeisung, wie im Abschnitt 2.4.4 beschrieben, berechnet.

Dazu wurde zunächst eine Leerlaufprüfung, wie sie im Abschnitt 2.4.3 unter "Bestimmung der konstanten Verluste *Pk*" beschrieben wurde, durchgeführt. Im Anschluss erfolgte eine Prüfung mit festgebremsten Läufer bei verminderter Frequenz, wobei die Frequenz bei Umrichterspeisung variabel eingestellt wurde. Dabei wurde der Läufer blockiert und die 7.5 kW Asynchronmaschine mit den Frequenzen von 25 %, 30 <sup>1</sup>/<sup>3</sup> % sowie 50 % der Bemessungsfrequenz gespeist, sodass der Bemessungsstrom fließt. Der Versuch wurde so schnell wie möglich durchgeführt, um eine Änderung der Ständerwicklungstemperatur von nicht mehr als 5 K zu vermeiden.

Aus diesen Prüfungen können nun die Parameter des Ersatzschaltbildes wie folgt bestimmt werden. Hierbei ist zu beachten, dass die unten angeführten Berechnungen mit den gemessenen Werten der 1. Harmonischen erfolgen und dabei Stranggrößen darstellen.

#### **Bestimmung der Reaktanzen**  $X_{\sigma s}$ ,  $X_m$  sowie  $X_c'$ σ*r*

Als erstes werden die Reaktanzen *X<sub>σs</sub>*, *X<sub>m</sub>* sowie *X*<sub>*σr*</sub> mit Hilfe eines iterativen Verfahrens bestimmt. Dazu wird zunächst die Blindleistung *Q*<sup>0</sup> aus der Leerlaufprüfung bei Bemessungsspannung ermittelt. Da die Asynchronmaschine jedoch bei den vorhergegangenen Belastungsversuchen der indirekten und direkten Wirkungsgradbestimmung (Abschnitt 3.2 und 3.3) mit 378 V betrieben wurde, wird *Q*<sup>0</sup> für die Strang-Leerlaufspannung von 378 V und dem dazugehörigen Leerlaufstrom *I*<sup>0</sup> bestimmt, um im Weiteren die Wirkungsgrade miteinander vergleichen zu können:

$$
Q_0 = \sqrt{(3 \cdot U_0 \cdot I_0)^2 - P_0^2}
$$
  
 
$$
Q_0 = \sqrt{(3 \cdot 377.9365 \text{ V} \cdot 2.9369 \text{ A})^2 - (293.6047 \text{ W})^2} = 3316.9000 \text{ W}
$$

Im Anschluss wird nun die Blindleistung *Qlr* aus der Prüfung mit festgebremsten Läufer bei 25 % der Bemessungsfrequenz bestimmt:

$$
Q_{lr} = \sqrt{(3 \cdot U \cdot I)^2 - P_1^2}
$$
  
\n
$$
Q_{lr} = \sqrt{(3 \cdot 30.9721 \text{ V} \cdot 7.1758 \text{ A})^2 - (490.9055 \text{ W})^2} = 451.1845 \text{ W}
$$

Im nächsten Schritt werden die Anfangswerte von *X*<sup>σ</sup>*<sup>s</sup>* , *X<sup>m</sup>* sowie das Verhältnis *X*<sub>σs</sub>/*X*<sup>'</sup><sub>σ</sub>, zur iterativen Berechnung benötigt. Da jedoch für die hier vorliegende Asynchronmaschine keine Konstruktionsdaten bekannt waren, wurden die Anfangswerte für *X*<sup>σ</sup>*<sup>s</sup>* und *X<sup>m</sup>* mit einer vereinfachten Methode aus der Leerlaufimpedanz  $Z_0$  bei Nennspannung ( $U_0 = U_N$ ) berechnet. Dabei wird folgender Ansatz verwendet:

$$
Z_0 = \frac{U_0}{I_0}
$$
  

$$
Z_0 = X_{\sigma s} + X_m
$$

Dabei werden die Reaktanzen der Leerlaufimpedanz mit folgenden Annahme für das Streuverhältnis aufgeteilt:

$$
\frac{X_{\sigma s}}{X_m} = 0.05
$$

Des Weiteren wird noch der Anfangswert des Verhältnisses *X<sub>σs</sub>/X'<sub>σr</sub>* benötigt. Gemäß der Norm IEEE 112 darf dieses für den verwendeten Maschinentyp mit 1 angenommen werden, wenn jenes nicht vorliegt:

$$
v=\frac{X_{\sigma s}}{X_{\sigma r}'}=1
$$

Für die 7.5 kW Asynchronmaschine ergaben sich somit folgende Anfangswerte, wobei auch hier die Leerlaufimpedanz anstelle der Nennspannung für die Spannung von 378 V, aufgrund der vorhin bereits genannten Gründe, bestimmt wurde:

$$
Z_0 = \frac{377.9365 \text{ V}}{2.9369 \text{ A}} = 128.6855 \Omega
$$
  

$$
Z_0 = X_{os} + X_m = 0.05 \cdot X_m + X_m = 1.05 \cdot X_m
$$

$$
X_m[k = 0] = \frac{Z_0}{1.05} = \frac{128.6855 \,\Omega}{1.05} = 122.5576 \,\Omega
$$

$$
X_{\sigma s}[k = 0] = 0.05 \cdot X_m = 0.05 \cdot 122.5576 \,\Omega = 6.1279 \,\Omega
$$

Mit diesen Anfangswerten kann nun mit der iterative Berechnung begonnen werden. Dabei wird der erste Berechnungsschritt wie folgt durchgeführt:

$$
X_m[k = 1] = \frac{3 \cdot U_0^2}{Q_0 - 3 \cdot I_0^2 \cdot X_{\sigma s}[k = 0]} \cdot \frac{1}{\left(1 + \frac{X_{\sigma s}[k = 0]}{X_m[k = 0]}\right)^2}
$$

$$
X_m[k = 1] = \frac{3 \cdot (377.9365 \text{ V})^2}{3316.9 \text{ W} - 3 \cdot (2.9369 \text{ A})^2 \cdot 6.1279 \Omega} \cdot \frac{1}{\left(1 + \frac{6.1279 \Omega}{122.5576 \Omega}\right)^2} = 123.0621 \Omega
$$

$$
X_{\sigma s,lr}[k=1] = \frac{Q_{lr}}{3 \cdot I^2 \cdot \left(1 + \nu + \frac{X_{\sigma s}[k=0]}{X_m[k=0]}\right)} \cdot \left(\nu + \frac{X_{\sigma s}[k=0]}{X_m[k=0]}\right)
$$
  

$$
X_{\sigma s,lr}[k=1] = \frac{451.1845 \text{ W}}{3 \cdot (7.1758 \text{ A})^2 \cdot \left(1 + 1 + \frac{6.1279 \Omega}{122.5576 \Omega}\right)} \cdot \left(1 + \frac{6.1279 \Omega}{122.5576 \Omega}\right) = 1.4960 \Omega
$$

$$
X_{\sigma s}[k=1] = \frac{f_N}{f_{lr}} \cdot X_{\sigma s, lr}[k=1]
$$
  

$$
X_{\sigma s}[k=1] = \frac{50 \text{ Hz}}{12.5243 \text{ Hz}} \cdot 1.4960 \Omega = 5.9723 \Omega
$$

$$
X'_{\sigma r}[k=1] = \frac{X_{\sigma s}[k=1]}{v}
$$

$$
X'_{\sigma r}[k=1] = \frac{5.9723 \,\Omega}{1} = 5.9723 \,\Omega
$$

Hieraus resultieren die neuen Werte  $X_m[k = 1]$  und  $X_{\sigma s}[k = 1]$  für den nächsten Berechnungsschritt. Um eine Abweichung der Werte zum vorangegangenen Schritt von weniger als 0.1 % zu erlangen, muss diese Iteration mit den neuen Werten eben so lange wiederholt werden bis dies erfüllt ist. Nach genügend vielen Durchgängen resultieren folgende Werte:

> $X<sub>σs</sub> = 5.9679 Ω$ *X<sup>m</sup>* = 123.2711 Ω  $X'_{\sigma r} = 5.9679 \,\Omega$

#### **Bestimmung des Eisenverlustwiderstandes**  $R_{fe}$

Dieser wird gemäß der Formel 2.34 berechnet. Auch hier wird der Eisenverlustwiderstand anstelle der Strang-Nennspannung für eine Spannung von *U<sup>N</sup>* = 378 *V* bestimmt. Aus dem interpolierten Kurvenverlauf der Eisenverluste über der Leerlaufspannung werden die Eisenverluste  $P_{fe}$  bei einer Spannung von 378 V abgelesen. Die Bestimmung dieser Kurve wurde bereits im Abschnitt 3.3.2 unter "Bestimmung der konstanten Verluste  $P_k$ " beschrieben. Daraus resultiert folgender Eisenverlustwiderstand:

$$
R_{fe} = \frac{3 \cdot U_N^2}{P_{fe}} \cdot \frac{1}{\left(1 + \frac{X_{gs}}{X_m}\right)^2}
$$
  

$$
R_{fe} = \frac{3 \cdot (377.9365 \text{ V})^2}{137.7668 \text{ W}} \cdot \frac{1}{\left(1 + \frac{5.9679 \Omega}{123.2711 \Omega}\right)^2} = 2829.8000 \Omega
$$

#### **Bestimmung des Läuferwiderstandes** *R* 0 *r*

Zunächst wird der unkorrigierte Läuferwiderstand für jede eingestellte Frequenz der Prüfung mit festgebremsten Läufer mithilfe der Formel 2.35 ermittelt. Für eine eingestellte Frequenz von 25 % der Bemessungsfrequenz ergibt sich dieser folglich zu:

$$
X_{\sigma s,lr} = \frac{f_{lr}}{f_N} \cdot X_{\sigma s}
$$
  
\n
$$
X_{\sigma s,lr} = \frac{12.5243 \text{ Hz}}{50 \text{ Hz}} \cdot 5.9679 \Omega = 1.4949 \Omega
$$
  
\n
$$
R'_{r,lr} = \left(\frac{P_1}{3 \cdot I^2} - R_s\right) \cdot \left(1 + \frac{X'_{\sigma r}}{X_m}\right)^2 - \left(\frac{X'_{\sigma r}}{X_{\sigma s}}\right)^2 \cdot \frac{X_{\sigma s,lr}^2}{R_{fe}}
$$
  
\n
$$
R'_{r,lr} = \left(\frac{490.9 \text{ W}}{3 \cdot (7.1758 \text{ A})^2} - 1.8265 \Omega\right) \cdot \left(1 + \frac{5.9679 \Omega}{123.2711 \Omega}\right)^2 - \left(\frac{5.9679 \Omega}{5.9679 \Omega}\right)^2 \cdot \frac{(1.4949 \Omega)^2}{2829.8 \Omega}
$$
  
\n
$$
R'_{r,lr} = 1.4846 \Omega
$$

Der Strang-Widerstandswert *R<sup>s</sup>* in diesem Messpunkt wird, wie in der Sektion 2.4.5 geschildert, aus der gemessenen Ständerwicklungstemperatur berechnet.

Anschließend wird der unkorrigierte Läuferwiderstand auf die Bezugstemperatur bezogen, um den korrigierten Läuferwiderstand für jede eingestellte Frequenz zu erhalten. Da die hier verwendete Asynchronmaschine die Wärmeklasse F besitzt, ist die Bezugstemperatur gemäß der Tabelle 2.4  $\theta_{ref} = 115$ °C. Für den Aluminium-Käfigläufer dieser Maschine gilt des Weiteren ein Temperaturkoeffizient von  $\alpha_r = 1/255$ .

$$
R''_{r,lr} = R'_{r,lr} \cdot \frac{1 + \alpha_r \cdot \theta_{ref}}{1 + \alpha_r \cdot \theta_W}
$$
  

$$
R''_{r,lr} = 1.4846 \,\Omega \cdot \frac{1 + 1/225 \cdot 115 \,^{\circ}\text{C}}{1 + 1/225 \cdot 58.4599 \,^{\circ}\text{C}} = 1.7758 \,\Omega
$$

Um den auf den Ständer bezogene Läuferwiderstand *R'*, zu bestimmen, werden nun die berechneten Werte von  $R_{r,lr}^{\prime\prime}$  über die eingestellten Frequenzen  $f_{lr}$  aufgetragen und eine Gerade bis zur Frequenz null extrapoliert. Der Schnittpunkt dieser Gerade mit der Ordinate (*flr* = 0) ergibt demnach den auf den Ständer bezogenen Läuferwiderstand *R*'<sub>r</sub> *r* . Nachfolgende Abbildung illustriert dies.

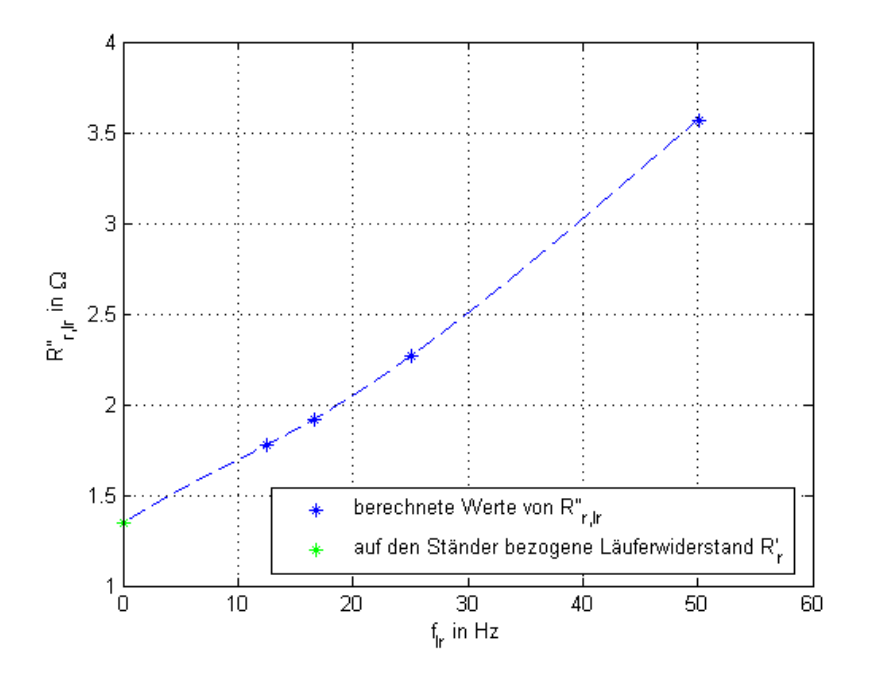

Abbildung 3.14.: Bestimmung des auf den Ständer bezogene Läuferwiderstandes  $R'_r$ *r*

Weiters ist in der oben dargestellten Abbildung auch ersichtlich, dass es sich bei dem Läufer der hier verwendeten Asynchronmaschine um einen Stromverdrängungsläufer handelt. Bei diesem wird der Strom aufgrund der Stromverdrängung vom Nutgrund zur Nutöffnung hin verdrängt (Skineffekt), wodurch der resultierende Stabstrom nur in einer dünnen Schicht an der Staboberkante fließt. Daraus resultiert, dass der Wechselstromwiderstand höher ist als der Gleichstromwiderstand, wie es in Abbildung 3.14 erkennbar ist. [\[10\]](#page-121-0)

Durch die Extrapolation ergibt sich folgender, auf den Ständer bezogenen Läuferwiderstand für die 7.5 kW Asynchronmaschine:

 $R'_r = 1.3426 Ω$ 

# **Zusammenfassung der berechneten Parameter**

Eine zusammenfassende Übersicht über die ermittelten Parameter bei Umrichterspeisung, die aus den Werten der 1. Harmonischen bestimmt wurden, gibt folgende Tabelle:

| $X_{\sigma s}$  | $5.9679 \Omega$   |
|-----------------|-------------------|
| $X_m$           | $123.2711 \Omega$ |
| $X'_{\sigma r}$ | 5.9679 $\Omega$   |
| $R_{fe}$        | $2829.8 \Omega$   |
| $R'_{r}$        | $1.3426 \Omega$   |

Tabelle 3.2.: Ersatzschaltbild-Parameter bei Umrichterbetrieb

#### **Bestimmung der lastabhängigen Impedanzen**

An dieser Stelle werden die last- bzw. schlupfabhängigen Impedanzen und Admittanzen nur für den Nennpunkt berechnet. Dieser Berechnungsablauf wurde für alle eingestellten Lastpunkte der Belastungsprüfung aus dem Abschnitt 3.3 wiederholt, um im Nachfolgenden vergleichbar zu machen.

Der Schlupf im Nennpunkt der 7.5 kW Maschine ergibt sich zu:

$$
s = 1 - \frac{p \cdot n}{f}
$$
  

$$
s = 1 - \frac{2 \cdot \frac{1464.7700 \text{ U/min}}{60 \text{ s/min}}}{50.0079 \text{ Hz}} = 0.0236
$$

Daraus können nun die schlupfabhängigen Impedanz- und Admittanz-Zwischenwerte für den Nennpunkt bestimmt werden:

$$
Z_r = \sqrt{\left(\frac{R'_r}{s}\right)^2 + X_{or}^{'2}}
$$
  

$$
Z_r = \sqrt{\left(\frac{1.3426 \,\Omega}{0.0236}\right)^2 + (5.9679 \,\Omega)^2} = 57.2020 \,\Omega
$$

$$
\begin{aligned} \boldsymbol{Y}_g & = \sqrt{\left(\frac{R_r'/s}{Z_r^2} + \frac{1}{R_{fe}}\right)^2 + \left(\frac{X_{or}'}{Z_r^2} + \frac{1}{X_m}\right)^2} \\ \boldsymbol{Y}_g & = \sqrt{\left(\frac{1.3426\,\Omega/0.0236}{(57.2020\,\Omega)^2} + \frac{1}{2829.8\,\Omega}\right)^2 + \left(\frac{5.9679\,\Omega}{(57.2020\,\Omega)^2} + \frac{1}{123.2711\,\Omega}\right)^2} \\ \boldsymbol{Y}_g & = 0.0203\,\text{S} \end{aligned}
$$

$$
R_g = \frac{\frac{R'_r/s}{Z_r^2} + \frac{1}{R_{fe}}}{Y_g^2}
$$
  

$$
R_g = \frac{\frac{1.3426 \Omega/0.0236}{(57.2020 \Omega)^2} + \frac{1}{2829.8 \Omega}}{(0.0203 \text{ S})^2} = 43.0486 \Omega
$$

$$
X_g = \frac{\frac{X'_{or}}{Z_r^2} + \frac{1}{X_m}}{Y_g^2}
$$
  

$$
X_g = \frac{\frac{5.9679 \Omega}{(57.2020 \Omega)^2} + \frac{1}{123.2711 \Omega}}{(0.0203 \text{ S})^2} = 24.1115 \Omega
$$

Mittels dieser Zwischenwerte können die von den Klemmen der Maschine aus gesehen, resultierenden Impedanzwerte bestimmt werden. Der Strang-Widerstandswert  $R_s$  wird hierbei auf die Bezugstemperatur  $\theta_{ref} = 115$ °C bezogen (Abschnitt 2.4.5).

$$
R = R_s + R_g
$$
  
\n
$$
R = 2.1828 \Omega + 43.0486 \Omega = 45.2314 \Omega
$$
  
\n
$$
X = X_{os} + X_g
$$
  
\n
$$
X = 5.9679 \Omega + 24.1115 \Omega = 30.0794 \Omega
$$
  
\n
$$
Z = \sqrt{R^2 + X^2}
$$
  
\n
$$
Z = \sqrt{(45.2314 \Omega)^2 + (30.0794 \Omega)^2} = 54.3199 \Omega
$$

# **3.4.2. Bestimmung der Gesamtverluste bei Umrichterbetrieb**

Um auf die Gesamtverluste für den Nennpunkt der Maschine zu erhalten, werden zunächst alle Einzelverluste bestimmt. Dazu wird der Ständer-Strangstrom *I*<sub>*s*</sub> und der Läufer-Strangstrom *I*<sup>*'*</sup>, bezogen auf die Spannung *U*<sub>*N*</sub> = 378 *V* berechnet:

$$
I_s = \frac{U_N}{Z}
$$
  
\n
$$
I_s = \frac{377.9365 \text{ V}}{54.3199 \Omega} = 6.9576 \text{ A}
$$
  
\n
$$
I'_r = I_s \cdot \frac{1}{Y_g \cdot Z_r}
$$
  
\n
$$
I'_r = 6.9576 \text{ A} \cdot \frac{1}{0.0203 \text{ S} \cdot 57.2020 \Omega} = 5.9917 \text{ A}
$$

Aus diesen berechneten Strömen ergeben sich die Einzelverluste wie folgt:

$$
P_{fe} = 3 \cdot I_s^2 \cdot \frac{1}{Y_g^2 \cdot R_{fe}}
$$
  

$$
P_{fe} = 3 \cdot (6.9576 \text{ A})^2 \cdot \frac{1}{(0.0203 \text{ S})^2 \cdot 2829.8 \Omega} = 124.5350 \text{ W}
$$

$$
P_s = 3 \cdot I_s^2 \cdot R_s
$$
  

$$
P_s = 3 \cdot (6.9576 \text{ A})^2 \cdot 2.1828 \Omega = 316.9960 \text{ W}
$$

1

$$
P_r = 3 \cdot I_r^{'2} \cdot R_r'
$$
  

$$
P_r = 3 \cdot (5.9917 \text{ A})^2 \cdot 1.3426 \Omega = 144.6000 \text{ W}
$$

Die lastabhängigen Zusatzverluste bei Bemessungsbelastung *PLL*,*<sup>N</sup>* ergeben sich aus festgelegten Zuschlägen, wie bereits im Abschnitt 2.4.3 unter "Bestimmung der lastabhängigen Zusatzverluste *PLL*" diskutiert, wobei auch hier für *U<sup>N</sup>* = 378 *V* verwendet wird:

$$
P_{LL,N} = P_1 \cdot \left[ 0.025 - 0.005 \cdot \log_{10} \left( \frac{P_2}{1 \text{ kW}} \right) \right]
$$
  
= 3 \cdot U\_N \cdot I\_N \cdot cos\varphi\_N \cdot \left[ 0.025 - 0.005 \cdot \log\_{10} \left( \frac{P\_2}{1 \text{ kW}} \right) \right]  
P\_{LL,N} = 3 \cdot 377.9382 \text{ V} \cdot 14.7 \text{ A} \cdot 0.83 \cdot \left[ 0.025 - 0.005 \cdot \log\_{10} \left( \frac{7.5 \text{ kW}}{1 \text{ kW}} \right) \right] = 285.3152 \text{ W}

Da diese Berechnung hier für den Bemessungsbelastungspunkt durchgeführt wird, entspricht jener Wert in diesem Fall den lastabhängigen Zusatzverlusten (*PLL* = *PLL*,*N*). Für andere Belastungspunkte sei auf Formel 2.43 verwiesen.

Die Reibungs- und Lüftungsverluste  $P_{fw}$  werden, wie im Punkt 3.3.2 unter "Bestimmung der konstanten Verluste *Pk*" beschrieben, bestimmt und ergeben folgenden Wert:

$$
P_{fw} = 107.8926 \,\mathrm{W}
$$

Aus all diesen Einzelverlusten resultieren folglich die Gesamtverluste *P<sup>T</sup>* im Nennpunkt:

$$
P_T = P_{fe} + P_{fw} + P_s + P_r + P_{LL}
$$
  
\n
$$
P_T = 124.5350 \text{ W} + 107.8926 \text{ W} + 316.9960 \text{ W} + 144.6000 \text{ W} + 285.3152 \text{ W}
$$
  
\n
$$
P_T = 979.3390 \text{ W}
$$

# **3.4.3. Die Wirkungsgradbestimmung bei Umrichterbetrieb**

Bevor der Wirkungsgrad für den Nennpunkt ermitteln wird, muss zuerst die aufgenommene Leistung  $P_1$  sowie die abgegebene Leistung  $P_2$  (mit Hilfe der Gesamtverluste *PT*) berechnet werden:

$$
P_1 = 3 \cdot I_s^2 \cdot R
$$
  
\n
$$
P_1 = 3 \cdot (6.9576 \text{ A})^2 \cdot 45.2314 \Omega = 6568.7100 \text{ W}
$$
  
\n
$$
P_2 = P_1 - P_T
$$
  
\n
$$
P_2 = 6568.7100 \text{ W} - 979.3390 \text{ W} = 5589.3700 \text{ W}
$$

Nun ergibt sich der Wirkungsgrad im Nennpunkt zu:

$$
\eta = \frac{P_2}{P_1} \cdot 100\%
$$
  

$$
\eta = \frac{5589.3700 \text{ W}}{6568.7100 \text{ W}} \cdot 100\% = 85.0900\%
$$

Diese exemplarische Bestimmung der lastabhängigen Impedanzen, die Bestimmung der Gesamtverluste und die anschließende Berechnung des Wirkungsgrades für den Nennpunkt wurden für alle Lastpunkte, welche auch im Abschnitt 3.3 eingestellt wurden, durchgeführt. Somit ist es möglich, den Wirkungsgrad η über den berechneten, elektrischen Leistungen in per unit *P*1*<sup>C</sup>*/*P<sup>N</sup>* für die verschiedenen Lastpunkte aufzutragen und die interpolierte Wirkungsgradkennlinie darzustellen:

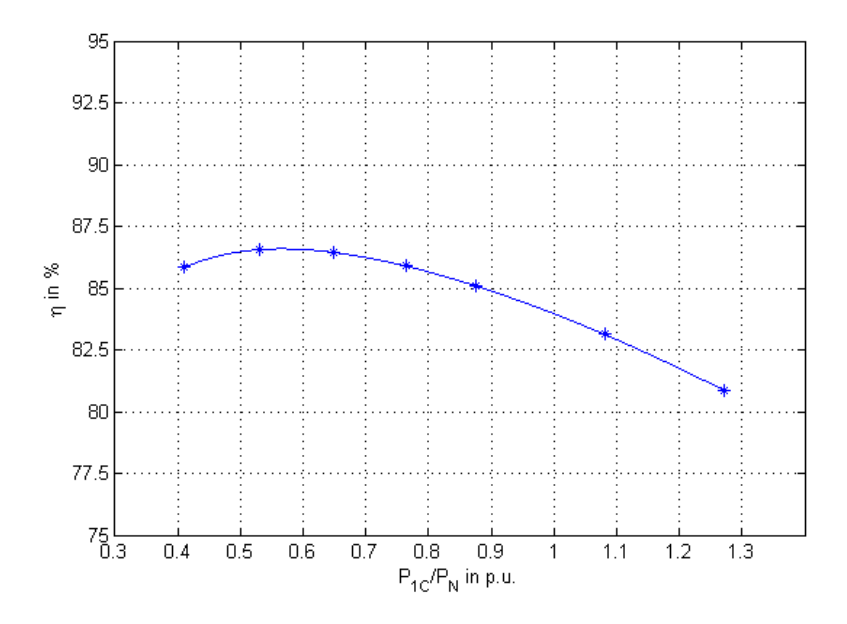

Abbildung 3.15.: Wirkungsgradbestimmung mittels der Methode mit Ersatzschaltbild - Umrichterbetrieb

# **3.4.4. Die Wirkungsgradbestimmung bei Netzbetrieb**

In diesem Abschnitt wird nun noch der Wirkungsgrad mit Hilfe des Verfahrens mit Ersatzschaltbild bei Netzspeisung bestimmt.

Dabei wurde eine Leerlaufprüfung, wie sie im Abschnitt 2.4.3 unter "Bestimmung der konstanten Verluste *Pk*" beschrieben wurde, durchgeführt. Im Anschluss erfolgte eine Prüfung mit festgebremsten Läufer bei verminderter Frequenz, wobei die Maschine von einem dreiphasigen Leistungsverstärker bei verschiedenen Frequenzen mit Bemessungsstrom gespeist wurde. Als dreiphasige Leistungsverstärker diente dabei das "Three-Phase Mains Simulation System (DM 15000 / PAS)" der Firma Spitzenberger + Spies.

Da die Bestimmung der Parameter, der Gesamtverluste sowie die Wirkungsgradbestimmung analog zu jener bei Umrichterbetrieb erfolgen, wird auf diese Berechnungen an dieser Stelle verzichtet (siehe vorhergehende Abschnitte 3.4.1, 3.4.2, 3.4.3).

Die aus den Messungen bei Netzspeisung ermittelten Parameter des Ersatzschaltbildes sind in der nachfolgenden Tabelle zusammengefasst aufgelistet.

| $X_{\sigma s}$  | 5.7949 $\Omega$    |
|-----------------|--------------------|
| $X_m$           | $117.7451 \Omega$  |
| $X'_{\sigma r}$ | 5.7949 $\Omega$    |
| $R_{fe}$        | $2570.0870 \Omega$ |
| $R'_{r}$        | $1.3476 \Omega$    |

Tabelle 3.3.: Ersatzschaltbild-Parameter bei Netzbetrieb

In folgender Abbildung ist der Wirkungsgrad  $\eta$  über der berechneten, elektrischen Leistung in per unit *P*1/*P<sup>N</sup>* für die verschiedenen Lastpunkte aufgetragen und der interpolierte Kurvenverlauf dargestellt.

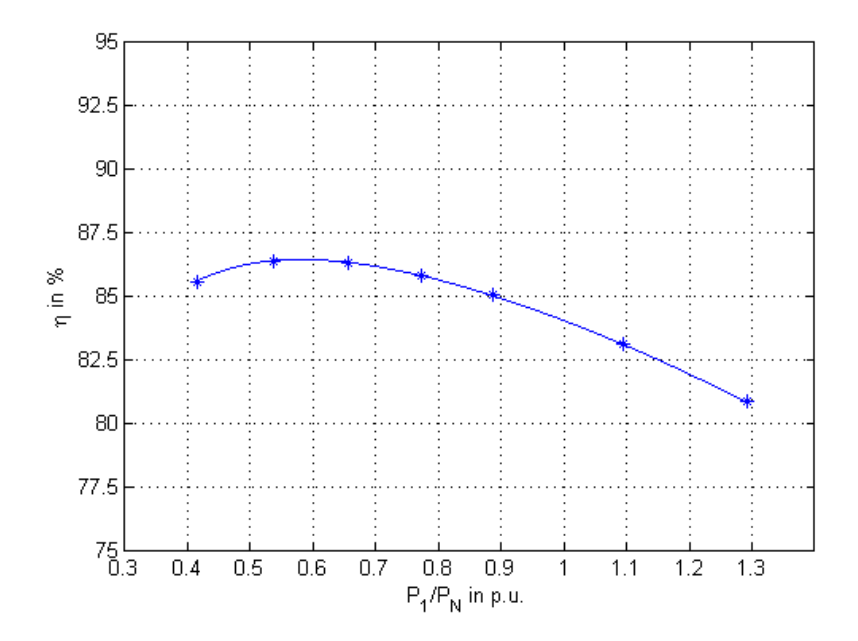

Abbildung 3.16.: Wirkungsgradbestimmung mittels der Methode mit Ersatzschaltbild - Netzbetrieb

# **4. Evaluierung der Messergebnisse**

In diesem abschließenden Kapitel werden die gemessenen Daten analysiert und miteinander verglichen. Dabei werden die mit den verschiedenen Methoden berechneten Wirkungsgrade gegenübergestellt und die Auswirkungen der Umrichterspeisung auf den Wirkungsgrad diskutiert. Des Weiteren werden auftretenden Oberschwingungsverluste näher betrachtet und die bei Netzund Umrichterbetrieb berechneten Parameter des Ersatzschaltbildes miteinander verglichen.

# **4.1. Analyse der Wirkungsgrade**

Dieser Abschnitt behandelt die durch die unterschiedlichen Methoden berechneten Wirkungsgrade. Dazu werden zunächst die Wirkungsgradkennlinien der vermessenen Maschinen für die verschiedenen Methoden der Wirkungsgradbestimmung und Versorgungsarten dargestellt.

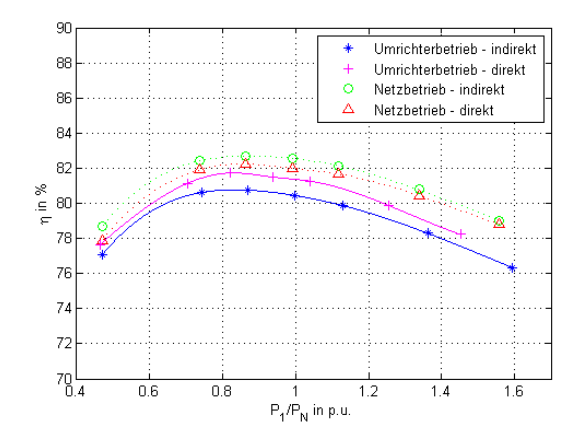

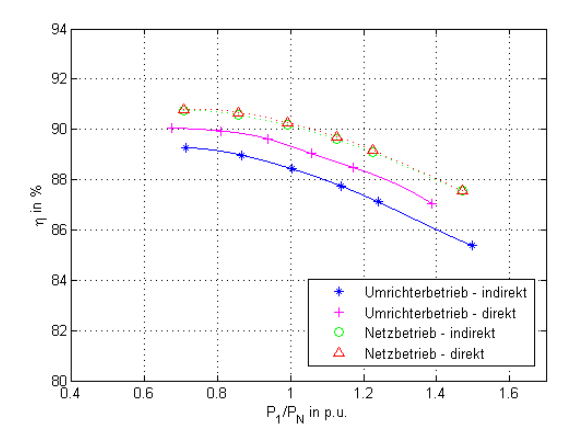

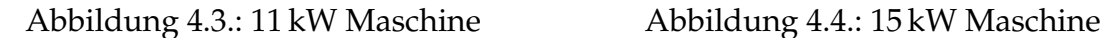

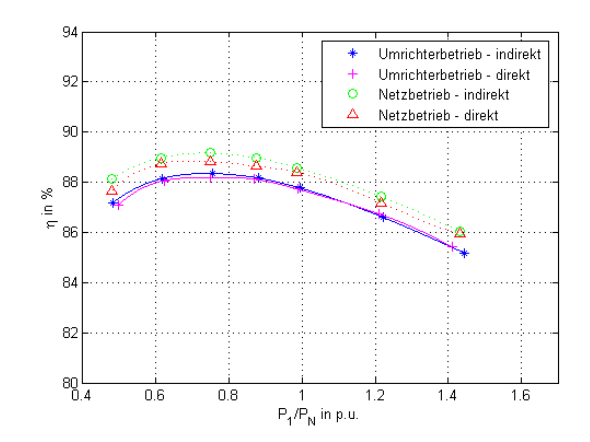

Abbildung 4.1.: 3 kW Maschine Abbildung 4.2.: 7.5 kW Maschine

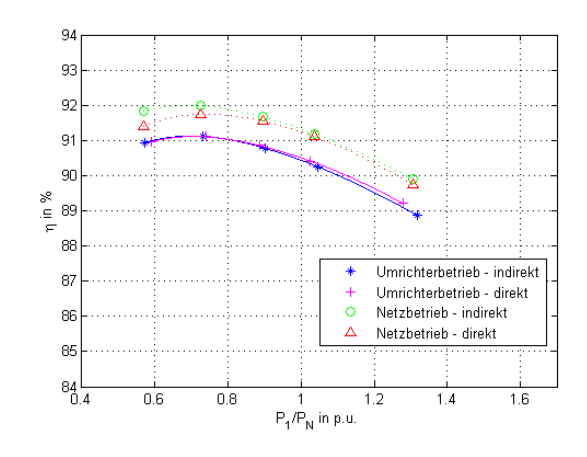

Abbildungen 4.1. - 4.4.: Wirkungsgradkennlinen der unterschiedlichen Messverfahren und Versorgungen

Aus diesen Diagrammen ist ersichtlich, dass der Wirkungsgrad bei Umrichterbetrieb gegenüber dem Netzbetrieb wie erwartet geringer ist. Nachfolgend werden nun die einzelnen Wirkungsgradkennlinien gegeneinander verglichen.

# **4.1.1. Vergleich der direkten mit indirekten Messmethode**

Die nachfolgende Tabelle betrachtet die Differenz der mit der direkten zur indirekten Messmethode bestimmten Wirkungsgrade für verschiedene Lastpunkte bei der jeweiligen Speisung. Um einen Vergleich bei den unterschiedlichen Lastpunkten, die bei jeder Prüfung variierten, anstellen zu können, wurden die Kurvenverläufe zwischen den Messpunkten zunächst interpoliert. Somit konnten die Wirkungsgrade für die gewünschten Lastpunkte bestimmt und die Wirkungsgraddifferenz ∆η zwischen der direkten und indirekten Messmethode für die beiden Versorgungsarten (Netz und FU) gebildet werden.

|              | $3 \,\mathrm{kW}$    |                    | $7.5$ kW             |                    |  |
|--------------|----------------------|--------------------|----------------------|--------------------|--|
| $P_{el}/P_N$ | <b>Motor</b>         |                    | <b>Motor</b>         |                    |  |
|              | $\Delta \eta_{Netz}$ | $\Delta\eta_{FU}$  | $\Delta \eta_{Netz}$ | $\Delta \eta_{FU}$ |  |
| 0.8          | $-0.45\%$            | $+0.94\%$          | $-0.36\%$            | $-0.13\%$          |  |
| 0.9          | $-0.49\%$            | $+0.9\%$           | $-0.3\%$             | $-0.07\%$          |  |
| 1.0          | $-0.57\%$            | $+0.93\%$          | $-0.17\%$            | $-0.08\%$          |  |
| 1.1          | $-0.48\%$            | $+0.98\%$          | $-0.17\%$            | $-0.02\%$          |  |
| 1.2          | $-0.39\%$            | $+0.87\%$          | $-0.24\%$            | $+0.07\%$          |  |
|              | $11 \mathrm{kW}$     |                    | $15 \text{ kW}$      |                    |  |
|              |                      |                    |                      |                    |  |
| $P_{el}/P_N$ |                      | <b>Motor</b>       |                      | <b>Motor</b>       |  |
|              | $\Delta \eta_{Netz}$ | $\Delta \eta_{FU}$ | $\Delta \eta_{Netz}$ | $\Delta \eta_{FU}$ |  |
| 0.8          | $+0.08\%$            | $+0.8\%$           | $-0.18\%$            | $+0.01\%$          |  |
| 0.9          | $+0.09\%$            | $+0.89\%$          | $-0.12\%$            | $+0.03\%$          |  |
| 1.0          | $+0.1\%$             | $+0.89\%$          | $-0.08\%$            | $+0.07\%$          |  |
| 1.1          | $+0.11\%$            | $+0.87\%$          | $-0.07\%$            | $+0.1\%$           |  |

Tabelle 4.1.: Wirkungsgraddifferenz der verschiedenen Messmethoden  $Δη = η<sub>direct</sub> - η<sub>indirekt</sub>$ 

Daraus lässt sich schließen, das die mit den beiden unterschiedlichen Methoden berechneten Wirkungsgrade sehr nahe beieinander liegen. Die resultierende Messunsicherheit liegt dabei bei ca. ±1 % des berechneten Wirkungsgrades.
### **4.1.2. Vergleich der Wirkungsgrade bei Netz- und Umrichterbetrieb**

Anschließend wird nun die Auswirkung der Umrichterspeisung auf den Wirkungsgrad analysiert. Dazu wird an dieser Stelle die Wirkungsgraddifferenz ∆η zwischen Netz- und Umrichterbetrieb aus den interpolierten Wirkungsgradkennlinien für verschiedene Lastpunkte gebildet, welche in der nachfolgenden Tabelle aufgelistet sind. Da die mit der direkten und indirekten Messmethode berechneten Wirkungsgrade nur gering voneinander abweichen, werden hier nur die mit der indirekten Messmethode berechneten Werte miteinander verglichen. Daraus lässt sich im Anschluss folgern, in welchem Ausmaß sich der Wirkungsgrad aufgrund der Umrichterspeisung im Vergleich zur Netzspeisung verringert.

|              | $3 \text{ kW}$ | $7.5$ kW     | 11 kW        | $15 \,\mathrm{kW}$ |
|--------------|----------------|--------------|--------------|--------------------|
| $P_{el}/P_N$ | <b>Motor</b>   | <b>Motor</b> | <b>Motor</b> | <b>Motor</b>       |
|              | $\Delta\eta$   | $\Delta\eta$ | $\Delta\eta$ | $\Delta\eta$       |
| 0.8          | $1.87\%$       | $0.81\%$     | $1.54\%$     | $0.87\%$           |
| 0.9          | 1.98%          | $0.79\%$     | 1.61%        | $0.87\%$           |
| 1.0          | $2.1\%$        | $0.77\%$     | $1.69\%$     | $0.89\%$           |
| 1.1          | $2.19\%$       | $0.78\%$     | $1.77\%$     | $0.91\%$           |
| 1.2          | $2.24\%$       | $0.8\%$      | 1.84%        | $0.94\%$           |

Tabelle 4.2.: Wirkungsgraddifferenz zwischen Netz- und Umrichterbetrieb  $Δη = η<sub>Netz</sub> - η<sub>FU</sub>$ 

Aus dieser Tabelle lässt sich schließen, dass der Wirkungsgrad bei Umrichterbetrieb wie erwartet um ca. 0.8-2 % geringer ist. Dies ist auf die größeren Oberschwingungsverluste, wie im Kapitel 2 diskutiert, zurückzuführen. Weiters geht aus der Tabelle hervor, dass die Verringerung des Wirkungsgrades bei der 3 kW sowie der 11 kW Maschine größer als bei den anderen beiden ist. Da diese beiden Motoren um ca. 10 Jahre älter sind, ist es naheliegend, dass die Blechqualität nicht dem der beiden neueren Motor entspricht, wodurch sich die größere Wirkungsgraddifferenz erklären lässt.

### **4.2. Wirkungsgradbestimmung für Umrichterspeisung nach IEC 60034-2-1**

Des Weiteren wurden die Wirkungsgrade bei Umrichterspeisung auch gemäß dem Einzelverlustverfahren mit Belastungsprüfung der Norm IEC 60034-2-1 bestimmt, welches laut Norm für die Wirkungsgradbestimmung bei sinusförmiger Versorgung definiert ist. Dadurch lässt sich erkennen, ob es Unterschiede in den gemäß der Norm IEC 60034-2-1 und IEC 60034-2-3 berechneten Wirkungsgraden bei Umrichterspeisung gibt bzw. ob sich die Norm IEC 60034-2-1 überhaupt zur Wirkungsgradbestimmung bei Umrichterspeisung eignet. Dazu ist zunächst für die verschiedenen Maschinen der nach der jeweiligen Norm berechnete Wirkungsgrad η über der aufgenommenen Leistung in per unit *P*1*<sup>C</sup>*/*P<sup>N</sup>* aufgetragen.

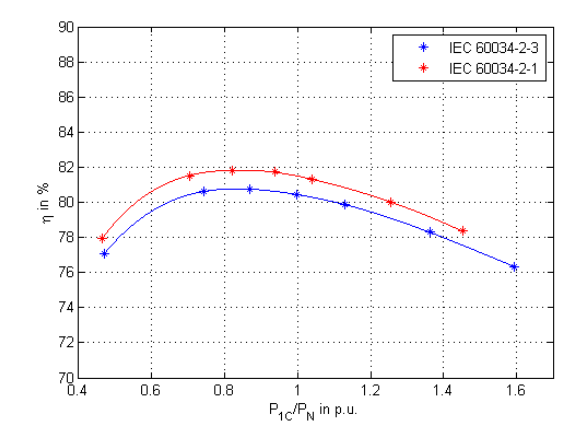

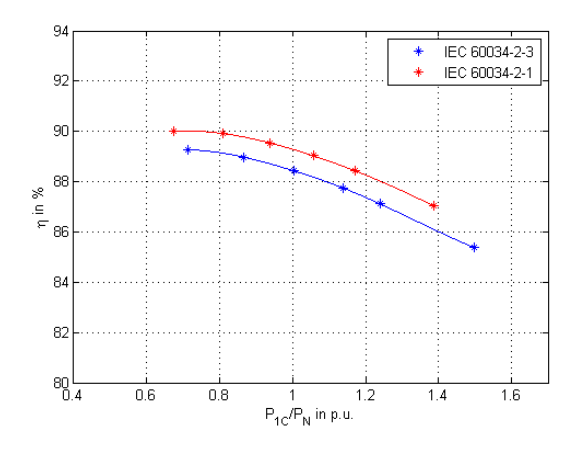

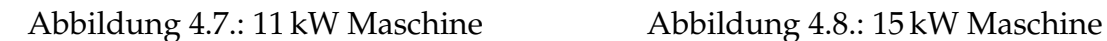

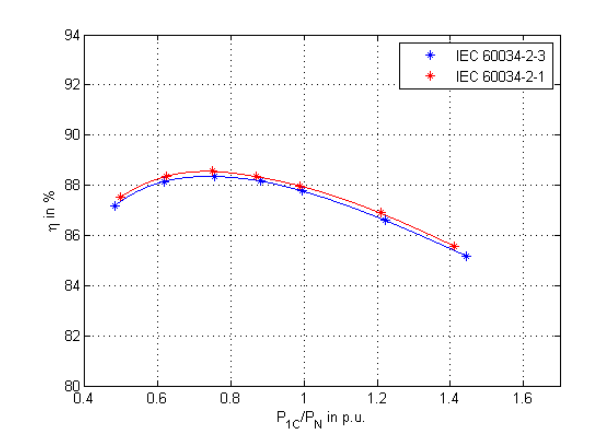

Abbildung 4.5.: 3 kW Maschine Abbildung 4.6.: 7.5 kW Maschine

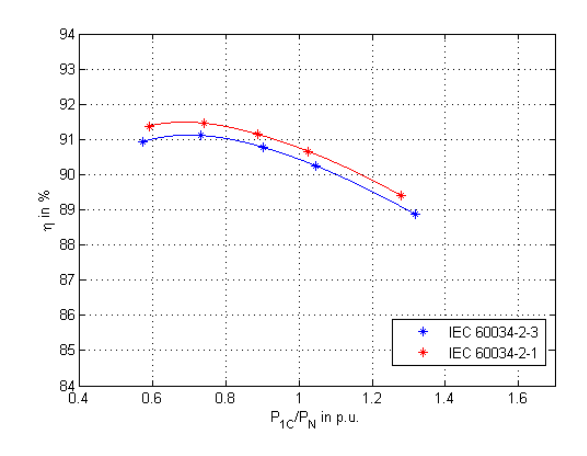

Abbildungen 4.5. - 4.8.: Wirkgungsgradkennlien im Umrichterbtrieb gemäß der Normen IEC 60034-2-1 und IEC 60034-2-3

Aus diesen Abbildungen ist eine leichte Differenz zu erkennen, jedoch ist deren Kurvenverlauf annähernd gleich. Um diese Differenz an einem Lastpunkt zu bestimmen, wurden die Differenz der Wirkungsgrade  $\Delta \eta$  am Nennpunkt (*Pel*/*P<sup>N</sup>* = 1) aus der interpolierten Kennlinien gebildet. Diese sind für die unterschiedlichen Maschinen in der nachfolgenden Tabelle aufgelistet.

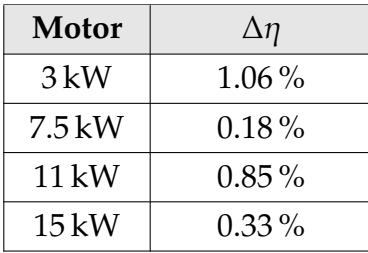

Tabelle 4.3.: Differenz der mit den verschiedenen Normen berechenten Wirkungsgrade für  $P_{el}/P_N = 1$ 

 $\Delta \eta = \eta_{IEC}$  60034–2–1  $-\eta_{IEC}$  60034–2–3

Es ist hier ersichtlich, dass der mit der Norm IEC 60034-2-1 berechnete Wirkungsgrad immer etwas größer ist als jener, welcher mit der Norm IEC 60034-2-3 bestimmt wurde. Es ergibt sich eine Abweichung der berechneten Wirkungsgrade von ca. 1 %, wenn eine umrichtergespeiste Maschine mit der für sinusförmige Versorgung definierten Norm IEC 60034-2-1 vermessen wird.

### **4.3. Betrachtung der Oberschwingungsverluste**

Die Oberschwingungsverluste  $P_{HL}$  aufgrund des Umrichterbetriebs wurden bereits, wie im Abschnitt 3.3.3 illustriert, gemäß der Norm IEC 60034-2-3 berechnet. An dieser Stelle wird zusätzlich die Oberschwingungsleistung ∆*Pel* aus der Differenz zwischen der gemessenen, aufgenommenen Gesamtwirkleistung und der Grundschwingungswirkleistung bestimmt. Dabei kann die Oberschwingungsleistung den Oberschwingungsverlusten gleichgesetzt werden, da wie bereits im Abschnitt 2.1.1 diskutiert, das durch die Oberschwingungen erzeugte zeitlich-konstante Drehmoment aufgrund der geringen Oberschwingungsströme vernachlässigbar klein ist. Die laut Norm berechneten (*PHL*) und die direkt gemessenen Oberschwingungsverluste (∆*Pel*) sind in der nachfolgenden Tabelle zusammengefasst. [\[17\]](#page-122-0)

|              |                    | $3 \,\mathrm{kW}$ | $7.5$ kW<br><b>Motor</b> |                    |  |
|--------------|--------------------|-------------------|--------------------------|--------------------|--|
| $P_{el}/P_N$ |                    | Motor             |                          |                    |  |
|              | $\Delta P_{el}$    | $P_{HL}$          | $\Delta P_{el}$          | $P_{HL}$           |  |
| 0.8          | 17.1 W             | 52.4W             | 38 W                     | 52 W               |  |
| 0.9          | 17 W               | 62.9W             | 36.5W                    | 58.8W              |  |
| 1.0          | 16.9W              | 74.4 W            | 36.6 W                   | 66.2W              |  |
| 1.1          | 17.1 W             | 87 W              | 36.4W                    | 74.3 W             |  |
| 1.2          | 17.2 W             | 100.4W            | 35.7W                    | 83 W               |  |
|              | $11 \,\mathrm{kW}$ |                   |                          |                    |  |
|              |                    |                   |                          | $15 \,\mathrm{kW}$ |  |
| $P_{el}/P_N$ |                    | Motor             |                          | Motor              |  |
|              | $\Delta P_{el}$    | $P_{HL}$          | $\Delta P_{el}$          | $P_{HL}$           |  |
| 0.8          | 50 W               | 152.2W            | 73.9W                    | 112.6W             |  |
| 0.9          | 49 W               | 181.9W            | 72.9 W                   | 130.3W             |  |
| 1.0          | 49 W               | 214.5W            | 67.8W                    | 149.9W             |  |
| 1.1          | 48 W               | 249.8W            | 62 W                     | 171.3W             |  |

Tabelle 4.4.: Gemessene (∆*Pel*) und berechnete (*PHL*) Oberschwingungsverluste

Aus der obigen Tabelle ist erkennbar, dass die direkt gemessenen und berechneten Oberschwingungsverluste stark voneinander abweichen. Dabei kann beobachtet werden, dass die direkt gemessenen Oberschwingungsverluste ∆*Pel* unabhängig von der Belastung relativ konstant bleiben. Die leichte Verringerung der direkt gemessenen Oberschwingungsverluste lässt sich darauf zurückführen, dass bei höherer Belastung die Spannung sinkt und somit auch die Eisenverluste, welche einen dominanten Anteil der Oberschwingungsverluste darstellen. Bei den berechneten Oberschwingungsverlusten *PHL* hingegen lässt sich eine deutliche Lastabhängigkeit erkennen.

Die gemäß der Norm IEC 60034-2-3 berechneten Oberschwingungsverluste *PHL* bestehen dabei aus einem konstanten Anteil *PHLNo*−*Load* und einen lastabhängigen Anteil *PHLLoad* . Wird nur der konstante Anteil *PHLNo*−*Load* betrachtet, ist ersichtlich, dass dieser gut mit den direkt gemessenen Oberschwingungsverluste ∆*Pel* übereinstimmt. Zu diesem Zweck ist der berechnete konstante Anteil in der nachfolgenden Tabelle aufgelistet.

| <b>Motor</b> | $P_{HL_{No-Load}}$ |
|--------------|--------------------|
| 3 kW         | 14.7 W             |
| $7.5$ kW     | 26.89 W            |
| 11 kW        | 40.09 W            |
| 15 kW        | 45.8 W             |

Tabelle 4.5.: Berechnete konstante Oberschwingungsverluste

Es lässt sich erkennen, dass sich der konstante Anteil der berechneten Oberschwingungsverluste gut mit den direkt gemessenen Oberschwingungsverlusten deckt und die Abweichung zwischen den berechneten und den direkt gemessenen Oberschwingungsverlusten somit aus dem lastabhängigen Anteil der berechneten Verluste resultiert. Die genaue Herleitung des Berechnungsvorgangs für den lastabhängigen Anteil der berechneten Oberschwingungsverluste ist jedoch nicht nachvollziehbar sowie diese in der Norm beschrieben wird.

Des Weiteren werden nun die gemäß der Norm IEC 60034-2-1 berechneten Einzelverluste bei den verschiedenen Versorgungsarten miteinander verglichen, um die Auswirkungen der Umrichterspeisung erkennbar zu machen. Diese sind für den Nennpunkt (*Pel*/*P<sup>N</sup>* = 1) in der nachfolgenden Tabelle aufgelistet. Die Reibungs- und Lüftungsverluste sind hier nicht enthalten, da diese sowohl bei Netz- als auch Umrichterbetrieb gleich sind.

| Einzelverluste                |             | $3 \text{ kW}$     | $7.5$ kW     |                    |  |
|-------------------------------|-------------|--------------------|--------------|--------------------|--|
|                               |             | Motor              | <b>Motor</b> |                    |  |
|                               | Netz        | FU                 | <b>Netz</b>  | FU                 |  |
| Ständerverluste $P_s/(W)$     | 219.9       | 216.9              | 354.7        | 361.6              |  |
| Rotorverluste $P_r/(W)$       | 125.2       | 136.9              | 168.4        | 173.8              |  |
| Eisenverluste $P_{fe}$ / (W)  | 114.4       | 133.4              | 138.5        | 157.9              |  |
| Lastabhängigen                | 24.2        | 26.9               | 99.9         | 103.9              |  |
| Zusatzverluste $P_{LL}$ / (W) |             |                    |              |                    |  |
|                               |             |                    |              |                    |  |
|                               |             | $11 \,\mathrm{kW}$ |              | $15 \,\mathrm{kW}$ |  |
| Einzelverluste                |             | <b>Motor</b>       |              | <b>Motor</b>       |  |
|                               | <b>Netz</b> | FU                 | <b>Netz</b>  | FU                 |  |
| Ständerverluste $P_s/(W)$     | 456.7       | 482.7              | 535.2        | 558.4              |  |
| Rotorverluste $P_r/(W)$       | 213.2       | 235.7              | 274.3        | 289.6              |  |
| Eisenverluste $P_{fe}$ / (W)  | 202.4       | 235.7              | 242.6        | 277.7              |  |
| Lastabhängigen                | 130.5       | 136.1              | 157.7        | 165.7              |  |

Tabelle 4.6.: Vergleich der Einzelverluste für  $P_{el}/P_N = 1$ 

Aus dieser Tabelle geht hervor, dass es aufgrund der Umrichterspeisung zu einer Zunahme der Stromwärmeverluste sowohl in der Statorwicklung als auch im Rotorkäfig kommt, welche durch die zusätzlichen Oberschwingungen hervorgerufen werden. Des Weiteren verursachen diese zusätzlichen Oberschwingungen eine Zunahme der Eisenverluste aufgrund erhöhter Ummagnetisierungsund Wirbelstromverluste im Eisen. Die Abweichung der lastabhängigen Zusatzverluste wiederum fällt verhältnismäßig gering aus.

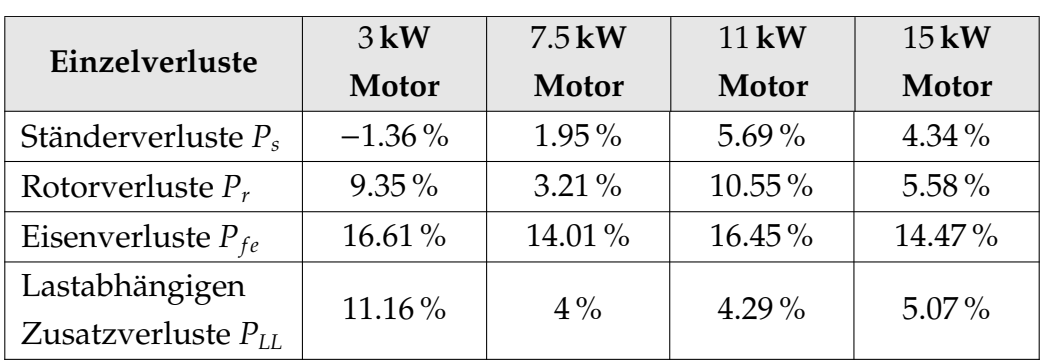

Die nachfolgende Tabelle enthält die prozentuelle Erhöhung der Einzelverluste im Umrichterbetrieb verglichen zum Netzbetrieb.

Tabelle 4.7.: Prozentuelle Erhöhung der Einzelverluste aufgrund der Umrichterspeisung für  $P_{el}/P_N = 1$ 

Dabei geht deutlich hervor, dass die Eisenverluste den größten Teil der umrichterbedingten Oberschwingungsverluste ausmachen.

Im Anschluss wird noch das berechnete Oberschwingungs-Verlustverhältnis der einzelnen Maschinen betrachtet. Dieses wurde zwar für jeden eingestellten Lastpunkt bestimmt, da es jedoch nur geringe Abweichungen der Werte zwischen den einzelnen Lastpunkte gibt, wurde in der folgenden Tabelle nur der Mittelwert des Oberschwingungs-Verlustverhältnis über alle Lastpunkte aufgelistet.

| Motor              | $r_{HI.}$ |
|--------------------|-----------|
| $3 \text{kW}$      | $13.7\%$  |
| $7.5$ kW           | $7.84\%$  |
| 11 kW              | $19.84\%$ |
| $15 \,\mathrm{kW}$ | $11.53\%$ |

Tabelle 4.8.: Mittelwert des Oberschwingungs-Verlustverhältnis *rHL*

Auch hier ist ersichtlich, dass die älteren Maschinen aufgrund ihrer schlechteren Blecheigenschaften ein höheres Oberschwingungs-Verlustverhältnis aufweisen. Das Oberschwingungs-Verlustverhältnis ermöglicht somit die Analyse einer Maschine in Hinblick auf ihre Oberschwingungsverluste.

### **4.4. Analyse des Einzelverlustverfahrens ohne Belastungsprüfung**

In diesem Abschnitt werden nun die bei dem Einzelverlustverfahren ohne Belastungsprüfung aus den Grundschwingungswerten ermittelten Parameter des Ersatzschaltbildes bei Netz- sowie Umrichterspeisung miteinander verglichen. Dazu sind die berechneten Parameter bei den verschiedenen Versorgungsarten in der nachfolgenden Tabelle für die verschiedenen Maschinen erfasst.

| Parameter                |            | $3 \,\mathrm{kW}$  | 7.5 kW       |                    |  |
|--------------------------|------------|--------------------|--------------|--------------------|--|
|                          |            | Motor              | <b>Motor</b> |                    |  |
|                          | FU<br>Netz |                    | <b>Netz</b>  | FU                 |  |
| $X_{\sigma s}/(\Omega)$  | 12.24      | 12.15              | 5.8          | 5.97               |  |
| $X_m/(\Omega)$           | 168.47     | 192.03             | 117.75       | 123.27             |  |
| $X'_{\sigma r}/(\Omega)$ | 12.24      | 12.15              | 5.8          | 5.97               |  |
| $R_{fe}/(\Omega)$        | 3032.8     | 3159.5             | 2570.1       | 2829.8             |  |
| $R'_r/(\Omega)$          | 7.25       | 7.21               | 1.35         | 1.34               |  |
|                          |            |                    |              |                    |  |
|                          |            | $11 \,\mathrm{kW}$ |              | $15 \,\mathrm{kW}$ |  |
| Parameter                |            | Motor              |              | Motor              |  |
|                          | Netz       | FU                 | <b>Netz</b>  | FU                 |  |
| $X_{\sigma s}/(\Omega)$  | 3.92       | 3.76               | 2.86         | 2.8                |  |
| $X_m/(\Omega)$           | 80.86      | 88.42              | 64.14        | 68.7               |  |
| $X'_{\sigma r}/(\Omega)$ | 3.92       | 3.76               | 2.86         | 2.8                |  |
| $R_{fe}/(\Omega)$        | 1868.2     | 1950               | 1540.3       | 1623.7             |  |

Tabelle 4.9.: Vergleich der berechneten Parameter des Ersatzschaltbildes bei Netz- und Umrichterspeisung

Obenstehende Tabelle zeigt auf, dass zwischen den berechneten Parametern bei Netz- und Umrichterbetrieb nur geringe Abweichungen existieren. Es ist somit möglich, die Parameter des Ersatzschaltbildes auch aus den Werten der 1. Harmonischen bei Umrichterspeisung zu bestimmen.

Im Anschluss werden nun, mit Hilfe der berechneten Parameter des Ersatzschaltbildes, die Wirkungsgrade für die Grundschwingungswerte bestimmt. Dies geschieht sowohl mit den errechneten Parametern für Netz- und Umrichterspeisung, um erkennbar zu machen, ob die geringen Abweichungen der Parameter Auswirkungen auf die Wirkungsgradbestimmung haben. Hierzu sind anschließend die Wirkungsgradkennlinien, berechnet mit den Parametern der jeweiligen Versorgung, aufgetragen.

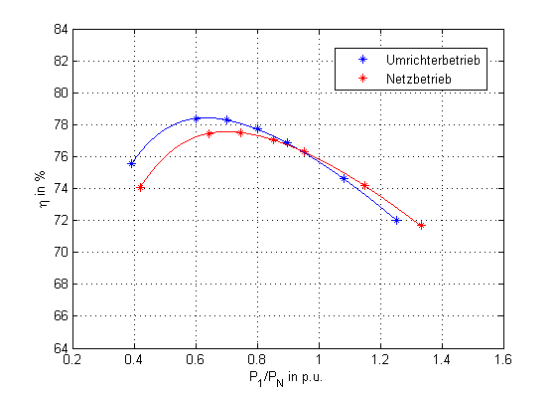

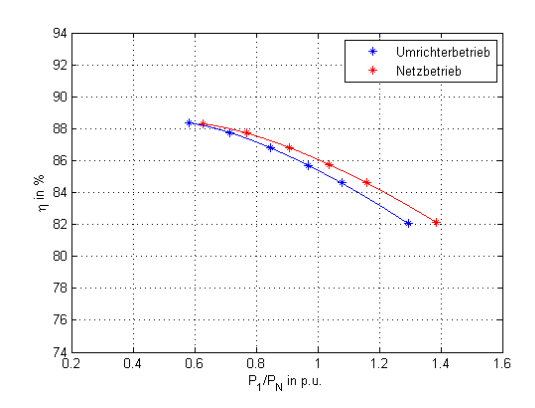

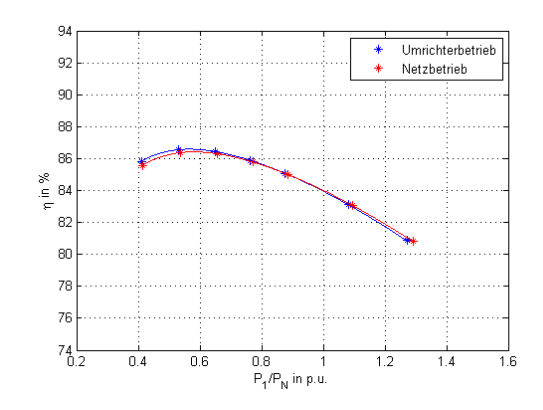

Abbildung 4.9.: 3 kW Maschine Abbildung 4.10.: 7.5 kW Maschine

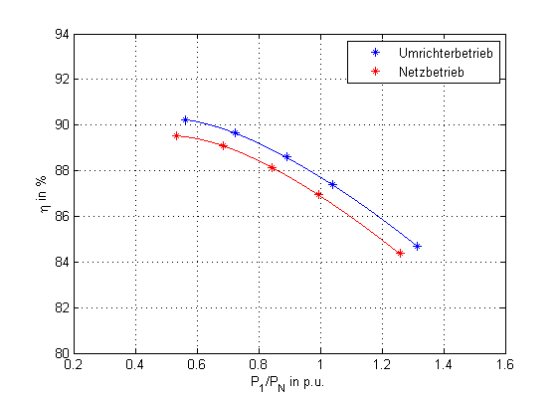

Abbildung 4.11.: 11 kW Maschine Abbildung 4.12.: 15 kW Maschine

Abbildungen 4.9. - 4.12.: Wirkungsgradbestimmung mittels dem Verfahren mit Ersatzschaltbild

Aus diesen Abbildungen ist eine Differenz zwischen den beiden Wirkungsgradkennlinien zu erkennen, welche jedoch sehr gering ist. Um diese Differenz an einem Lastpunkt zu bestimmen, wurden die Differenz der Wirkungsgrade ∆η am Nennpunkt (*Pel*/*P<sup>N</sup>* = 1) aus der interpolierten Kennlinien gebildet. Diese ist in der nachfolgenden Tabelle enthalten.

| Motor          | $\Delta\eta$ |
|----------------|--------------|
| $3 \text{ kW}$ | $+0.17\%$    |
| 7.5 kW         | $+0.06\%$    |
| 11 kW          | $+0.68\%$    |
| $15 \text{kW}$ | $-0.83\%$    |

Tabelle 4.10.: Wirkungsgraddifferenz für  $P_{el}/P_N = 1\Delta\eta = \eta_{Netz} - \eta_{FU}$ 

Aus dieser Tabelle ergibt sich eine Abweichung zwischen den Wirkungsgraden bei Netz- und Umrichterbetrieb von ca. ±1 %. Es ist somit möglich, die Wirkungsgrade der Grundschwingungswerte für Netzbetrieb zu bestimmen, indem zunächst die Parameter des Ersatzschaltbildes aus den Grundschwingungswerten bei Umrichterspeisung berechnet und im Anschluss die Wirkungsgrade bestimmt werden. Somit ergibt sich die Möglichkeit, die Wirkungsgrade für die Grundschwingungswerte bei Versorgung mit Frequenzen verschieden von der Netzfrequenz (z.B. 60 Hz) mittels eines Umrichters zu bestimmen. Dadurch ist es mit Hilfe des Umrichters beispielsweise möglich, die Wirkungsgradkennlinie einer Maschine für eine 60 Hz Versorgung zu bestimmen, auch wenn keine 60 Hz Versorgung zur Verfügung steht.

Dabei muss jedoch beachtet werden, dass die in Tabelle 2.3 angeführte Unsicherheit für das Verfahren mittels Ersatzschaltbild höher ist als jenes bei den direkten und indirekten Messverfahren, da dieses auf Annahmen beruht. Für den Nennpunkt ergibt sich beispielsweise eine relative Differenz der Wirkungsgrade zwischen diesem Verfahren und den direkten/indirekten Messverfahren von ca. 5 %.

# **Literatur**

- [1] Europäische Union. *Verordnung (EG) Nr. 640*/*2009 der Kommission vom 22. Juli 2009 zur Durchführung der Richtlinie 2005*/*32*/*EG des Europäischen Parlaments und des Rates im Hinblick auf die Festlegung von Anforderungen an die umweltgerechte Gestaltung von Elektromotoren*. 2009.
- [2] Christian LEHRMANN, Uwe DREGER und Frank LIENESCH. "Wirkungsgradbestimmung an elektrischen Maschinen". In: *Bulletin SEV*/*VSE* 101.11 (2010), S. 37.
- [3] Uwe DREGER, Frank LIENESCH und Ulrich ENGEL. "Bewertung der Verfahren zur Wirkungsgradbestimmung von Drehstrom-Asynchronmaschinen unter Anwendung des GUM". In: *PTB MITTEILUNGEN* 113.2 (2003), S. 143–149.
- [4] Christian LEHRMANN. "Umrichtergespeiste Antriebe Messung und Vorhersage der auftretenden Verluste und Erwärmungen unter den Aspekten des Explosionsschutzes". In: *SPS*/*IPC*/*DRIVES 2003: SPS*/*IPC*/*DRIVE-S*/*Elektrische Automatisierung - Systeme und Komponenten, Fachmesse & Kongress 25. - 27. Nov. 2003* (Nürnberg 2003), S. 641–650. url: [http://www.](http://www.ptb.de/cms/fileadmin/internet/fachabteilungen/abteilung_3/explosionsschutz/Veroeffentlichungen/372/0311lehrmann.pdf) [ptb . de / cms / fileadmin / internet / fachabteilungen / abteilung \\_ 3 /](http://www.ptb.de/cms/fileadmin/internet/fachabteilungen/abteilung_3/explosionsschutz/Veroeffentlichungen/372/0311lehrmann.pdf) [explosionsschutz/Veroeffentlichungen/372/0311lehrmann.pdf](http://www.ptb.de/cms/fileadmin/internet/fachabteilungen/abteilung_3/explosionsschutz/Veroeffentlichungen/372/0311lehrmann.pdf) (besucht am 29. 05. 2016).
- [5] IEC 60034 2-3. *Rotating electrical machines Part 2-3: Specific test methods for determining losses and e*ffi*ciency of converter-fed AC induction motors*. Edition 1.0, 2013-11.
- [6] IEC 60034-2-1. *Drehende elektrische Maschinen Teil 2-1: Standardverfahren zur Bestimmung der Verluste und des Wirkungsgrades aus Prüfungen (ausgenommen Maschinen für Schienen- und Straßenfahrzeuge)*. (ÖVE/ÖNORM EN 60034-2-1). Ausgabe: 2008-10-01.
- [7] Harald NEUDORFER, Erich SCHMIDT und Florian MÜLLNER. "Analytische Berechnung und messtechnischer Vergleich von Zusatzverlusten stromrichtergespeister Asynchron-Traktionsmaschinen". In: *e & i Elektrotechnik und Informationstechnik* 128.5 (2011), S. 142–150.
- [8] P. STUPIN. "Beanspruchung und Auswahl von Drehstrom-Asynchronmotoren bei Umrichterspeisung". In:*EMZ Elektro-Maschinen-Zentrale*(Dresden). url: [http://www.emz.de/content/emz/emz000114/Motoren\\_am\\_](http://www.emz.de/content/emz/emz000114/Motoren_am_Umrichter.pdf) [Umrichter.pdf](http://www.emz.de/content/emz/emz000114/Motoren_am_Umrichter.pdf) (besucht am 29. 05. 2016).
- [9] Germar MÜLLER und Bernd PONICK. *Grundlagen elektrischer Maschinen*. John Wiley & Sons, 2006.
- [10] Andreas BINDER. *Elektrische Maschinen und Antriebe Grundlagen, Betriebsverhalten*. Springer, 2012.
- [11] Roland LACH. "Magnetische Geräuschemission umrichtergespeister Käfigläufer-Asynchronmaschinen". Diss. Universität Dortmund, 2005.
- [12] V. HAUSBERG und H.O. SEINSCH. "Wellenspannungen und zirkulierende Lagerströme bei umrichtergespeisten Induktionsmaschinen". In: *Electrical Engineering* 82.6 (2000), S. 313–326.
- [13] Christian LEHRMANN u. a. "Umrichtergespeiste Antriebe Ein neuartiges Schutzkonzept für Antriebe in explosionsgefährdeten Bereichen". In: *Ex-Zeitschrift 2006, R. Stahl Schaltgeräte GmbH* (2006), S. 36 –47.
- [14] Christian LEHRMANN, Frank LIENESCH und Ulrich ENGEL. "Oberschwingungsverluste und Erwärmungen umrichtergespeister Induktionsmaschinen: Bestimmung der Verluste in Abhängigkeit der Betriebsparameter". In: *Bulletin des Schweizerischen Elektrotechnischen Vereins, des Verbandes Schweizerischer Elektrizitatswerke* 93.15 (2002), S. 9–14.
- [15] Christian LEHRMANN, Ulrich ENGEL und Frank LIENESCH. "Verluste umrichtergespeister Induktions-maschinen in Funktion der Betriebsparameter: Nachbildung realer Umrichter mit einem Linearverstärkersystem

zur Erfassung der Oberschwingungsverluste und der Erwärmung". In: *Bulletin des Schweizerischen Elektrotechnischen Vereins, des Verbandes Schweizerischer Elektrizitatswerke* 94.7 (2003), S. 9–15.

- [16] G. SCHENKE. "Stromrichtergespeiste Drehstromantriebe mit Asynchronmaschinen". In: *FB Technik, Abt. E*+*I* (7.2008), S. 57–73. url: [http : / /](http://www.antriebstechnik.fh-stralsund.de/1024x768/Dokumentenframe/Kompendium/Fachvorlesungen/Antriebstechnik/AA_5.pdf) [www.antriebstechnik.fh-stralsund.de/1024x768/Dokumentenframe/](http://www.antriebstechnik.fh-stralsund.de/1024x768/Dokumentenframe/Kompendium/Fachvorlesungen/Antriebstechnik/AA_5.pdf) [Kompendium / Fachvorlesungen / Antriebstechnik / AA \\_ 5 . pdf](http://www.antriebstechnik.fh-stralsund.de/1024x768/Dokumentenframe/Kompendium/Fachvorlesungen/Antriebstechnik/AA_5.pdf) (besucht am 29. 05. 2016).
- <span id="page-122-0"></span>[17] Andreas HEIMBROCK und Hans Otto SEINSCH. "Neue Erkenntnisse über Oberschwingungsverluste in Umrichtergespeisten Käfigläufern". In: *e&i Elektrotechnik und Informationstechnik* 122.7-8 (2005), S. 274–282.
- [18] Martin DOPPELBAUER. "Die Normung elektrischer Maschinen". In: *etz Heft S2* (2007).
- [19] Wenping CAO. "Comparison of IEEE 112 and new IEC Standard 60034-2- 1". In: *Energy Conversion, IEEE Transactions on* 24.3 (2009), S. 802–808.
- [20] M. BENHADDADI, G. OIVIER und B. DIMA. "Energy savings by means of generalization adjustable speed drive Utilization". In: *Canadian Conference on Electrical and Computer Engineering*. 2007, S. 389 –392.
- [21] Aldo BOGLIETTI u. a. "Efficiency determination of converter-fed induction motors: Waiting for the IEC 60034–2–3 standard". In: *Energy Conversion Congress and Exposition (ECCE), 2013 IEEE*. IEEE. 2013, S. 230–237.
- [22] Riccardo ANTONELLO, Fabio TINAZZI und Mauro ZIGLIOTTO. "Energy efficiency measurements in IM: The non-trivial application of the norm IEC 60034-2-3: 2013". In: *Electrical Machines Design, Control and Diagnosis (WEMDCD), 2015 IEEE Workshop on*. IEEE. 2015, S. 248–253.
- [23] Aldo BOGLIETTI, Andrea CAVAGINO und Silvio VASCHETTO. "Induction motor EU standards for efficiency evaluation: The scenario after IEC 60034-2-1". In: *IECON 2011-37th Annual Conference on IEEE Industrial Electronics Society*. IEEE. 2011, S. 2786–2791.
- [24] IEC 60034-1. *Drehende elektrische Maschinen Teil 1: Bemessung und Betriebsverhalten (IEC 60034-1:2020, modifiziert)*. (ÖVE/ÖNORM EN 60034-1). Ausgabe: 2011-04-01.

[25] Reinhard HAGEN. "Die Berechnung der Drehstrom-Käfigläufer-Asynchronmaschine mit Berücksichtigung der Zusatzverluste bei Netz-und Umrichterbetrieb". Diss. Technische Universität Darmstadt, 2014.

# **A. Die Typenschilder der verwendeten Maschinen**

| <b>Siemens</b>          | 3~MOT                       |                |                             |                          | EFF <sub>2</sub> |
|-------------------------|-----------------------------|----------------|-----------------------------|--------------------------|------------------|
| $24 \text{ kg}$         | IP 55                       | 100L           | IM <sub>B3</sub>            | IEC/EN 60034 ThCl 155(F) |                  |
| $50$ Hz                 | 400/690 V                   | $\triangle$ /Y | $60$ Hz                     | 460 V $\triangle$        |                  |
| $3 \text{ kW}$          | 6.4/3.7 A                   |                | 3.45 kW                     | 6.2A                     |                  |
|                         | $\cos\varphi$ 0.82 1420/min |                | $\cos\varphi$ 0.83 1720/min |                          |                  |
| 380-420/660-725 V       |                             | $\triangle$ /Y | 440-480 V $\triangle$       |                          |                  |
| $6.5 - 6.8/3.8 - 3.9$ A |                             |                | $6.3 - 6.4 A$               |                          |                  |

Tabelle A.1.: Typenschild Siemens 3 kW Asynchronmaschine

| <b>Siemens</b>      |    |      |               |               |                                           |       |                 |
|---------------------|----|------|---------------|---------------|-------------------------------------------|-------|-----------------|
| 3~MOT               |    |      |               |               |                                           |       |                 |
| <b>IEC/EN 60034</b> |    |      | 132M          |               | IMB <sub>3</sub>                          | IP55  |                 |
| 49kg                |    |      | Th.Cl. 155(F) |               | $-20^{\circ}$ C <= TAMB <= $40^{\circ}$ C |       |                 |
| V                   | Hz | Α    | kW            | $\cos\varphi$ | NOM.EFF                                   | 1/min | <b>IE-CL</b>    |
| $400 \triangle$     | 50 | 14.7 | 7.5           | 0.83          | 88.7                                      | 1465  | IE <sub>2</sub> |
| 690 Y               | 50 | 8.5  | 7.5           | 0.83          | 88.7                                      | 1465  | IE <sub>2</sub> |
| $460 \triangle$     | 60 | 14.5 | 8.6           | 0.83          | 89.5                                      | 1765  | IE <sub>2</sub> |
| $460 \triangle$     | 60 | 12.8 | 7.5           | 0.82          | 89.5                                      | 1770  | IE <sub>2</sub> |

Tabelle A.2.: Typenschild Siemens 7.5 kW Asynchronmaschine

| <b>Siemens</b>                                                     |    |      |      |                |                  |          |                 |
|--------------------------------------------------------------------|----|------|------|----------------|------------------|----------|-----------------|
| 3~MOT                                                              |    |      |      |                |                  |          |                 |
| <b>IEC/EN 60034</b>                                                |    |      | 160M |                | IMB <sub>3</sub> | IP55     |                 |
| 71kg<br>Th.Cl. 155(F)<br>$-20^{\circ}$ C <= TAMB <= $40^{\circ}$ C |    |      |      |                |                  |          |                 |
| V                                                                  | Hz | Α    | kW   | $\cos \varphi$ | NOM.EFF          | $1/m$ in | IE-CL           |
| $400 \triangle$                                                    | 50 | 21.0 | 11   | 0.85           | 89.8             | 1470     | IE <sub>2</sub> |
| 690 Y                                                              | 50 | 12.1 | 11   | 0.85           | 89.8             | 1470     | IE <sub>2</sub> |
| $460 \triangle$                                                    | 60 | 20.5 | 12.6 | 0.85           | 91.0             | 1770     | IE <sub>2</sub> |
| $460 \triangle$                                                    | 60 | 18.1 | 11   | 0.84           | 91.0             | 1775     | IE <sub>2</sub> |

Tabelle A.3.: Typenschild Siemens 11 kW Asynchronmaschine

| <b>Siemens</b>      |    |      |               |                |                                           |          |                 |
|---------------------|----|------|---------------|----------------|-------------------------------------------|----------|-----------------|
| 3~MOT               |    |      |               |                |                                           |          |                 |
| <b>IEC/EN 60034</b> |    |      | 160L          |                | IMB <sub>3</sub>                          | IP55     |                 |
| 83kg                |    |      | Th.Cl. 155(F) |                | $-20^{\circ}$ C <= TAMB <= $40^{\circ}$ C |          |                 |
| V                   | Hz | Α    | kW            | $\cos \varphi$ | NOM.EFF                                   | $1/m$ in | IE-CL           |
| $400 \triangle$     | 50 | 28.0 | 15            | 0.85           | 90.6                                      | 1475     | IE <sub>2</sub> |
| 690 Y               | 50 | 16.3 | 15            | 0.85           | 90.6                                      | 1475     | IE <sub>2</sub> |
| $460 \triangle$     | 60 | 27.5 | 17.3          | 0.86           | 92.4                                      | 1775     | IE <sub>2</sub> |
| $460 \triangle$     | 60 | 24.5 | 15            | 0.84           | 91.0                                      | 1780     | IE2             |

Tabelle A.4.: Typenschild Siemens 15 kW Asynchronmaschine

# **B. Matlab-Code**

### **B.1. File - Auswertung**

```
_1 clear all; close all; clc
2
3 warning('off','all')
4
5 %Auswahlmöglichkeiten
6 | wahl = 2; \%0 --> Netz
7 %1 --> FU
8 \mid 2 \rightarrow \text{Vergleich Netz} & FU
\overline{9}10
11 %Maschinenparameter:
12 widerstand = func_Widerstand;%Widerstand und Temperatur
     der kalten Wicklung
13 \text{ maschine} = \text{struct}; %Struct für die
     Maschinenparameter
_{14} maschine.M_diff = 0.31; %Offset der
     Drehmomentmesswelle
15 \text{ maschine.n_N} = 1465; %Nenndrehzahl
16 \text{ maschine.p} = 2; \text{\%Polpaarzahl}17 \text{ maschine.P_N} = 7.5; %Nennleistung in kW
18 \text{ maschine.U_N} = 400; %Nennspannung in V
19 \text{ maschine.f_N} = 50; %Nennfrequenz in Hz
```

```
_{20} | maschine.I_N = 14.7; \hspace{1.6cm} %Nennstrom in A
_{21} maschine.cosq_N = 0.83; %Nenn-Leistungsfaktor
22
23 %Daten für die Berechnung des ESB:
_{24} maschine. Streufaktor = 0.05; %Verhältins Xs_sig / X_m,
      Z0_N = X_m + Xs_sig
25 maschine. Streuverhaeltnis = 1; %Verhältins Xs_sig /
      Xr_sig '
26 maschine. Bezugstemp = 115; %Wärmeklasse des
      Isoliersystems
27 \text{ } eps_u_N = 0.01; 27 \text{ } eps_u_N = 0.01;
      Interpolation der Nennspannung
28 \text{ } | eps_f_N = 0.1; \text{W} \text{W} \text{W} \text{W} \text{W} \text{W} \text{W} \text{W} \text{W} \text{W} \text{W} \text{W} \text{W} \text{W} \text{W} \text{W} \text{W} \text{W} \text{W} \text{W} \text{W} \text{W} \text{W} \text{W} \text{Abweichung der Frequenz (25% von f_N)
29 \text{ } eps_i_N = 0.1; \text{W} %Abweichung des KS_50Hz
      Stroms vom Nennstrom
30
31 %gewünschte Versorgungsart definieren (je nach
      ausgesuchter Wahl)
32 \times 1 switch wahl
33 case 0
34 \quad n = 0;
35 case 1
36 \quad n = 1;37 case 2
38 \quad n = 0:1;39 end
40
_{41} for wahl = n
42 %Leerlauf
\left| \right| if wahl == 0 %Netz
```

```
_{44} non_fit_ui_LL = []; %löscht [i1 i2 ..]
            Messwerte
45 non_fit_pk_LL = 2; %schneidet letzte n Werte
            weg
_{46} elseif wahl == 1 %FU
\frac{47}{47} non_fit_ui_LL = []; %löscht [i1 i2 ..]
            Messwerte
48 non_fit_pk_LL = 1; %schneidet letzte n Werte
            weg
49 end
50
51 %Kurzschluss
\begin{bmatrix} 52 \end{bmatrix} non_fit_ui_KS50 = []; %löscht [i1 i2 ..] Messwerte
53
54 %Leerlaufversuch
55 LL = func_Leerlaufversuch (wahl , 'effektiv', widerstand
         , non_fit_ui_LL , non_fit_pk_LL );
56 LL_h1 = func_Leerlaufversuch (wahl , 'grundwelle',
         widerstand , non_fit_ui_LL , non_fit_pk_LL );
57 %func_Plot(wahl, 'leerlauf', LL, LL_h1);
58
59 %Reibungs - und Lüftungsverluste müssen gleich sein.
        Bei
60 %Umrichterbetrieb müssen diese gleich jenem Wert sein ,
          welche mit der
61 %Grundschwingung bestimmt wurde , da bei den
         Effektivwerten noch die
62 %Oberschwingungsverluste hinzukommen
63 LL.Pfw = LL_h1.Pfw;
64
65 %Belastungsversuch
```

```
66 Bel = func_Belastungsversuch (wahl, 'effektiv',
         widerstand, LL, maschine);
\sigma Bel_h1 = func_Belastungsversuch (wahl, 'grundwelle',
         widerstand, LL_h1, maschine);
68 | %func_Plot(wahl, 'belastung', Bel, Bel_h1);
69
70 %Nennspannung für weitere Berechnung auf den
         Mittelwert der Spannung
71 %setzten , mit welcher die Maschine im
         Belastungsversuch betrieben wurde
72 maschine.U_N = mean(Bel_h1.u_Bel);
73
74 %indirekte Wirkungsgradbestimmung
\sigma iAuswertung = func_indirekte_Auswertung (LL, Bel,
         maschine);
76 iAuswertung_h1 = func_indirekte_Auswertung (LL_h1,
         Bel h1, maschine):
\pi | %func_Plot(wahl, 'iauswertung', iAuswertung,
         iAuswertung_h1);
78
79 %direkte Wirkungsgradbestimmung
80 dAuswertung = func_direkte_Auswertung (Bel , maschine);
\begin{array}{c|c|c|c|c|c} s1 & \text{dAuswertung } & h1 & = & \text{func\_direkte\_Asswertung (Bell-h1 \, .} \end{array}maschine);
82 | %func_Plot(wahl, 'dauswertung', dAuswertung,
         dAuswertung_h1);
8384 %Kurzschluss variable Frequenzen
85 KS_fvar = func_Kurzschluss_fvar (wahl, 'effektiv',
         widerstand);
86 KS_fvar_h1 = func_Kurzschluss_fvar(wahl, 'grundwelle',
          widerstand);
```

```
87 %func_Plot(wahl , 'kurzschlussFvar ', KS_fvar ,
        KS_fvar_h1);
88
89 %ESB Berechnung
90 ESB = func_ESB(LL , KS_fvar , Bel , maschine , widerstand ,
         eps_u_N, eps_f_N;
91 ESB_h1 = func_ESB(LL_h1, KS_fvar_h1, Bel_h1, maschine,
         widerstand, eps_u_N, eps_f_N);
92 %func_Plot(wahl , 'esb', ESB, ESB_h1);
93
94 %Für direkten Vergleich zwischen Netz und FU die
         berechneten Werte in
95 %zwei structs speichern
96 if wahl == 0 %Netz
97 netz = struct;
98 netz.LL = LL;
99 netz. LL h1 = LL h1:
100 netz.Bel = Bel;
101 netz.Bel_h1 = Bel_h1;
102 netz.iAuswertung = iAuswertung;
103 netz.iAuswertung_h1 = iAuswertung_h1;
_{104} netz.dAuswertung = dAuswertung;
_{105} netz.dAuswertung_h1 = dAuswertung_h1;
_{106} netz.ESB = ESB;
_{107} netz.ESB_h1 = ESB_h1;
_{108} elseif wahl == 1 %FU
_{109} FU = struct:
_{110} FU.LL = LL;
111 \text{FU.LL_h1} = \text{LL}_h1;112 FU.Bel = Bel;
_{113} \vert FU.Bel_h1 = Bel_h1;
114 FU. iAuswertung = iAuswertung;
```

```
115 | FU.iAuswertung_h1 = iAuswertung_h1;
_{116} FU. dAuswertung = dAuswertung;
_{117} FU.dAuswertung_h1 = dAuswertung_h1;
_{118} \vert FU.ESB = ESB;
_{119} \vert FU.ESB_h1 = ESB_h1;
_{120} end
121
122 | %Wirkungsgradbestimmung laut Norm IEC 60034-2-3 (wahl
         = 2)_{123} if wahl == 1 && length(n) == 2
124 func_eta_FU (maschine, netz, FU);
125 end
126
127 %Wirkungsgradbestimmung Vergleich (wahl = 2)
_{128} if length(n) == 2
\text{wall} = 2;
130 | %func_Plot(wahl, 'iauswertung', iAuswertung,
             iAuswertung_h1);
131 | %func_Plot(wahl, 'dauswertung', dAuswertung,
             dAuswertung_h1);
132 end
133
_{134} end
```
### **B.2. Funktion - Belastungsversuch**

```
_1 function Belastung = func_Belastungsversuch (wahl, methode,
     widerstand, LL, maschine)
2
3 %% Daten auslesen:
4
```

```
5 %Belastungs -File für jeweilige Versorgung laden:
6 switch wahl
\vert case 0
\vert str folder = 'Netz';
\overline{\phantom{a}} case 1
10 str_folder = 'FU';
11 end
12
\begin{bmatrix} 13 \end{bmatrix} temp = load([str_folder,'\Belastung.mat']);
14
15 %Feldnamen der .mat-Datei um die Ausdrücke Data1_ und
         _Latch reduzieren
16 % wodurch später ein übersichtlicheres Auslesen der
         Daten möglich ist
17 from_names = fieldnames (temp);
_{18} to_names = from_names;
19 to names = strrep(to names ,'Data1 ',''); % entfernt
         Data1_
\alpha to_names = strrep(to_names,'_Latch',''); % entfernt
         _Latch
21
_{22} for k = 1: numel(from_names)
\begin{array}{c|c|c|c} \hline \end{array} \text{temp.}( \text{to\_names} \{k\} ) = \text{temp.}( \text{from\_names} \{k\} );
_{24} end
25
26 %benötigen Messwerte auslesen
27 from_names = {'U_rms_L12','U_rms_L23','U_rms_L31','
         U_L12_H1'28 'U_L23_H1','U_L31_H1','I1','I2','I3','I_L1_H1','
              I_LL2_H1',...
29 'I_L3_H1','P','P_H1','Kistler_100Nm','
              B0_CNT0_Frequenz','I1_Freq'};
```

```
30 to_names = {'u12v','u23v','u31v','u12v_h1','u23v_h1'
        'u31v_h1',...
31 'i1','i2','i3','i1_h1','i2_h1','i3_h1','P','P_h1',
            'M1','n','f'};
32
33 for k = 1: numel(to_names)
34 eval_str = [to\_names\{k\}, '=' , 'temp . ', from\_names\{k\},';'l;
35 eval(eval_str);
36 end
37
38 %Wicklungstemperaturen auslesen
39 %Wicklungstemperatur im Nennpunkt
_{40} Theta_w_n = temp. Wicklungstemp(1);
41 %Wicklungstemperatur nach letzten Messung
_{42} Theta_w = temp. Wicklungstemp (end);
43 %Mittlere Umgebungstemperatur (
            Kühlmitteltemperatur)
44 Theta_u = sum(temp.Umgebungstemp)/length(temp.
            Umgebungstemp );
45
46 %Belastungs -File wieder schließen
47 clear temp:
48
49
50 %% Spannungen und Ströme mitteln und Drehmoment
        korrigieren:
51
52 %Auswahl ob mit Effektiv -, oder Grundschwingungswerten
         gerechnet wird
53 Switch lower(methode)
54 case 'effektiv'
```

```
55 u123 = [u12v u23v u31v];
56 i123 = [i1 i2 i3];
57 P_Bel = P;
58 case 'grundwelle'
59 u123 = [u12v_h1 u23v_h1 u31v_h1];
\omega i123 = [i1_h1 i2_h1 i3_h1];
P_Bel = P_h1;62 end
63
64 %Klemmenspannung ist der Mittelwert der
        Leiterspannungen
65 u_Bel = mean(u123 ,2); %Mittelwert: (u+u2+u3)/3 für
        jeden Messpunkt
66
\sigma \vert %Leiterstrom ist der Mittelwert der Leiterströme
68 i_B i Be1 = mean(i123, 2);
69
\vert x \vert %mechanische Leistung berechnen und um Offset der
        Drehmomentmesswelle
71 % korrigieren
72 M_diff = maschine. M_diff;
\begin{bmatrix} 73 \end{bmatrix} M = (-1)*M1-M_diff; %korrigiertes Drehmoment (
        abzüglich des Offsets)
74
75 Pmech=M.*n*2*pi/60;
76
\pi %Nenndrehzahl der Maschine
78 n_n = maschine.n_N;
79
80
81 %% Widerstandsbestimmung
82
```

```
83 Ra_kalt = widerstand .Ra_kalt; %Kaltwiderstand
\mathbf{S}_{84} Theta_k = widerstand.Theta_k; \mathbf{S}_{84} %Temperatur der
         Kalten Wicklung bei Widerstandsmessung
\vert \vert k = widerstand k Rs; \vert %
         Temperaturkoeffizient für Kupfer
86
87 %Bestimmung des Widerstands während der Messung (warm)
88 %Widerstandswert für Bemessungslast
89 % (ist gleichzeitig auch Widerstand vor höchsten
             Last)
90 Ra_n = (Theta_w_n+k)/(Theta_k+k)*Ra_kalt;
91
92 %Widerstandswert nach Ablesen des letzten
             Messpunktes
93 Ra_l = (Theta_w+k)/(Theta_k+k)*Ra_kalt;
94
95 %lineare Lastabhängigkeit des Widerstandes
\mathbb{R} \setminus \mathbb{R} Ra_linear=polyfit([M(find(n_n-2<= n & n<= n_n+2)),
               M(find(n == max(n)))], [Ra_n, Ra_l], 1);
97 \%M(find(n_n - 2 \le n(a) \& n(a) \le n_n + 2) --> M
                    des Nennpunktes
98 %M(find(n==max(n))) --> M bei niedrigster
                    Belastung
99 % +-2 U/min da Drehzahl nicht exakt
                    eingestellt werden kann
100 %mit polyfit wird zwischen den beiden
                    Punkten (Ra_n , Ra_l)
101 | \% linear interpoliert
102 | \text{\%linear} Abhängigkeit:
\begin{array}{ccc} \text{103} & \text{8} & \text{Ra} = \text{d} + \text{k}^*M = \text{Ra}\_1\text{near}(1) + \text{Ra}\_1\text{near} \end{array}(2)*M
104
```

```
105
106 %% Pfe und Ps bestimmen
107
108 %Initialisierung
_{109} Ps = zeros(1, length(i_Bel));
110 Ur = zeros(1, length(i_Bel));
111 Pfe_bel = zeros(1, length(i_Bel));
112
113 \vert cosq = P_Bel./(sqrt(3). *u_Bel. *i_Bel);
_{114} sing = sqrt(1-cosq.^2);
115
116
_{117} for a = 1:length(i_Bel)
118 %Messung im Nennpunkt (inkl. Toleranz von +-2U/min
             )
119 if \t n_n - 2 \le n(a) \& n(a) \le n_n + 2_{120} Ps(a) = 1.5*Ra n*i Bel(a)^2;
121 Ur(a) = sqrt((u_Bel(a) - (sqrt(3)/2)*i_Bel(a)*iRa_n * cosq(a))<sup>2</sup> + ((sqrt(3) /2) *i_Bel(a) *Ra_n * \text{sing}(a))(2);
122
123 %Messungen über dem Nennpunkt
_{124} elseif n(a) > n_nPS(a) = 1.5*Ra_n* i_Bel(a)*2;126 Ur(a) = sqrt((u_Bel(a) - (sqrt(3)/2) * i_Bel(a) *Ra_n * cosq(a))^2 + ((sqrt(3) /2) *i_Bel(a) *Ra_n * \text{sing}(a))(2);
127
128 | XMessungen unter dem Nennpunkt
129 else
_{130} Ra_lin = Ra_linear(2)+Ra_linear(1)*M(a);
PS(a) = 1.5*Ra_{\text{min}}*i_{\text{Bel}}(a)^{2};
```

```
132 Ur(a) = sqrt((u_Bel(a) - (sqrt(3)/2) * i_Bel(a) *Ra_{\text{min}} * \cos(q(a)) * 2 + ((sqrt(3) / 2) * i_{\text{cell}}(a) *Ra<sup>tin*sinq(a))^2);</sup>
133 end
134 end
135
136
137 %Pfe aus Kurve Pfe über U_LL (Leerlaufversuch) für
          jedes Ur ermitteln
_{138} for a = 1:length(Ur)
p_{139} Pfe_bel(a) = interp1(LL.u_LL,LL.Pfe_points,Ur(a),
              'linear');
140 end
141
142
143
144 %% Pr bestimmen:
145
p = maschine.p;_{147} s = 1 - ((p*n/60)./f)';
148
_{149} Pr = (P_Bel' - Ps - Pfe_bel).*s;
150
151
152 %% Pl (lastabgängige Verluste) bestimmen
153
p1 = Ps + Pr;155
156
157 %% Lastabhängigen Zusatzverluste Pll bestimmen
158
159 %Berechnung der Restverluste Plr
```

```
160 Plr=P_Bel '-Pmech '-Ps-Pr-Pfe_bel-LL.Pfw;
161
162 %lineare Regressionsanalyse
_{163} i = length(Plr); %Anzahl der aufgenommenen
         Lastpunkte
164 | Konfederation Monte Wariable) (164 March)
165
166 A = (i * sum(Plr. * (M.^2)') - sum(Plr). *sum(M.^2)) / (i * sum((M.^2) .^2) –(sum(M.^2))^2);
_{167} B=sum(Plr)/i - A*sum(M.^2)/i;
168
169 %mittels Regressionsanalyse geglättete Restverluste
170 Plr_reg = A*M.^2+B;
171
172
173 %Lastabhängigen Zusatzverluste Pll
174 Pll = A*M.^2;
175
176 | %Korrelationskoeffizient:
_{177} gamma = (i*sum(Plr.*(M.^2)')-sum(Plr).*sum(M.^2)) /
         sqrt((i * sum((M.^2).^2) - (sum(M.^2))^2) *(i*sum(Plr
         .^2) -(sum(P1r).^2));
178
179 %Werte sortieren (fürs Plot)
_{180} [Plr_sort y]=sort(Plr);
M\_sort=M(y);
182
183
184 | %% Structure - Rückgabeparameter:
185
186 Belastung = struct;
187 Belastung.u_Bel = u_Bel; %Klemmenspannung
```
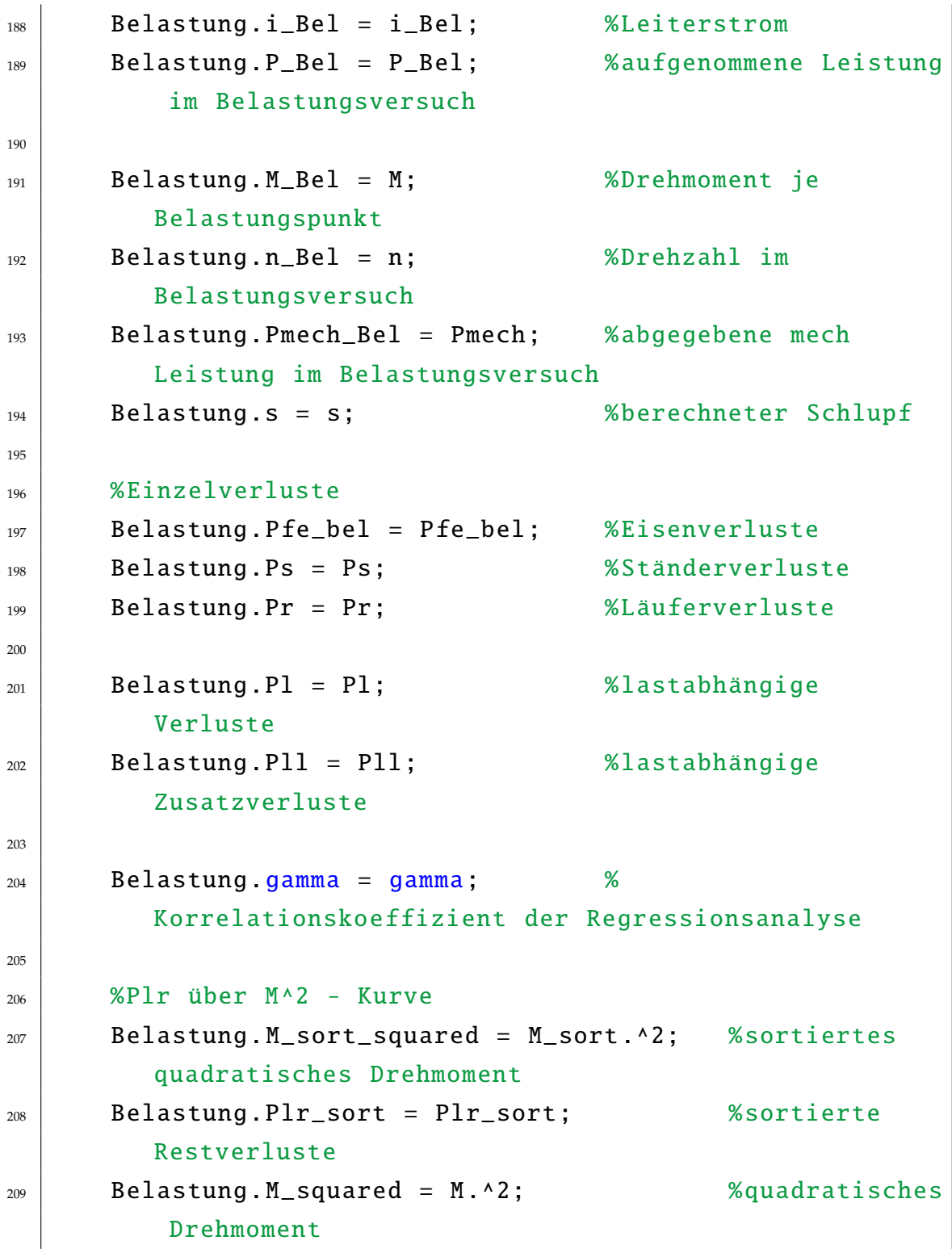

```
210 Belastung .Plr_reg = Plr_reg; %Restpunkte
211
212 end
```
#### **B.3. Funktion - direkte Auswertung**

```
_1 function dAuswertung = func_direkte_Auswertung (Bel,
     maschine)
2
3 %% Wirkungsgrad bestimmen:
4 \mid eta = Bel. Pmech_Bel./Bel. P_Bel*100;
5
6 %eta über P/P_N - Kurve
7 P_pu = Bel.P_Bel./(maschine.P_N*1000);
8
9 \mid P_Bel_line = linspace(min(P_pu), max(P_pu), 100000);
10 eta_line = interp1(P_pu, eta, P_Bel_line, 'spline');
11
12
13 | %% Structure - Rückgabeparameter:
14
15 dAuswertung = struct;
16 dAuswertung eta_points = eta; %berechnete
         Wirkungsgrade
17 dAuswertung . P_pu_points = P_pu; %Leistung in p.u.
18
19 dAuswertung .eta_line = eta_line; %Wirkungsgrade
         interpoliert
20 dAuswertung . P_Bel_line = P_Bel_line;%Leistung (p.u.)
         interpoliert
21
```
 $22$  end

#### **B.4. Funktion - Methode mittels Ersatzschaltbild**

```
_1 function ESB = func_ESB(LL, KS_fvar, Bel, maschine,
     widerstand , eps_u_N , eps_f_N)
2
3
4 %% Blindleistungen bestimmen:
5
6 % Werte der Leerlaufprüfung bei Bemessungsspannung
         auslesen
7 N = abs(LL.u_ausgleich - maschine.U_N) < eps_u_N; %
         alle Werte um den Nennpunkt (logische Indizierung)
|s| u_LL_N = LL. u_ausgleich (N);
9 | u_LL_N = u_LL_N(ceil(length(u_LL_N)/2)); %mit ceil
         mittleren Punkt nehmen
10
11 i_LL_N = LL. i_ausgleich (N);
12 i_LL_N = i_LL_N(ceil(length(u_LL_N)/2));
_{13} i_LL_N = i_LL_N/sqrt(3); %Strangstrom
14
_{15} P_LL_N = LL. P_ausgleich (N);
p_{LL} = P_{LL} - N(celi(length(u_{LL}N)/2));17
18 %Blindleistung aus Leerlaufprüfung bei
         Bemessungsspannung
_{19} Q_LL = sqrt((3*u_LL_N*i_LL_N)^2 - P_LL_N^2);
20
21 %Werte aus der Prüfung mit festgebremsten Läufer bei
         verminderter
```

```
22 %auslesen
|u_KS = KS_fvar.u_KS;\mathbf{z}_4 i_KS = KS_fvar.i_KS./sqrt(3); %Strangstrom
p_{25} P_KS = KS_fvar.P_KS;
_{26} freq = KS_fvar.freq;
27
28 %Blindleistung aus Prüfung mit festgebremsten Läufer
         bestimmen
29 Q_KS = sqrt((3*u_KS.*i_KS).^2 - P_KS.^2);
30
31
32 %% Reaktanzen bestimmen
33
34 %Anfangswerte berechnen
35 Z0_N = u_LL_N/i_LL_N;
X_m = \left[\frac{Z_0 - N}{1 + \text{maschine}}\right]. Streufaktor ), 0];
37 Xs sig = [maschine. Streufaktor *X m(1). 0]:
38
39 %iterative Berechnung
_{40} F = abs(freq - 0.25*maschine.f_N) < eps_f_N; %Index
          des Messpunkt wo die eingestellte Frequenz 25% der
          Nennfrequenz entspricht
41
_{42} bedingung = 1;
\vert 43 while( bedingung == 1 )
44
45 Xs_sig(2) = maschine.f_N/freq(F)*Q_KS(F)/(3*i_KS(F)
             )^*2.*(1 + maschine. Streuverhaeltnis + Xs_sig(1))/X_m (1)))*( maschine. Streuverhaeltnis + Xs_sig
             (1)/X_m(1);
X_m(2) = 3^*u_LL_m^2(Q_LL - 3^*i_LL_m^2N^2X_s_s)*1/((1 + Xs\_sig(1)/X_m(1))^2);
```

```
47
48 bed1 = abs(1 - Xs\_sig(1)/Xs\_sig(2));_{49} bed2 = abs(1 - X_m(1)/X_m(2));
50
Xs\_sig(1) = Xs\_sig(2);X_m(1) = X_m(2);53
54 %Überprüfen ob neue Werte um weniger als 0.1% von
            den vorherigen abweichen
55 if (bed1 < 0.001 && bed2 < 0.001)
56 bedingung = 0;
S_7 Xs\_sig = Xs\_sig(1);X_m = X_m (1);59 Xr_sig = Xs_sig/maschine. Streuverhaeltnis ;
60 end
61 end
62
63
64 %% Eisenverlustwiderstand
65
66 %Eisenverluste bei Bemessungsspannung aus der Kurve
        P_fe über U0 des
\sigma %Leerlaufversuches bestimmen
68 Pfe_LL_N = LL.Pfe_line(N);
\omega_{\theta} Pfe_LL_N = Pfe_LL_N(ceil(length(Pfe_LL_N)/2));
70
71 %Eisenverlustwiderstand berechnen
\mathbb{R} Rfe = 3*u_LL_N^2/Pfe_LL_N*1/((1 + Xs_sig/X_m)^2);
73
74
75 %% Läuferwiderstand
76
```
```
\pi | %Strangwiderstände (warme Wicklung) aus der Prüfung
         mit festgebremsten Läufer bei verminderter
78 %Frequenz und jene bei Bemessungsfrequenz
         zusammenfügen
79 Rs w = KS fvar.Rs w:
80
81 %unkorrigierten Läuferwiderstand berechnen
\kappa Rr_lr = (P_KS./(3.*i_KS.^2) - Rs_w).*((1 + Xr_sig/X_m)
         ^2) - (1/ maschine. Streuverhaeltnis )^2.*(( Xs_sig .*
         freq./maschine.f_N).^2)./Rfe;
83
84 %Temperaturkorrektur des Läuferwiderstandes
| alpha_r = 1/widerstand.k_Rr;
\kappa Rr_lr_k = Rr_lr.*(1 + alpha_r*maschine.Bezugstemp)./(1
          + alpha_r .* KS_fvar.Theta_w);
87
88 %Rr_lr_k über Frequenz - Kurve zur Bestimmung des auf
         den Ständer
89 %bezogenen Läuferwiderstandes
90
91 %Rr ergibt sich aus dem Schnittpunkt mit Frequenz
             = 092 Rr = interp1(freq, Rr_lr_k, 0, 'linear', 'extrap');
93
94 %Kurvenverlauf interpolieren
95 f_line_Rr = linspace(0, max(freq), 10000);
\mathcal{P}_6 Rr_lr_line = interp1([freq; 0], [Rr_lr_k; Rr],
             f_line_Rr , 'spline');
97
98
99 %% Bestimmung der lastabhängigen Impedanzen
100
```

```
101 %Berechnung der Schlupfwerte für die gleichen
         eingestellten Lastpunkte
102 %des Belastungsversuchs
_{103} s = 1-((maschine.p*Bel.n_Bel/60)./maschine.f_N);
104
105 %Bestimmung der schlupfabhängigen Impedanz - und
106 %Addmittanz -Zwischenwerte
_{107} Zr = sqrt((Rr./s).^2 + Xr_sig^2);
_{108} Yg = sqrt(((Rr./s)./(Zr.^2) + 1/Rfe).^2 + (Xr_sig./(Zr
         .2) + 1/X_m).^2);
Rg = ((Rr./s)./(Zr.^2) + 1/Rfe)./(Yg.^2);_{110} Xg = (Xr_sig./(Zr.^2) + 1/X_m)./(Yg.^2);
111
112 %Ständer -Strangwiderstand auf die Bezugstemperatur
         korrigieren
_{113} Rs_bez = (maschine. Bezugstemp+widerstand. k_Rs)/(
         widerstand.Theta k+widerstand.k Rs)*widerstand.
         Rs_kalt;
114
115 %Die resultierenden Impedanzwerte ermitteln
_{116} R = Rs_bez + Rg;
117 X = Xs sig + Xg;
118 Z = sqrt(R.^{2} + X.^{2});
119
120
121 | %% Ströme und Verluste ermitteln
122123 %Ströme für die einzelnen Lastpunkte bestimmen
_{124} Is = maschine.U_N./Z;
_{125} Ir = Is. *1./(Yg. *Zr);
126
127 | %Einzelverluste berechnen
```

```
_{128} P_d = 3.*Ir.^2.*Rr./s;
_{129} Pfe = 3.*Is.^2.*(1./(Yg.^2*Rfe));
_{130} Ps = 3.* Is.^2.* Rs_bez;
_{131} Pr = 3. * Ir. ^2. * Rr;
_{132} Pfw = LL.Pfw:
133
134 %Lastabhängige Zusatzverluste bestimmen
_{135} N_n = (maschine.n_N-2 <= Bel.n_Bel & Bel.n_Bel<=
         maschine.n_N +2); %Index des Nennpunktes , um Ir im
          Nennpunkt zu erhalten
136 Pll_n = 3*maschine.U_N*maschine.I_N*maschine.cosq_N
         *(0.025 -0.005*log10(maschine.P_N)); %Pll bei
         Bemessungsbelastung
137 Pll = Pll_n.*(Ir./Ir(N_n)).^2; %Ir(N_n) entspricht
         dem Läufer -Strangstrom im Nennpunkt
138
139 %Die Gesamtverluste entsprechen der Summe der
         Einzelverluste
_{140} Pt = Ps + Pfe + Pr + Pll + Pfw;
141
142
143 8% Wirkungsgradbestimmung
144
145 %aufgenommene und abgegebene Leistung bestimmen
_{146} P1 = 3*Is.^2.*R;
P2 = P1 - Pt;148
149 %Wirkungsgrade berechnen
_{150} eta = P2./P1.*100;
151
152 %eta über P/P_N - Kurve
P_pu = P1./(masschine.P_N*1000);
```

```
154
p_ESB_ P_ESB_line = linspace(min(P_pu), max(P_pu), 100000);
_{156} eta_line = interp1(P_pu, eta, P_ESB_line, 'spline'); %
        Interpolation
157
158
159 | %% Structure - Rückgabeparameter:
160
_{161} ESB = struct;
162
_{163} %ESB - Parameter
164 ESB.Xs_sig = Xs_sig; %Ständer -Streureaktanz
_{165} ESB.X_m = X_m; %Hauptreaktanz
166 ESB.Rfe = Rfe; %Eisenverlustwiderstand
167 ESB.Rr = Rr; %Läuferwiderstand
168 ESB.Xr_sig = Xr_sig; %Läufer-Streureaktanz
169
170 ESB.f_points = freq; %eingestellte Frequenzpunkte
171
172 | %Läuferwiderstand über Frequenz - Kurve
173 ESB.Rr_lr_k = Rr_lr_k; %korrigierter
        Läuferwiderstände je Frequenz
174 ESB. Rr_lr_line = Rr_lr_line; %interpolierte
        Läuferwiderstände
175 ESB. f_line_Rr = f_line_Rr; %interpolierte Frequenz
176
177 | %Wirkungsgradkennlinie
178 ESB.eta = eta; %berechnete
        Wirkungsgrade
179 ESB.P_pu = P_pu; %Leistung in p.u.
180 | ESB.P_ESB_line = P_ESB_line; %%Wirkungsgrade
        interpoliert
```

```
181 ESB.eta_line = eta_line; %Leistung (p.u.)
         interpoliert
182
183 | %Verluste und aufgenommene/abgegebene Leistungen
_{184} ESB.P d = P d: %zum Läufer übertragene
         Luftspaltleistung
185 ESB.Pfe = Pfe; %Eisenverluste
186 ESB.Ps = Ps; %Ständer-Wicklungsverluste
187 | ESB.Pr = Pr; %Läufer-wicklungsverluste
188 | ESB.Pll = Pll; %lastabhängige Zusatzverluste
189 ESB.Pt = Pt: %Gesamtverluste
190 ESB.P1 = P1; %aufgenommene Leistung
191 ESB.P2 = P2; %abgegebene Leistung
192
_{193} end
```
# **B.5. Funktion - Wirkungsgradbestimmung gemäß IEC 60034-2-3**

```
_1 function func_eta_FU (maschine, netz, FU)
\overline{2}3
4 %%----------------------------------------
5 %%Berechnungen mit den Effektivwerten
6 %%----------------------------------------
7
8
9 %% Lastabhängige Zusatzverluste bei Netzbetrieb mit
     korrigierten Pfw
10
```

```
_{11} Pfw_k = netz.LL.Pfw *(1-netz.Bel.s).*(2.5); %korrigierten
      Reibungs - und Lüftungsverluste
12
13 Plr = netz.Bel.P_Bel - netz.Bel.Pmech_Bel - netz.Bel.Ps' -
       netz.Bel.Pr' - netz.Bel.Pfe bel' - Pfw k': %
      Restverluste bei Netzspeisung
14
15 %lineare Regressionsanalyse
16 i = length(Plr); %Anzahl der aufgenommenen
          Lastpunkte
17
\mathsf{A} = (\mathbf{i} * \mathbf{sum}(\mathsf{Plr} . * (\mathsf{netz} . \mathsf{Bel} . \mathsf{M} \_ \mathsf{Bel} . * 2)) - \mathbf{sum}(\mathsf{Plr}) . * \mathbf{sum}(\mathsf{netz} .Bel.M_Bel.^2)) / (i*sum((netz.Bel.M_Bel.^2).^2) -()sum(netz.Bel.M_Bel .^2))^2);
19
_{20} gamma_netz = (i*sum(Plr.*(netz.Bel.M_Bel.^2))-sum(Plr)
           .*sum(netz.Bel.M_Bel .^2)) / sqrt((i*sum(( netz.Bel.
          M_Bel. ^2) .^2) -(sum(netz.Bel.M_Bel.^2))^2) *(i*sum(
          Plr.^2) -(sum(Plr).^2))); %Korrelationskoeffizient
           bei Netzspeisung
21
22 %Lastabhängigen Zusatzverluste Pll bei Netzspeisung
_{23} Pll = A*netz.Bel.M_Bel.^2;
24
25
26 %% Elektrische Leistung auf die gleichen Lastpunkte
      interpolieren
27
28 Pmech_min = min([ netz.Bel. Pmech_Bel ; FU.Bel. Pmech_Bel ]);
29 Pmech_max = max([netz.Bel.Pmech_Bel; FU.Bel.Pmech_Bel]);30
31 %Kurvenverlauf bei Netzspeisung interpolieren
```

```
32 Pmech_netz_line = linspace(Pmech_min, Pmech_max, 100000);
33 netz_Pel_Pmech_line = interp1(netz.Bel.Pmech_Bel, netz.Bel
     .P_Bel , Pmech_netz_line , 'spline','extrap');
3435 %Kurvenverlauf bei Umrichterspeisung interpolieren
36 Pmech_FU_line = linspace(Pmech_min, Pmech_max, 100000);
37 FU_Pel_Pmech_line = interp1(FU.Bel.Pmech_Bel , FU.Bel.P_Bel
     , Pmech_FU_line , 'spline','extrap');
38
39 %elektrische Leistung bei Umrichterspeisung auf die
     gleichen Lastpunkte wie
40 %bei Netzspeisung interpolieren
_{41} | FU_Pel_Pmech_netz = interp1(Pmech_FU_line,
     FU_Pel_Pmech_line , netz.Bel.Pmech_Bel , 'spline','extrap
     '); %elektrische Leistung bei Umrichterspeisung bei den
      gleichen Lastpunkten wie Netzspeisung
42
43
44 %Kurve P_el über P_mech
45 figure
46 plot(netz.Bel.Pmech_Bel ,netz.Bel.P_Bel ,'r*',FU.Bel.
     Pmech_Bel ,FU.Bel.P_Bel ,'b*')
47 hold on
48 plot(netz.Bel.Pmech_Bel ,FU_Pel_Pmech_netz ,'g*')
49 plot(Pmech_netz_line , netz_Pel_Pmech_line ,'r:')
50 plot(Pmech_FU_line ,FU_Pel_Pmech_line ,'b:')
_{51} | xlabel('P_{mech} in W')
_{52} ylabel('P_{el}_in W')
53 \vert grid on
54 legend('Messpunkte<sub>w</sub>bei Netzbetrieb', 'Messpunkte bei
     Umrichterbetrieb', 'interpolierte<sub>u</sub>Lastpunkte')
55 title('Effektivwerte')
```

```
56
57
58 %% Lastabhängige Zusatzverluste bei Umrichterbetrieb
59
\omega PlrC = FU_Pel_Pmech_netz - netz.Bel.Pmech_Bel - netz.Bel.
     Ps' - netz.Bel.Pr' - netz.Bel.Pfe_bel' - Pfw_k'; %
     Restverluste bei Umrichterspeisung
61
62 %lineare Regressionsanalyse
\omega i = length(PlrC); %Anzahl der aufgenommenen
         Lastpunkte
64
65 A_C = (i*sum(PlrC.*(FU.Bel.M_Bel.^2))-sum(PlrC).*sum(FU.
         Bel.M_Bel.^2)) / (i*sum((FU.Bel.M_Bel.^2).^2) - (sum(FU.Bel.M_Bel .^2))^2);
66
\sigma gamma FU = (i*sum(PlrC.*(FU.Bel.M_Bel.^2))-sum(PlrC).*
         sum(FU.Bel.M_Bel.^2)) / sqrt((i*sum((FU.Bel.M_Bel
         .^2) .^2) -(sum(FU.Bel.M_Bel.^2))^2) *(i*sum(PlrC .^2)
         -(sum(PlrC).^2))); %Korrelationskoeffizient bei
         Umrichterspeisung
68
69 %Lastabhängigen Zusatzverluste Pll bei Umrichterspeisung
\pi PllC = A_C*netz.Bel.M_Bel.^2;
71
72
73 %Vergleich der Pll zwischen Netz - und Umrichterbetrieb
74 \vert figure
75 \mid plot(netz.Bel.M_Bel.^2,Pll, 'b-')76 hold on
\pi | plot(netz.Bel.M_Bel.^2, PllC,'r-')
78 \vertylabel('P_{LL}_in_W')
```

```
79 \times 1abel('M^2 in Nm^2')
80 legend('Funktion von P_{LL} bei Netzbetrieb', 'Funktion von
       P_{LL} bei Umrichterbetrieb')
\mathbf{s}_1 arid on
\mathbf{s}_2 title('Effektivwerte')
83
84
85 %% Lastabhängige Oberschwingungsverluste
86
s7 P_HL_Load = PllC - Pll;
88
89
90 %% Konstante Oberschwingungsverluste
91
92 %Pk über u_LL - Kurve bei Netzbetrieb interpolieren
93 \text{ | }u_LL_line_netz = linspace(min(netz.LL_h1.u_LL), max(netz.
      LL h1.u LL), 100000);
94 Pk_line_netz = interp1(netz.LL_h1.u_LL, netz.LL.Pk_points,
       u_LL_line_netz , 'spline'); %interpolation
95
96 %Pk über u_LL - Kurve bei Umrichterbetrieb interpolieren
\sigma |u_LL_line_FU = linspace(min(FU.LL_h1.u_LL), max(FU.LL_h1.
      u_LL), 100000);
98 Pk_line_FU = interp1(FU.LL_h1.u_LL , FU.LL.Pk_points ,
      u_LL_line_FU , 'spline'); %interpolation
99
100 %Vergleich der Pk zwischen Netz- und Umrichterbetrieb
_{101} figure
_{102} plot(netz.LL_h1.u_LL, netz.LL.Pk_points,'b*')
103 hold on
_{104} | plot(FU.LL_h1.u_LL, FU.LL.Pk_points, 'r^*)_{105} plot(u_LL_line_netz, Pk_line_netz, 'b-')
```

```
_{106} plot(u_LL_line_FU, Pk_line_FU, 'r-')
107 grid on
108 xlabel('Grundschwingung_der_Leerlaufspannung_in_V')
_{109} ylabel('P_k_in_W')
110 legend ('Messpunkte von P_k bei Netzbetrieb', 'Messpunkte
      von P_k bei Umrichterbetrieb')
111 title('Effektivwerte')
112
113 %Mittelwert der Spannung bei welcher die Maschine in den
114 %Belastungsversuchen betrieben wurde
_{115} |u_Bel = 0.5*(mean(FU.Bel_h1.u_Bel) + mean(netz.Bel_h1.
      u_Bel));
116
117 %Konstanten Verluste bei u_Bel herauslesen
_{118} Pk_netz = interp1(netz.LL_h1.u_LL, netz.LL.Pk_points,
      u_Bel , 'spline');
_{119} PR_FU = interp1(FU.LL_h1.u_LL, FU.LL.Pk_points, u_Bel, '
      spline');
120
121 %Bestimmung der konstanten Oberschwinungsverluste
_{122} P_HL_NoLoad = Pk_FU - Pk_netz;
123
124
125 %% Gesamte Oberschwingngsverluste
126
_{127} \vert P_HL = P_HL_NoLoad + P_HL_Load;
128
129
130 %% Wirkungsgradbestimmung
131
132 %Gesamtverluse bei Umrichterspeisung
_{133} \vert P_TC = netz.iAuswertung. Pt' + P_HL;
```

```
134
135 %Wirkungsgradbestimmung
_{136} eta_FU = netz.Bel.Pmech_Bel./(netz.Bel.Pmech_Bel+P_TC)
      *100;
137
138 %Bestimmung des Oberschwingungs -Verlustverhältnisses
_{139} \vert r_HL = P_HL./netz.iAuswertung.Pt'*100;
140
141
142
143
_{144} 8\% - - - - - - - - -
145 %%Berechnungen mit der Grundschwingung
146 8\% - - - - - - - - -
147
148
149 %% Lastabhängige Zusatzverluste bei Umrichterbetrieb mit
      korrigierten Pfw
150
_{151} Plr_h1 = netz.Bel_h1.P_Bel - netz.Bel_h1.Pmech_Bel - netz.
      Bel_h1.Ps ' - netz.Bel_h1.Pr ' - netz.Bel_h1.Pfe_bel ' -
      Pfw_k '; %Restverluste bei Netzspeisung
152
153 %lineare Regressionsanalyse
_{154} i = length(Plr_h1); %Anzahl der aufgenommenen
          Lastpunkte
155
A_h1 = (i * sum(Plr_h1.*(netz.Bel_h1.M_Bel.^2)) - sum(Plr_h1)). *sum(netz.Bel_h1.M_Bel.^2)) / (i*sum((netz.Bel_h1
          .M_Bel.^2).^2) -(sum(netz.Bel_h1.M_Bel.^2))^2);
157
```

```
_{158} gamma_netz_h1 = (i*sum(Plr_h1.*(netz.Bel_h1.M_Bel.^2))
          -sum(Plr_h1).*sum(netz.Bel_h1.M_Bel.^2)) / sqrt((i*
          sum(( netz.Bel_h1.M_Bel .^2) .^2) -(sum(netz.Bel_h1.
          M_Bel. (2)) ^2) *(i*sum(Plr_h1.^2) -(sum(Plr_h1).^2)));
            %Korrelationskoeffizient bei Netzspeisung
159
160 %Lastabhängigen Zusatzverluste Pll bei Netzspeisung
_{161} |Pll_h1 = A_h1*netz.Bel_h1.M_Bel.^2;
162
163
164 %% Elektrische Leistung auf die gleichen Lastpunkte
      interpolieren
165
_{166} Pmech_min_h1 = min([netz.Bel_h1.Pmech_Bel; FU.Bel_h1.Pmech_Bel ]);
_{167} Pmech_max_h1 = max([netz.Bel_h1.Pmech_Bel; FU.Bel_h1.
     Pmech Bell):
168
169 %Kurvenverlauf bei Netzspeisung interpolieren
170 Pmech_netz_line_h1 = linspace(Pmech_min_h1, Pmech_max_h1,
      100000);
171 netz_Pel_Pmech_line_h1 = interp1(netz.Bel_h1.Pmech_Bel,
     netz.Bel_h1.P_Bel , Pmech_netz_line_h1 , 'spline','extrap
      ');
172
173 %Kurvenverlauf bei Umrichterspeisung interpolieren
174 Pmech_FU_line_h1 = linspace(Pmech_min_h1, Pmech_max_h1,
      100000);
175 FU_Pel_Pmech_line_h1 = interp1(FU.Bel_h1.Pmech_Bel, FU.
     Bel_h1.P_Bel , Pmech_FU_line_h1 , 'spline','extrap');
176
```

```
177 %elektrische Leistung bei Umrichterspeisung auf die
      gleichen Lastpunkte wie
178 %bei Netzspeisung interpolieren
_{179} FU_Pel_Pmech_netz_h1 = interp1(Pmech_FU_line_h1,
     FU_Pel_Pmech_line_h1 , netz.Bel_h1.Pmech_Bel , 'spline','
     extrap'); %elektrische Leistung bei Umrichterspeisung
     bei den gleichen Lastpunkten wie Netzspeisung
180
181
182 % %Kurve P_el über P_mech
183 % figure
184 % plot(netz.Bel_h1.Pmech_Bel ,netz.Bel_h1.P_Bel ,'r*',FU.
     Bel_h1.Pmech_Bel ,FU.Bel_h1.P_Bel ,'b*')
185 \times hold on
186 % plot(netz.Bel_h1.Pmech_Bel ,FU_Pel_Pmech_netz_h1 ,'g*')
187 % plot(Pmech_netz_line_h1 ,netz_Pel_Pmech_line_h1 ,'r:')
188 % plot(Pmech FU line h1.FU Pel Pmech line h1.'b:')
_{189} \% xlabel('P_{mech} in W')
190 % ylabel('P_{el} in W')
191 % grid on
192 % legend('Messpunkte bei Netzbetrieb ','Messpunkte bei
     Umrichterbetrieb ', 'interpolierte Lastpunkte ')
193 % title('Werte der 1. Harmonischen ')
194
195
196 %% Lastabhängige Zusatzverluste bei Umrichterbetrieb
197
198 PlrC_h1 = FU_Pel_Pmech_netz_h1 - netz.Bel_h1. Pmech_Bel -
     netz.Bel_h1.Ps ' - netz.Bel_h1.Pr ' - netz.Bel_h1.Pfe_bel
      ' - Pfw_k '; %Restverluste bei Umrichterspeisung
199
200 %lineare Regressionsanalyse
```

```
201 i = length(PlrC_h1); %Anzahl der aufgenommenen
          Lastpunkte
202
203 A_C_h1=(i*sum(PlrC_h1.*(FU.Bel_h1.M_Bel.^2))-sum(
          PlrC h1).*sum(FU.Bel h1.M Bel.^2)) / (i*sum((FU.
          Bel_h1.M_Bel.^2).^2) -(sum(FU.Bel_h1.M_Bel.^2))^2);
204
_{205} gamma_FU_h1 = (i*sum(PlrC_h1.*(FU.Bel_h1.M_Bel.^2))-
          sum(PlrC_h1).*sum(FU.Bel_h1.M_Bel .^2)) / sqrt((i*
          sum((FU.Bel_h1.M_Bel .^2) .^2) -(sum(FU.Bel_h1.M_Bel
          .^2))^2)*(i*sum(PlrC_h1.^2) -(sum(PlrC_h1).^2)));
             %Korrelationskoeffizient bei Umrichterspeisung1
206
207 %Lastabhängigen Zusatzverluste Pll bei Umrichterspeisung
_{208} PllC_h1 = A_C_h1*netz.Bel_h1.M_Bel.^2;
209
210
211 % %Vergleich der Pll zwischen Netz - und Umrichterbetrieb
_{212} % figure
213 % plot(netz.Bel_h1.M_Bel.^2,Pll_h1 ,'b-')
_{214} \% hold on
215 % plot(netz.Bel_h1.M_Bel.^2,PllC_h1 ,'r-')
_{216} \% ylabel('P_{LL} in W')
_{217} |% xlabel('M^2 in Nm^2')
218 % legend('Funktion von P_{LL} bei Netzbetrieb ','Funktion
     von P_{LL} bei Umrichterbetrieb ')
219 % grid on
220 % title('Werte der 1. Harmonischen ')
221
222
223 %% Lastabhängige Oberschwingungsverluste
224
```

```
_{225} P_HL_Load_h1 = PllC_h1 - Pll_h1;
226
227
228 %% Konstante Oberschwingungsverluste
229230 %Pk über u_LL - Kurve bei Netzbetrieb interpolieren
_{231} |u_LL_line_netz_h1 = linspace(min(netz.LL_h1.u_LL), max(
      netz.LL_h1.u_LL), 100000);
232 PRline_netz_h1 = interp1(netz.LL_h1.u_LL, netz.LL_h1.
      Pk_points , u_LL_line_netz_h1 , 'spline'); %interpolation
233
234 %Pk über u_LL - Kurve bei Umrichterbetrieb interpolieren
_{235} |u_LL_line_FU_h1 = linspace(min(FU.LL_h1.u_LL), max(FU.
      LL_h1.u_LL), 100000);
236 PR<sup>1</sup> n = 11 = interp1(FU.LL_h1.u_LL, FU.LL_h1.Pk_points,u_LL_line_FU_h1 , 'spline'); %interpolation
237
238 % %Vergleich der Pk zwischen Netz - und Umrichterbetrieb
239 % figure
240 % plot(netz.LL_h1.u_LL , netz.LL_h1.Pk_points ,'b*')
_{241} \% hold on
_{242} \% plot(FU.LL_h1.u_LL, FU.LL_h1.Pk_points,'r*')
_{243} \% plot(u_LL_line_netz_h1, Pk_line_netz_h1, 'b-')
_{244} \% plot(u_LL_line_FU_h1, Pk_line_FU_h1,'r-')
245 \% grid on
246 % xlabel('Grundschwingung der Leerlaufspannung in V')
_{247} \% ylabel('P_k in W')
248 % legend('Messpunkte von P_k bei Netzbetrieb ','Messpunkte
      von P_k bei Umrichterbetrieb ')
249 % title('Werte der 1. Harmonischen ')
250
251 %Mittelwert der Spannung bei welcher die Maschine in den
```

```
252 %Belastungsversuchen betrieben wurde
253 \vert u_BBel_h1 = 0.5*(mean(FU.Bel_h1.u_Bel) + mean(netz.Bel_h1.u_Bel))u_Bel));
254
255 %Konstanten Verluste bei u_Bel_h1 herauslesen
256 PR_netz_h1 = interval(netz_LL_h1.u_LL, netz_LL_h1.Pk_points), u_Bel_h1 , 'spline');
257 PR_FU_h1 = interp1(FU.LL_h1.u_LL, FU.LL_h1.Pk_points,u_Bel_h1 , 'spline');
258
259 %Bestimmung der konstanten Oberschwinungsverluste
_{260} P_HL_NoLoad_h1 = Pk_FU_h1 - Pk_netz_h1;
261
262
263 %% Gesamte Oberschwingngsverluste
264
_{265} \vert P_HL_h1 = P_HL_NoLoad_h1 + P_HL_Load_h1;
266
267
268 %% Wirkungsgradbestimmung
269
270 %Gesamtverluse bei Umrichterspeisung
271 P_TC_h1 = netz.iAuswertung_h1.Pt' + P_HL_h1;
272
273 %Wirkungsgradbestimmung
274 eta_FU_h1 = netz.Bel_h1.Pmech_Bel./(netz.Bel_h1.Pmech_Bel+
      P_TC_h1)*100;
275
276 %Bestimmung des Oberschwingungs -Verlustverhältnisses
277 \mid r_HL_h1 = P_HL_h1./netz.iAuswertung_h1.Pt'*100;
278
279
```

```
280
281
282 %% Wirkungsgrade plotten
283284 %Effektivwerte
285 P\_pu\_FU = FU_Pel_Pmech_netz./(maschine.P_N*1000); %eta
      über P/P_N - Kurve
286
287 P_Bel-line_FU = linspace(min(P_pu_FU), max(P_pu_FU),
      100000);
288 eta_line_FU = interp1(P_pu_FU, eta_FU, P_Bel_line_FU, '
      spline'); %interpolation
289
290 %Grundschwingungswerte
_{291} P_pu_FU_h1 = FU_Pel_Pmech_netz_h1./(maschine.P_N*1000); %
      eta über P/P_N - Kurve
292
293 P_Belline_FU_h1 = linspace(min(P_pu_FU_h1), max(
      P_pu_FU_h1 ), 100000);
294 eta_line_FU_h1 = interp1(P_pu_FU_h1, eta_FU_h1,
      P_Bel_line_FU_h1 , 'spline'); %interpolation
295
296 %Wirkungsgrade plotten
297 figure
_{298} plot(P_pu_FU, eta_FU, 'b*')
299 hold on
300 plot(P_pu_FU_h1,eta_FU_h1,'r*')
_{301} plot(netz.iAuswertung.P_pu_points,netz.iAuswertung.
      eta_points 'g^*')
302 plot(netz.iAuswertung_h1.P_pu_points,netz.iAuswertung_h1.
      eta_points ,'m*')
303 plot(P_Bel_line_FU, eta_line_FU, 'b-')
```

```
_{304} plot(P_Bel_line_FU_h1, eta_line_FU_h1,'r-')
305 plot(netz.iAuswertung.P_Bel_line,netz.iAuswertung.eta_line
      ^{\prime}g-^{\prime})
306 plot(netz.iAuswertung_h1.P_Bel_line,netz.iAuswertung_h1.
      eta_line,'g-')_{307} | xlim ([0.4 1.6])
308 ylim ([80 95])
309 grid on
310 title('indirekte_Wirkungsgradbestimmung_-_Vergleich_
      Umrichter<sub>u</sub>mit<sub>u</sub>Netz')
_{311} | xlabel('P_{1C}/P_N_in_p.u.')
_{312} ylabel('\eta_in \%')
313 legend('Effektivwerte - Umrichterbetrieb', 'Werte der 1.
      Harmonischen - Umrichterbetrieb', 'Effektivwerte --
      Netzbetrieb', 'Werte<sub>u</sub>der<sub>u</sub>1. Harmonischen - Netzbetrieb'
      )
314
315
316 end
```
#### **B.6. Funktion - indirekte Auswertung**

```
1 function iAuswertung = func_indirekte_Auswertung (LL, Bel,
    maschine)
2
3 %% Gesamtverluste Pt
4 Pt = (LL.Pfw + Bel.Pfe_bel) + Bel.Pl + Bel.Pll';
5
6
7 %% Wirkungsgrad bestimmen
|8| eta = (Bel.P_Bel' - Pt)./Bel.P_Bel'*100;
```

```
9
10 %eta über P/P_N - Kurve
11 P_pu = Bel.P_Bel./(maschine.P_N*1000);
12p_Bel_line = linspace(min(P_pu), max(P_pu), 100000);
_{14} eta_line = interp1(P_pu, eta, P_Bel_line, 'spline'); %
        Interpolation
15
16
17 | %% Structure - Rückgabeparameter:
18
_{19} iAuswertung = struct;
_{20} iAuswertung .Pt = Pt; \%Gesamtverluste
21 iAuswertung . eta_points = eta; %berechnete
        Wirkungsgrade
22 iAuswertung . P_pu_points = P_pu; %Leistung in p
        .u.
23
24 iAuswertung . P_Bel_line = P_Bel_line; %Wirkungsgrade
         interpoliert
25 iAuswertung .eta_line = eta_line; \% Leistung (p.u
        .) interpoliert
26
27 end
```
## **B.7. Funktion - Kurzschlussversuch bei verminderter Frequenz**

 $_1$  function KS\_fvar = func\_Kurzschluss\_fvar(wahl, methode, widerstand )

```
2
3 %% Daten auslesen:
4
5 %File für jeweilige Versorgung laden:
6 switch wahl
7 case 0
\begin{array}{c} \text{s} \end{array} str_folder = 'Netz';
9 case 1
10 str_folder = 'FU';
11 end
12
\mathbf{13} temp = load([str_folder,'\KS_fvar.mat']);
14
15 %Feldnamen der .mat-Datei um die Ausdrücke Data1_ und
         _Latch reduzieren
16 % wodurch später ein übersichtlicheres Auslesen der
         Daten möglich ist
17 from_names = fieldnames(temp);
18 to_names = from_names;
19 to_names = strrep(to_names,'Data1_',''); % entfernt
         Data1_
20 to_names = strrep(to_names,'_Latch',''); % entfernt
         _Latch
21
22 for k = 1: numel(from_names)
\begin{array}{c|c}\n z_3 & \text{temp. (to\_names} \{k\}) = \text{temp. (from\_names} \{k\})\n \end{array}_{24} end
25
26 %benötigen Messwerte auslesen
\mathbb{Z}^2 from_names = {'U_rms_L12','U_rms_L23','U_rms_L31','
         U_L12_H1',...
```

```
28 'U_L23_H1','U_L31_H1','I1','I2','I3','I_L1_H1','
            I_L2_H1',...29 'I_L3_H1','P','P_H1','Kistler_100Nm','
            B0_CNT0_Frequenz','I1_Freq'};
30 to_names = {'u12v','u23v','u31v','u12v_h1','u23v_h1'
         \cdot'u31v_h1'
31 'i1','i2','i3','i1_h1','i2_h1','i3_h1','P','P_h1',
             'M1'''n'''f';
32
33 for k = 1: numel(to_names)
34 eval_str = [to\_names\{k\}, '=', 'temp.', from_names\{k\},';'];
35 eval(eval_str);
36 end
37
38 %Wicklungstemperaturen für jeweiligen Messpunkte
         auslesen
39 Theta_w = temp. Wicklungstemp;
40
41 %File wieder schließen
42 clear temp;
43
44
45 %% Widerstandsbestimmung
46
47 Rs_kalt = widerstand.Rs_kalt; %Strangwiderstand
         kalt
48 Theta_k = widerstand.Theta_k; \%Temperatur der
         kalten Wicklung bei Widerstandsmessung
\begin{array}{ccc} \n49 & \text{k} & = \text{widerstand.k\_Rs}; \n\end{array} %
         Temperaturkoeffizient für Kupfer
50
```

```
51 %Bestimmung des Widerstands für jeden Messpunkt (warme
          Wicklung)
\mathfrak{s}_2 Rs_fvar = zeros(size(Theta_w)); %Initialisierung
53
_{54} for i=1:length(Theta_w)
55 Rs_fvar(i) = (Theta_w(i)+k)/(Theta_k+k)*Rs_kalt;
56 end
57
58
59 %% Spannungen und Ströme für die Berechnung mitteln:
60
61 %Auswahl ob mit Effektiv -, oder Grundschwingungswerten
          gerechnet wird
62 switch lower(methode)
63 case 'effektiv'
64 u123=[u12v u23v u31v];
\frac{65}{10} i123=[i1 i2 i3];
66 P_fvar=P;
67 case 'grundwelle'
68 u123 = [u12v_h1 \ u23v_h1 \ u31v_h1];\omega | i123 = [i1_h1 i2_h1 i3_h1];
p_fvar = P_h1;71 end
72
73 %Klemmenspannung ist der Mittelwert der
        Leiterspannungen
\begin{array}{ccc} \hline\nu_f & \text{w} & \text{for } m = m = 1, \text{ and } m = 1. \end{array}jeden Messpunkt
75
76 %Leiterstrom ist der Mittelwert der Leiterströme
\pi i_fvar=mean(i123,2);
78
```

```
79
80 %% Structure - Rückgabeparameter:
81
| \mathsf{KS}\_fvar = struct;
83
84 KS_fvar.u_KS = u_fvar; \frac{1}{2} %Kurzschlussspannung
        bei variablen Frequenzen
85 KS_fvar.i_KS = i_fvar; %Kurzschlussstrom bei
        variablen Frequenzen
86 KS_fvar.P_KS = P_fvar; %Kurzschlussleistung
        bei variablen Frequenzen
87 KS_fvar.Rs_w = Rs_fvar; %Strangwiderstände (
        warm) bei variablen Frequenzen
88 KS_fvar.freq = f; \% Frequenz
89 KS_fvar.Theta_w = Theta_w; %Wicklungstemperatur
        der jeweiligen Messpunkte
90
91 end
```
#### **B.8. Funktion - Leerlaufversuch**

```
_1 function Leerlauf = func_Leerlaufversuch (wahl, methode,
     widerstand , non_fit_ui , non_fit_pk )
2
3 %% Daten auslesen:
4
5 %LL-File für jeweilige Versorgung laden:
6 \mid switch wahl
\overline{z} case 0
\begin{array}{c|c}\n\text{s} & \text{str}\_ \text{folder} = \text{'Netz'}\n\end{array}9 \vert case 1
```

```
10 str_folder = 'FU';
11 end
12
_{13} temp = load([str_folder,'\LL.mat']);
14
15 %Feldnamen der .mat-Datei um die Ausdrücke Data1_ und
        _Latch reduzieren
16 % wodurch später ein übersichtlicheres Auslesen der
        Daten möglich ist
17 from_names = fieldnames (temp);
_{18} to_names = from_names;
19 to_names = strrep(to_names,'Data1_',''); % entfernt
        Data1_
20 to_names = strrep(to_names,'_Latch',''); % entfernt
        _Latch
21
_{22} for k = 1: numel(from names)
\Box temp.(to_names{k}) = temp.(from_names{k});
24 end
25
26 %benötigen Messwerte auslesen
\mathbb{Z}^2 from_names = {'U_rms_L12','U_rms_L23','U_rms_L31','
        U_L12_H1'28 'U_L23_H1','U_L31_H1','I1','I2','I3','I_L1_H1','
            I_LL2_H1',
29 'I_L3_H1', 'P', 'P_H1', 'I1_Freq';30 to_names = {'u12v','u23v','u31v','u12v_h1','u23v_h1'
        \sqrt{u31v_h1}31 'i1','i2','i3','i1_h1','i2_h1','i3_h1','P','P_h1',
            'f'};
32
33 for k = 1: numel(to_names)
```

```
34 eval_str = [to_names{k},'=','temp.',from_names{k},
             ';'];
35 eval(eval_str);
36 end
37
38 %Wicklungstemperatur nach dem letzten Messpunkt
         auslesen
39 Theta_w = temp. Wicklungstemp (end);
40
41 %LL-File wieder schließen
_{42} clear temp;
43
44
45 %% Widerstandsbestimmung:
46
47 Ra_kalt = widerstand.Ra_kalt; \frac{1}{47} %Kaltwiderstand
48 Theta k = widerstand .Theta k: %Temperatur der
         kalten Wicklung bei Widerstandsmessung
\vert 49 k = widerstand k_Rs; \%Temperaturkoeffizient für Kupfer
50
51 %Bestimmung des Widerstands nach Ablesen des letzten
         Messpunktes (warme Wicklung)
\begin{array}{c|c} \n\overline{52} & \text{Ra}_LL = (\text{Theta}_W+k)/( \text{Theta}_k+k)^* \text{Ra}_k53
54
55 %% Spannungen und Ströme für die Berechnung mitteln:
56
57 %Auswahl ob mit Effektiv -, oder Grundschwingungswerten
          gerechnet wird
58 Switch lower(methode)
59 case 'effektiv'
```

```
60 u123 = [u12v u23v u31v];61 i123=[i1 i2 i3];
P_{L}L = P;63 case 'grundwelle'
64 u123=[u12v_h1 u23v_h1 u31v_h1];
\begin{array}{c|cc} 65 & \text{if} & 123 = [11_h1_12_1_11_3_1] \end{array}66 P_LL = P_h1;
67 end
68
69 %Klemmenspannung ist der Mittelwert der
          Leiterspannungen
\pi u_LL=mean(u123,2); %Mittelwert: (u+u2+u3)/3 für
          jeden Messpunkt
71
72 %Leiterstrom ist der Mittelwert der Leiterströme
\tau_3 i_LL=mean(i123,2);
74
75
76 %% Leerlaufkurve berechnen:
77
78 %fehlerhafte Messpunkte löschen (für das Plot)
\mathbb{Z} | u_fit = u_LL; u_fit(non_fit_ui)=[];
\mathbb{S}_8 i_fit = i_LL; i_fit(non_fit_ui)=[];
\begin{array}{c|c|c|c|c|c} \n\text{s} & \text{p\_fit} & \text{p\_fit}; & \n\end{array} p_fit = P_LL; p_fit(non_fit_ui)=[];
82
83 %Polynom für die Interpolation erstellen
84 n=4; %Ordnung des Polynoms
\begin{array}{c|c} \n\text{sy} & \text{exp} & \text{polyfit}(\text{u\_fit}, \text{log(i\_fit}), \text{n}); \n\end{array}logarithmieren
\mathcal{L}_{86} exp_pll = polyfit(u_fit, log(p_fit), n); %
          logarithmieren
87
```
161

```
88 %interpolierte Leerlaufkurve
89 u_LL_neu = linspace(min(u_LL),max(u_LL),100000);
90 i_exp = exp(polyval(exp_p,u_LL_neu));
91
92 %interpolierte Leistung über der Leerlaufspannung
93 P_LL_line = exp(polyval(exp_p11, u_LL_new));94
95
96 %% Ps und Pk berechnen:
97
98 Ps = 1.5*Ra_LL.*(i_LL.^2); %LL-Wicklungsverluste
99 Pk = P_LL - Ps; %Konstante Verluste (wobei Pk=Pfe+
          Pfw)
100
101
102 \frac{1}{2} %% Pfw bestimmen:
103
104 %Pk über u_LL^2 - Kurve zur Bestimmung von Pfw
_{105} | u<sup>LL2</sup> = u<sup>LL</sup>.^2;
_{106} u_LL2_i = 0:0.1:max(u_LL2);
107
108 | %interpolation (exponentieller Verlauf)
109 %Polynom für die Interpolation erstellen
110 n=4; %Ordnung des Polynoms
\begin{array}{c|c|c|c|c} \n & \text{exp\_pk} & = \text{polyfit}(u_LL2, \log(Pk), n); & \quad \% \n\end{array}logarithmieren
112
113 | Winterpolierter Verlauf
|u_LL2|_exp = 1inspace(min(u_LL2),max(u_LL2),100000)
              ;
115 Pk_exp = exp(polyval(exp_pk,u_LL2_exp));
116
```
117 <sup>118</sup> %extrapolation gegen 0 (linearer Verlauf) <sup>119</sup> %Punkte mit Sättigungserscheinungen für extrapolation nicht verwenden  $_{120}$  nofit = length(Pk):-1:(length(Pk)-non\_fit\_pk+1);  $u_LLL2_l$  in = u\_LL2; u\_LL2\_lin(nofit)=[];  $\begin{array}{c|c|c|c|c|c} \n & \text{Pk\_fit} & = \text{Pk}; \text{Pk\_fit}(\text{nofit}) = []; \n\end{array}$ 123 124 Wextrapolierter Verlauf 125 | Pk\_fit\_i=interp1(u\_LL2\_lin, Pk\_fit, u\_LL2\_i, 'linear ','extrap'); 126 127 128 | %beide Verläufe (extrapolierter Verlauf gegen 0 und der interpolierte 129 % Verlauf) von Pk über u\_LL^2 zu einer gemeinsamen Kurve zusammenfügen <sup>130</sup> % um sie besser plotten zu können <sup>131</sup> %interpolierte Verlauf (ohne Punkte mit Sättigungserscheinungen  $132$  u\_LL2\_line = u\_LL2\_exp (u\_LL2\_exp >= u\_LL2\_lin (end) ); <sup>133</sup> %extrapolierten Verlauf anfügen (ohne Sättigungspunkte)  $|u_LL2_L|$  ine = [u\_LL2\_line, u\_LL2\_i(u\_LL2\_i <  $u_LL2_lin(end))$ ; 135 <sup>136</sup> %interpolierte Verlauf (ohne Punkte mit Sättigungserscheinungen  $137$  Pk\_line = Pk\_exp(u\_LL2\_exp >= u\_LL2\_lin(end)); <sup>138</sup> %extrapolierten Verlauf anfügen (ohne Sättigungspunkte)

```
139 Pk_line = [Pk_line, Pk_fit_i(u_LL2_i < u_LL2_lin(
               end))];
140
141 %Messpunkte sortieren
\begin{bmatrix} u_LL & v_l = sort(u_LL^2) \end{bmatrix}R_{143} Pk_line = Pk_line(y);
144
145
146 %Pfw ergibt sich aus dem Schnittpunkt mit der
          Spannungsachse (u_LL2=0)
147 % dabei wurden wiederum jene Punkte mit
          Sättigungserscheinungen nicht
148 % verwendet
149 Pfw=interp1(u_LL2_lin, Pk_fit, 0, 'linear', 'extrap');
150
151
152 %% Pfe berechnen:
153
p_{154} Pfe = Pk - Pfw;
155
156 %Pfe über u_LL - Kurve bestimmen
157 %fehlerhafte Messpunkte löschen (für das Plot)
_{158} pfe_fit = Pfe; pfe_fit(non_fit_ui)=[];
159
160 %Polynom für die Interpolation erstellen
161 n=4; %Ordnung des Polynoms
\begin{array}{lll} \n\text{162} & \text{exp\_pfe = polyfit(u\_fit, log(pfe\_fit), n);} \\
\text{263} & \text{exp\_pfe = polyfit(u\_fit, log(pfe\_fit), n);} \n\end{array}logarithmieren
163
164 %interpolierte Leerlaufkurve
_{165} u_LL_neu = linspace(min(u_LL), max(u_LL), 100000);
_{166} Pfe_line = exp(polyval(exp_pfe, u_LL_new));
```

```
167
168
169 | %% Structure - Rückgabeparameter:
170
171 Leerlauf = struct:
172 Leerlauf.u_LL = u_LL; %Leerlaufspannung
173 Leerlauf.i_LL = i_LL; %Leerlaufstrom
174 Leerlauf.P_LL = P_LL; %Leerlaufleistung
175
176 Leerlauf.Pfw = Pfw; \%Reibungs-/
        Lüftungsverluste
177
178 %Leerlaufkurve
179 Leerlauf.i_ausgleich = i_exp; %Leerlaufstrom
        interpoliert
180 Leerlauf.u_ausgleich = u_LL_neu; %Leerlaufspannung
        interpoliert
181
_{182} %Pk über u_LL^2 - Kurve
183 Leerlauf.u_LL2_points = u_LL2; \%Leerlaufspannung^2
184 Leerlauf. Pk_points = Pk; %konstante
        Verluste
\vert Leerlauf.u_LL2_line = u_LL2_line; %
        Leerlaufspannung^2 interpoliert
186 Leerlauf.Pk_line = Pk_line; %konstante
        Verluste interpoliert
187
188 %Pfe über U_LL - Kurve
189 Leerlauf. Pfe_points = Pfe; %Eisenverluste im
        Leerlauf
```

```
190 | Leerlauf.Pfe_line = Pfe_line; %Eisenverluste
         interpoliert
191
192 %für die Berechnung des ESB
193 Leerlauf. P_ausgleich = P_LL_line; %Leerlaufleistung
         interpoliert
194
_{195} end
```
#### **B.9. Funktion - Widerstandsbestimmung**

```
_1 function widerstand = func Widerstand
2
3 %File mit Messwerten laden:
4 fid = fopen('Außenwiderstand\R_kalt.txt');
\begin{bmatrix} 5 \end{bmatrix} C = textscan(fid, '%f%f', 'delimiter',',');
6 % textscan durchsucht Datei nach bestimmten Parametern
          \Rightarrow %f = ,
7
8 %File wieder schließen
9 \mid fclose(fid);
10
11 | %Messdaten aufteilen
\mathbb{Z} [Ua,Ia]=deal(C{:}); %Variable Ua enthält die
         verketteten Spannungen
13 %Variable Ia enthält die
                             Außenleiterströme
14
15 %Außenwiderstand ist Mittelwert der einzelnen
         Widerstände zwischen
16 %Außenleitern
```

```
17 Ra = Ua./Ia; %einzelne Widerstände zwischen den
         Außenleitern
_{18} Ra_kalt = mean(Ra); %Mittelwert
19
20 %Strangwiderstand für Dreieckschaltung
_{21} Rs_kalt = Ra_kalt * 1.5;
22
23 %Temperatur der kalten Wicklung bei Widerstandsmessung
_{24} Theta_k = load('Außenwiderstand\R_kalt_Temp.txt');
25
26
27 %% Structure - Rückgabeparameter:
_{28} widerstand = struct;
29 widerstand Ra_kalt = Ra_kalt; %Außenleiter-
         Widerstand
30 widerstand .Rs_kalt = Rs_kalt; %Strangwiderstand
31 widerstand Theta k = Theta k: %Temperatur der kalten
          Wicklung bei Widerstandsmessung
\begin{array}{ccc} \mathbb{R}^2 & \text{widerstand.k\_Rs} = 235; \end{array} %
         Temperaturkoeffizient für Kupfer
33 widerstand k_Rr = 225; \%Temperaturkoeffizient für Aluminium
34 end
```
### **B.10. Funktion - Plotten**

```
_1 function func_Plot (wahl, versuch, eff, grund)
\overline{2}3 %Beschriftung für jeweilige Versorgung festlegen
_4 switch wahl
5 case 0
```

```
\delta str = 'Netz';
\vert z \vert case 1
s str = 'FU';
9 \text{ case } 2_{10} str = 'Netz_{\cup}vs._{\cup}FU';
11 end
12
_{13} switch lower(versuch)
14 case 'leerlauf'
15
16 %% Leerlaufkurve
17 figure
_{18} plot(eff.u_LL,eff.i_LL,'*b',grund.u_LL,grund.i_LL,
                 '*r')
19 hold on
_{20} plot(eff.u_ausgleich,eff.i_ausgleich,'--b',grund.
                u_ausgleich ,grund.i_ausgleich ,'--r')
21 grid on
\mathbb{Z} title(['Leerlaufkurve\mathsf{u}-\mathsf{u}'',str])
23 ylabel('Leerlaufstrom.in.A')
24 xlabel('Leerlaufspannung.in.V')
25 legend('Effektivwerte', 'Grundschwingungswerte')
26
27
28 \frac{1}{28} \frac{1}{28} \frac{1}{2} \frac{1}{2} \frac{1}{2} \frac{1}{2} \frac{1}{2} \frac{1}{2} \frac{1}{2} \frac{1}{2} \frac{1}{2} \frac{1}{2} \frac{1}{2} \frac{1}{2} \frac{1}{2} \frac{1}{2} \frac{1}{2} \frac{1}{2} \frac{1}{2} \frac{1}{2} \frac{1}{2} \frac{29 figure
30 plot(eff. u_LL2_points ./1000 , eff.Pk_points ,'b*',
                grund. u_LL2_points ./1000 , grund.Pk_points ,'r*')
31 hold on
\mathfrak{gl}(\mathfrak{0},\text{eff}.Pfw, 'g^{*})33 plot(0, grund.Pfw, 'm^*')
```
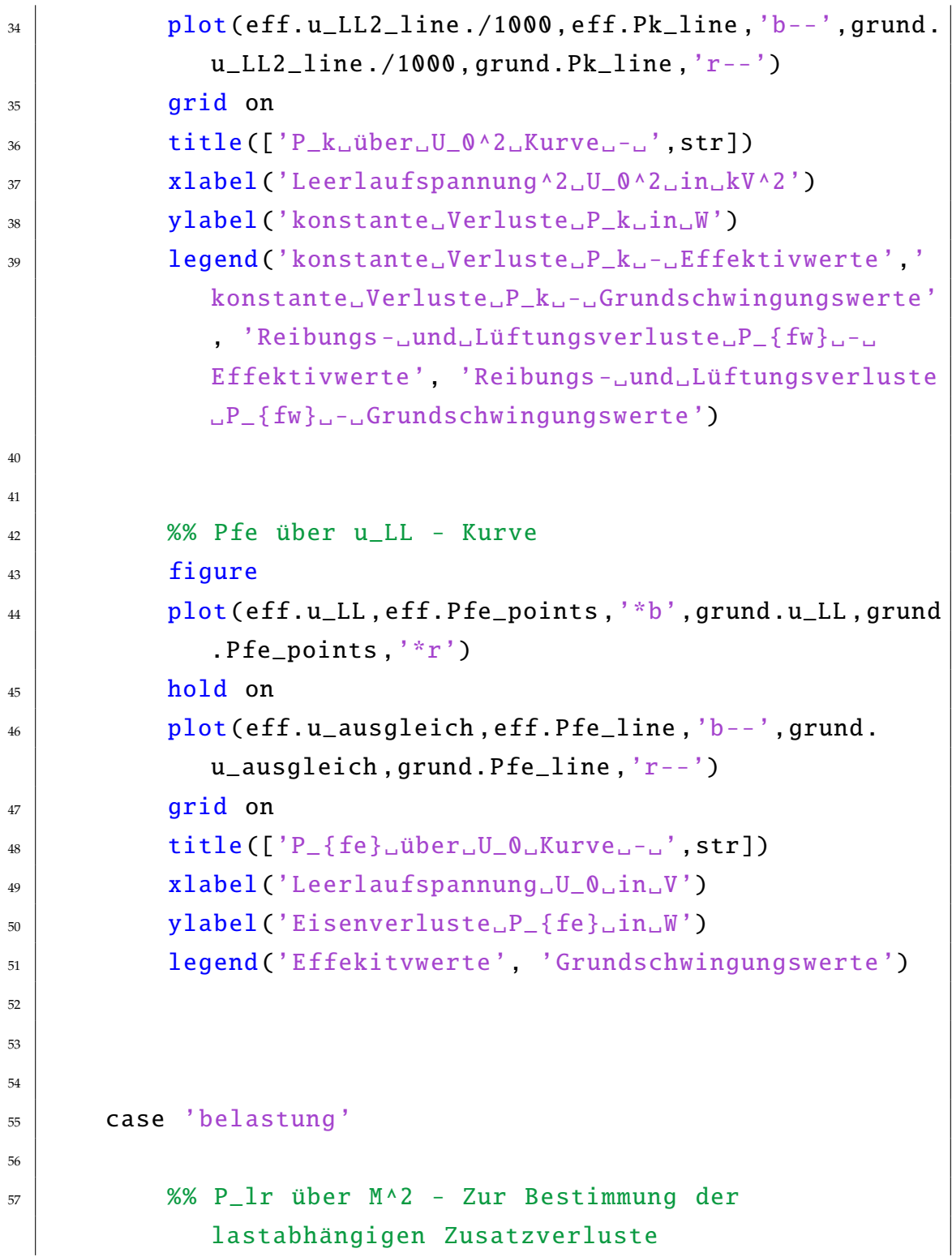

```
58
59 %mittels Subplot
60 figure
61 subplot(1, 2, 1)\alpha plot(eff.M_sort_squared,eff.Plr_sort,'b*-', eff.
             M_squared ,eff.Plr_reg ,'r-', eff.M_squared ,eff.
             P11, 'g-')\omega grid on
64 title(['Effektivwerte---', str])
65 xlabel('M^2 in Nm^2')
66 ylabel('P_{Lr}^F_{minw})\sigma legend('P_{Lr}<sub>o</sub>-<sub>o</sub>Messpunkte', 'Funktion<sub>o</sub>von<sub>o</sub>P_{Lr}
              {}_{}}=A*M^2 + B', 'P_{LL}=A*M^2')
68
\omega subplot(1,2,2)
\overline{p} plot(grund.M_sort_squared,grund.Plr_sort,'bx:',
              grund.M_squared ,grund.Plr_reg ,'r:', grund.
             M_squared ,grund.Pll ,'g:')
71 grid on
\mathbb{Z} set(gcf, 'PaperSize', [8.5 11])
73 title(['Grundschwingungswerte...', str])
\mathbf{z}_4 xlabel('M^2 in Nm^2')
\eta ylabel('P_{Lr}_in W')
76 legend('P_{Lr} - Messpunkte', 'Funktion von P_{Lr
             {}_{}}=A*M^2 + B', 'P_{LL}=A*M^2')
77
78
\frac{1}{29} %in einem Plot
80 figure
\begin{array}{c} \text{all} \\ \text{all} \end{array} plot(eff.M_sort_squared,eff.Plr_sort,'b*-', eff.
             M_squared ,eff.Plr_reg ,'r-', eff.M_squared ,eff.
             Pll, 'g-')
```

```
|_{82}| hold on
\begin{array}{c} \text{3} \\ \text{4} \end{array} blot(grund.M_sort_squared,grund.Plr_sort,'bx:',
              grund.M_squared ,grund.Plr_reg ,'r:', grund.
              M_squared ,grund.Pll ,'g:')
_{84} grid on
_{85} ylim ([0 240])
86 xlabel('M^2 in Nm^2')
87 ylabel('P_{Lr}_in_W\newlineP_{LL}_in_W')
^{\rm 88} s scheme title(['Effektivwerte\rm _{\omega}vs.\rm _{\omega}Grundschwingung\rm _{\omega}-\rm _{\omega}',str
              ])
89 legend('berechnete Werte von P<sub>_</sub>{Lr} - ...
              Effektivwerte', 'geglättete<sub>u</sub>Restverlusteu-u
              Effektivwerte', 'Funktion von P_{LL} --
              Effektivwerte','berechnete Werte von P_{2}f Lr} -
              Grundschwingungswerte', 'geglättete 
              Restverluste<sub>---Grundschwingungswerte</sub>', '
              Funktion von P {LL} - Grundschwingungwerte')
90
91
92
93 case 'iauswertung'
Q_{\Delta}95 %% indirekte Auswertung
96
97 %Überprüfung ob beide Versorgungen in einem Figure
               geplottet werden sollen
98 if wahl == 2 %beide Versorgungen in einem
              Figures
99 %Überprüfung ob Figure schon existiert
100 if findobj('type','figure','name','indirekt')
101 | figure(findobj('type','figure','name','
                       indirekt'))
```
```
102 hold on
103
104 %Faben und Legendenbezeichnung festlegen
105 string1 = 'g';
106 string2 = 'm;
107 naming = 'FU';
108 else
109 figure('name','indirekt')
110
111 %Faben und Legendenbezeichnung festlegen
\text{string 1} = \text{'b'};\text{string2} = \text{'}\text{r}';\begin{array}{c|c|c|c} \n & \text{naming} & \text{#} \n\end{array}115 end
116
plot(eff.P_pu_points,eff.eta_points, [string1],'*'], 'Displayname', ['Effektivwerte<sub>u-u</sub>',
               naming ]) %Displayname erscheint später in
               der Legende
118 hold on
119 plot(grund.P_pu_points,grund.eta_points, [
               string2,'*'], 'Displayname',['Werte_der_1.
               Harmonischen - ', naming]) %Displayname
               erscheint später in der Legende
120 plot(eff.P_Bel_line, eff.eta_line, [string1,'-'
               ]);
121 plot(grund.P_Bel_line,grund.eta_line, [string2
               , '-']);
122
123 %in legende nur die Messpunkte und nicht die
               Verbindungslinien
124 % anzeigen
```

```
125 ph = findobj(gca,'-regexp','DisplayName','^.+'
             );
_{126} legend(flipud(ph))
127
_{128} grid on
_{129} hold off
130 xlim ([0.4 1.6])
131 ylim ([80 95])
132 xlabel('P_1/P_M_in_p.u.'')_{133} ylabel('\eta_in_%')
134 title(['indirekte_Wirkungsgradbestimmung_-_',
              str])
135
136
137 else %beide Versorgungen in verschiedenen
          Figures
_{138} figure
139 plot(eff.P_pu_points,eff.eta_points, 'b*')
140 hold on
plot(grund.P_pu_points, grund.eta_points', 'r^*)plot(eff.P_Bel_line, eff.eta_line, 'b-)_{143} plot(grund.P_Bel_line,grund.eta_line, 'r-')
144 grid on
145 hold off
146 legend('Effektivwerte', 'Werte der 1.
             Harmonischen')
\text{min}([\,0.4 \,1.6])_{148} _{148}\text{xlabel}('P_1/P_N \text{sin}_p.u.'')150 ylabel('\eta_in_%')
151 | title(['indirekte_Wirkungsgradbestimmung_-_
             str])
```

```
152 end
153
154
155 case 'dauswertung'
156
157 | % %% direkte Auswertung
158
159 %Überprüfung ob beide Versorgungen in einem Figure
            geplottet werden sollen
_{160} if wahl == 2 %beide Versorgungen in einem
           Figure
161 %Überprüfung ob Figure schon existiert
162 if findobj('type','figure','name','direkt')
163 figure(findobj('type','figure','name','
                 direkt'))
164 hold on
165
166 %Faben und Legendenbezeichnung festlegen
167 string 1 = 'g';168 string2 = 'm;
169 naming = 'FU';
170 else
171 figure('name','direkt')
172
173 %Faben und Legendenbezeichnung festlegen
174 string 1 = \frac{1}{b};
175 string2 = 'r';
\begin{array}{ccc} \text{176} & \text{176} \\ \end{array}177 end
178
179 plot(eff.P_pu_points,eff.eta_points, [string1,
              '*'], 'Displayname', ['Effektivwerte...',
```
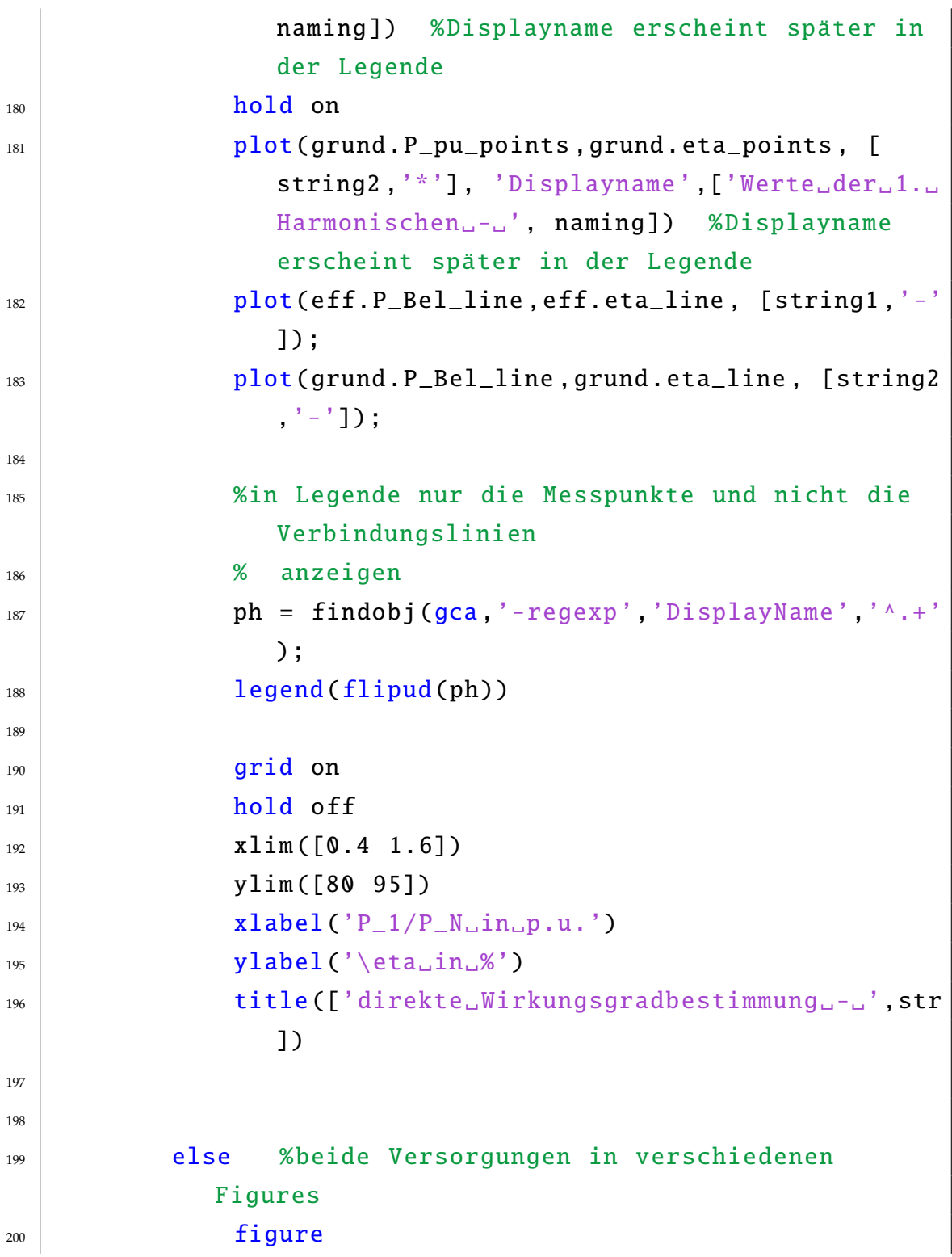

```
201 plot(eff.P_pu_points, eff.eta_points, 'b*')
202 hold on
_{203} plot(grund.P_pu_points,grund.eta_points, 'r^*')
_{204} plot(eff.P_Bel_line,eff.eta_line, 'b-')
_{205} plot(grund.P_Bel_line,grund.eta_line, 'r-')
206 grid on
207 hold off
208 legend('Effektivwerte', 'Werte der 1.
                Harmonischen')
\begin{array}{|c|c|c|c|c|}\n \hline\n & \text{209} & \text{xlim} ([0.4 \ 1.6])\n \hline\n \end{array}210 ylim ([80 95])
211 xlabel('P_1/P_M_in_p.u.'')_{212} ylabel('\eta in \%')
213 title(['direkte_Wirkungsgradbestimmung_-_',str
                ])
214 end
215
216
217 case 'kurzschluss50'
218
219 %% Kurzschlusskurve
220221 figure
222 plot(eff.i_KS_points,eff.u_KS_points,'*b',grund.
            i_KS_points ,grund.u_KS_points ,'*r')
223 hold on
_{224} plot(eff.i_KS_line,eff.u_KS_line,'--b',grund.
            i_KS_line ,grund.u_KS_line ,'--r')
225 hold off
226 grid on
227 ditle(['Kurzschlusskennlinie<sub>n-n</sub>',str])
228 xlabel('Kurzschlussstrom.in.A')
```

```
229 ylabel('Kurzschlussspannung.in.V')
230 legend('Effektivwerte', 'Werte der 1. Harmonischen
             ')
231
232
233 case 'kurzschlussfvar'
234
235 %% Kurzschlusspunkte bei verschiedenen Frequenzen
236
237 figure
238 for a=1:4239 subplot(2,2,a)
_{240} plot(eff.i_KS(a),eff.u_KS(a),'*b',grund.i_KS(a)
                , qrund.uKS(a), ' *r')
241 grid on
\text{title}(\lceil' f_{\sqcup} = \sqcup', \text{num2str}(eff.freq(a)), \sqcup \sqcup \sqcup', \text{str})
243 xlabel('Kurzschlussstrom.in.A')
244 ylabel('Kurzschlussspannung.in.V')
245 legend('Effektivwerte', 'Wert der 1.
               Harmonischen')
246 end
247
248
249 case 'esb'
250
251 %% Läuferwiderstand über Frequenz
252
253 figure
p_{254} plot(eff.f_points,eff.Rr_lr_k,'*b',grund.f_points,
            grund.Rr_lr_k ,'*r')
_{255} hold on
_{256} plot(0,eff.Rr,'*m',0,grund.Rr,'*g')
```

```
257 plot(eff.f_line_Rr,eff.Rr_lr_line,'--b',grund.
             f<sup>--r'</sup>) f_{258} hold off
259 arid on
260 title(['Läuferwiderstand über Frequenz - ', str])
_{261} xlabel('f_{lr}_in_Hz')
_{262} ylabel('R"_{r,lr} in \Omega')
_{263} legend('berechnete Werte von R" [r, lr} -
            Effekivwerte','berechnete\text{Werte} von \text{R}" [r, lr} -
            Grundschwingungswerte', 'aufden Ständer
            bezogene Läuferwiderstand R''_r -- Effektivwerte
             ', 'auf_den_Ständer_bezogene_Läuferwiderstand_R
             ''_r<sub>u</sub>-<sub>u</sub>Grundschwingungswerte')
264
265
266 %% Wirkungsgrad aus ESB
267
268 figure
_{269} | plot(eff.P_pu,eff.eta, 'b*')
_{270} hold on
271 plot(grund.P_pu,grund.eta, 'r*')
272 plot(eff.P_ESB_line,eff.eta_line, 'b-')
273 plot(grund.P_ESB_line,grund.eta_line, 'r-')
274 grid on
275 xlim ([0.3 1.4])
_{276} ylim ([75 95])
277 legend('Effektivwerte', 'Werte der 1. Harmonischen
             ')
\text{xlabel}('P_1/P_M \text{in} \rho.u.'')279 ylabel('\eta_in_%')
280 title(['Wirkungsgradbestimmung_aus_ESB_-_',str])
281
```
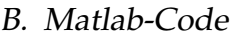

end